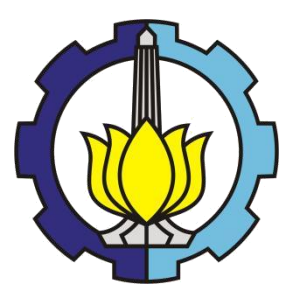

**TESIS – KI142502**

# **PENGUKURAN KEMIRIPAN PROSES BISNIS MENGGUNAKAN**  *PROBABILISTIC LATENT SEMANTIC ANALYSIS* **(PLSA) DAN**  *GREEDY GRAPH MATCHING*

**Fildzah Shabrina 05111650010058**

**DOSEN PEMBIMBING Prof. Drs.Ec. Ir. Riyanarto Sarno, M.Sc.,Ph.D. 19590803 198601 1 001**

**PROGRAM MAGISTER BIDANG KEAHLIAN MANAJEMEN INFORMASI JURUSAN INFORMATIKA FAKULTAS TEKNOLOGI INFORMASI DAN KOMUNIKASI INSTITUT TEKNOLOGI SEPULUH NOPEMBER SURABAYA 2018**

Tesis ini disusun untuk memenuhi salah satu syarat memperoleh gelar Magister Komputer (M. Kom.) di

Institut Teknologi Sepuluh Nopember Surabaya

oleh: Filldzah Shabrina Nrp. 05111650010058

Dengan judul: Pengukuran Kemiripan Proses Bisnis Menggunakan Probabilistic Latent Semantic Analysis (PLSA) dan Greedy Graph Matching

> Tanggal Ujian : 24-7-2018 Periode Wisuda: 2017/2018 Genap

Disetujui oleh:

1. Prof. Ir. Drs. Ec. Riyanarto Sarno, M.Sc., Ph.D. NIP. 195908031986011001

Heenanto's

(Pembimbing I)

2. Daniel Oranova Siahaan, S.Kom., M.Sc., PD.Eng. NIP. 197411232006041001

3. Royyana Muslim I, S.Kom., M.Kom., Ph.D.

(Penguji I)

Penguji II)

4. Tohari Ahmad, S.Kom., MIT., Ph.D. NIP. 197505252003121002

NIP. 197708242006041001

(Penguji III)

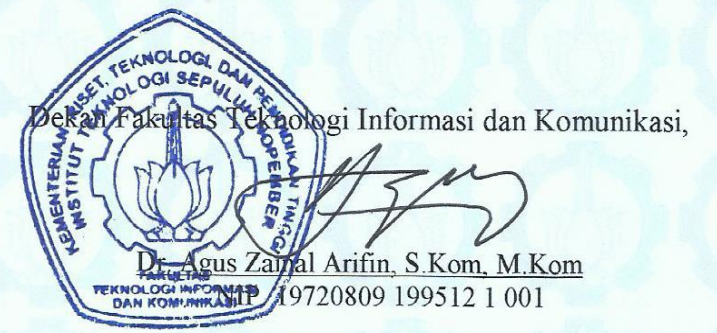

iii

**1** *[Halaman ini sengaja dikosongkan]*

# **PENGUKURAN KEMIRIPAN PROSES BISNIS MENGGUNAKAN** *PROBABILISTIC LATENT SEMANTIC ANALYSIS* **(PLSA) DAN** *GREEDY GRAPH MATCHING*

Nama : Fildzah Shabrina NRP : 05111650010058 Pembimbing : Prof. Drs.Ec. Ir. Riyanarto Sarno, M.Sc., Ph.D.

#### **ABSTRAK**

<span id="page-4-0"></span>Proses bisnis merupakan serangkaian aktivitas dan tugas yang dilakukan untuk mencapai tujuan dari sebuah organisasi. Proses bisnis dapat dikatakan sebagai alat atau instrumen untuk mengatur keseluruhan kegiatan. Model proses bisnis dapat digunakan kembali sebagai upaya manajemen proses bisnis tersebut ke dalam sebuah repositori. Untuk mengatasi permasalahan tersebut, maka dibutuhkan pengukuran terhadap model proses bisnis yang memiliki kesamaan atau kemiripan dalam hal aktivitas ataupun prosesnya.

Dari beberapa model proses bisnis yang memiliki kemiripan (*similarity*) dapat diidentifikasi sebagai model proses bisnis utama, yang memiliki keutamaan fungsi, hingga aktivitas yang sama. Mencocokkan model proses bisnis menjadi salah satu teknik yang dapat digunakan untuk mengidentifikasi, mengukur kemiripan dari kumpulan model proses bisnis. Dalam bahasa pemodelan secara umum, BPM dimodelkan dalam bentuk graf. Graf ini merepresentasikan alur proses bisnis.

Pendekatan pencocokkan graf (*graph matching*) cocok untuk mengidentifikasi kemiripan proses atau aktivitas dalam model proses bisnis. Teknik mencocokkan graf dengan *Greedy graph matching* menghitung kemiripan struktur bangunan graf. Pendekatan lain dalam pencocokkan graf ialah secara semantik atau berbasis teks. *Probabilistic Latent Semantic Analysis* (PLSA) merupakan salah satu pendekatan semantik untuk menghitung kemiripan teks dalam dokumen. Secara semantik, PLSA menghitung keterkaitan kata dalam dokumen untuk mengidentifikasi adanya kemiripan topik dalam dokumen. Perhitungan PLSA dalam analisis pencocokkan proses bisnis adalah dengan membandingkan label teks pada tiap *node* di bisnis proses. Dari gabungan dua teknik PLSA dan Greedy Graph Matching menghasilkan nilai presisi sebesar 86%.

Penelitian ini mengukur kemiripan model proses bisnis dengan menggabungkan dua teknik analisis kemiripan berdasarkan semantik menggunakan PLSA dan struktural dengan *Greedy*. Teknik pencocokkan graf dengan menghitung semantik tiap-tiap label pada aktivitas yang memiliki keterkaitan dengan label aktivitas lain. Secara struktural, aktivitas-aktivitas yang terhubung memiliki keterkaitan proses atau fungsi yang sama. Hasil dari penelitian ini adalah untuk mengetahui efektifitas dari proses bisnis yang memiliki keterkaitan aktivitas.

**Kata kunci***:* Proses Bisnis, BPMN, Kemiripan Graf, *Probabilistic Latent Semantic Analysis* (PLSA), Mencocokkan Graf *Greedy*

# **MEASURING BUSINESS PROCESS SIMILARITY USING**  *PROBABILISTIC LATENT SEMANTIC ANALYSIS* **(PLSA) AND**  *GREEDY GRAPH MATCHING*

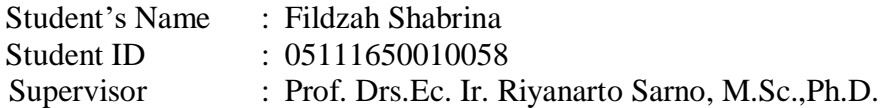

## **ABSTRACT**

<span id="page-6-0"></span>The business process is a set of activities and tasks performed to achieve the goals of an organization. A business process can be regarded as a tool or instrument to manage the whole activity. The business process model can be reused as a business process management effort into a repository. To solve the problem, it is necessary to measure the business process model that has similarity or similarity in terms of activity or process.

From several business process models that have similarity can be identified as the main business process model, which has the primary function of the same activity. Business process model matching is the one of technique that can be used to identify, to measure the similarity of a set of business process models. In general modelling language, BPM is modelled in a graph. This graph represents the business process flow.

The graph matching approach fit to identify the similarity of processes or activities in the business process model. The technique of matching the graph with Greedy graph matching calculates the similarity of graph structure. Another approach in graph matching is a semantically or a text-based. Probabilistic Latent Semantic Analysis (PLSA) is one of the semantic approaches to calculate the similarity of text in documents. Semantically, the PLSA calculates the linkage of words in the document to identify any similarity of topics in the document. The calculation of PLSA in business process matching analysis is by comparing text labels on each node in the business process. From the combination of two techniques of PLSA and Greedy Graph Matching yields a precision value of 86%.

This research measures the similarity of business process models by combining two similarity analysis techniques based on semantics using PLSA and structural with Greedy. A graph matching technique by computing the semantics of each label on activities that are related to other activity labels. Structurally, connected activities are related to the same process or the same function. The result of this research is to know the effectiveness of business process which has activity relation.

**Keywords** : *Business Process, BPMN, Graph Similarity, Probabilistic Latent Semantic Analysis (PLSA), Greedy Graph Matching*

*[Halaman ini sengaja dikosongkan]*

## **KATA PENGANTAR**

<span id="page-8-0"></span>Penulis mengucapkan rasa syukur yang tak berhingga kepada Allah SWT atas segala rahmat, berkah, hidayah, kesehatan dan petunjuk-Nya, sehingga penulis dapat menyelesaikan tesis yang merupakan salah satu syarat dalam menyelesaikan Program Studi Magister di Institut Teknologi Sepuluh Nopember Surabaya.

Terselesaikannya tesis beserta laporannya ini tentunya tak luput dari peran serta berbagai pihak yang telah memberikan bantuan dan dorongan semangat, baik secara langsung maupun tak langsung. Untuk itu, atas segala bantuan yang telah diberikan, penulis mengucapkan terima kasih serta penghargaan yang sebesar-besarnya antara lain kepada:

- 1. Bapak Waskitho Wibisono, S.Kom., M.Eng., Ph.D. selaku ketua Program Studi Program Pascasarjana Teknik Informatika Institut Teknologi Sepuluh Nopember.
- 2. Ibu Dr. Eng. Chastine Fatichah, S.Kom, M.Kom. selaku dosen wali yang senantiasa memberikan bimbingan, saran, dan motivasi selama perkuliahan S2 Teknik Informatika kepada penulis..
- 3. Bapak Prof. Drs.Ec. Ir. Riyanarto Sarno, M.Sc., Ph.D selaku dosen pembimbing yang telah banyak meluangkan waktu, tenaga dan pikiran dalam membimbing penulis sehingga tesis ini dapat terselesaikan dengan baik.
- 4. Bapak Daniel Oranova Siahaan, S.Kom.,M.Sc.,PD.Eng., Bapak Royyana Muslim I, S.Kom.,M.Kom.,Ph.D., dan Bapak Tohari Ahmad, S.Kom., MIT.,Ph.D. selaku dosen penguji yang telah banyak membantu penulis untuk bisa menjadi lebih baik.
- 5. Seluruh dosen S2 Teknik Informatika yang telah memberikan ilmu dan pengetahuan kepada penulis selama menempuh studi.
- 6. Kedua Orang Tua yang senantiasa memberikan motivasi, semangat, dan harapan serta mendoakan penulis demi keberhasilan penulis dalam menyelesaikan studi.
- 7. Moch. Bagasswara Akbar Merdeka yang senantiasa memberikan motivasi, semangat, dan perhatian kepada penulis dalam menyelesaikan studi dan tesisnya.
- 8. Semua rekan mahasiswa S2 Teknik Informatika angkatan 2016 selaku rekan seperjuangan yang telah memberikan bantuannya baik secara langsung maupun tidak langsung.

Semoga kebaikan dan bantuan yang telah diberikan kepada penulis dibalas dengan kebaikan yang lebih oleh Allah SWT. Aamiin.

Penulis menyadari bahwa dalam laporan tesis ini masih banyak kekurangan. Karena itu, masukan ataupun saran demi perbaikan dan penerapan tesis ini di masa mendatang tetap penulis harapkan.

> Surabaya, Juli 2018 Penulis

 **Fildzah Shabrina**

# **DAFTAR ISI**

<span id="page-10-0"></span>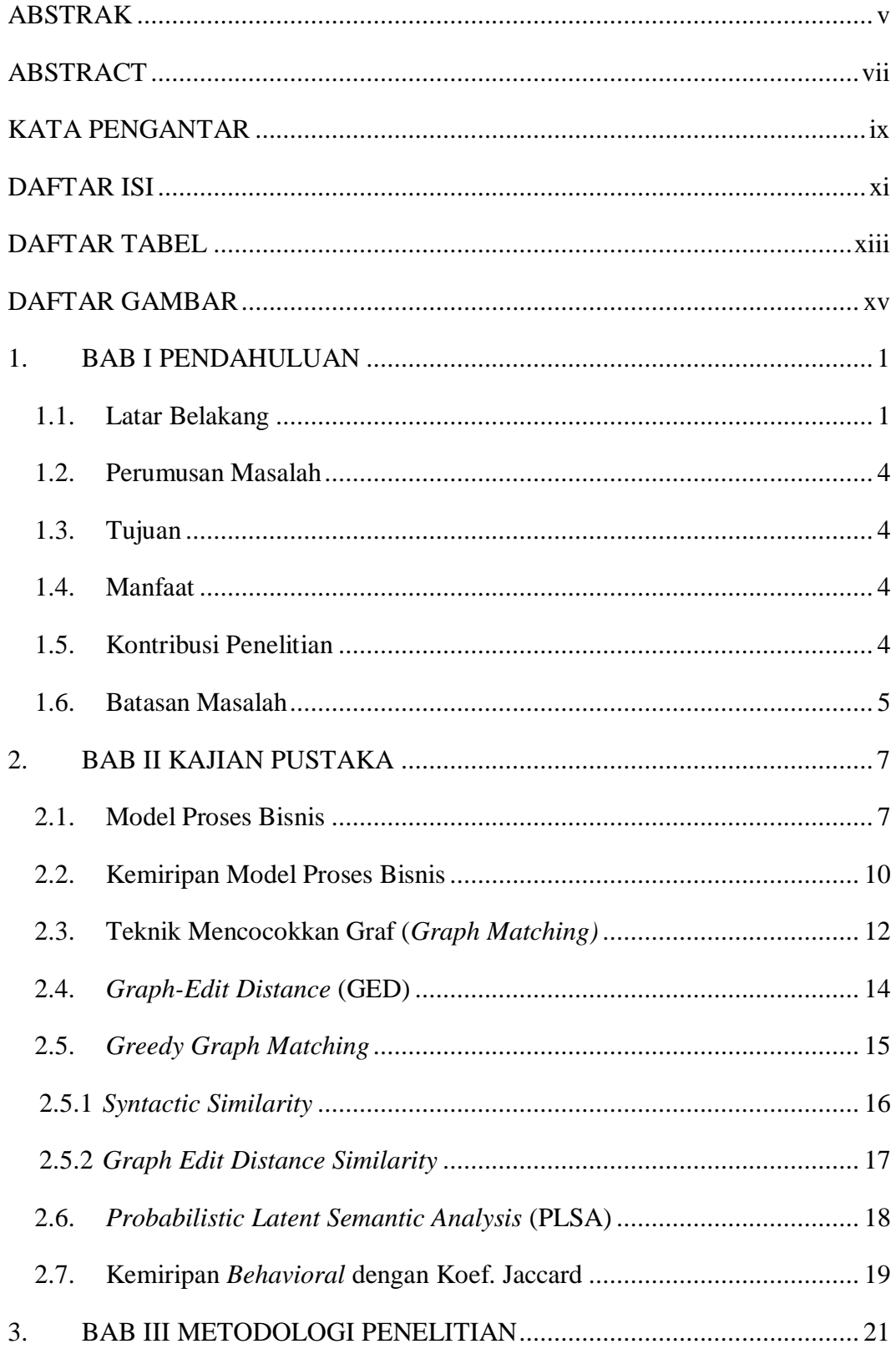

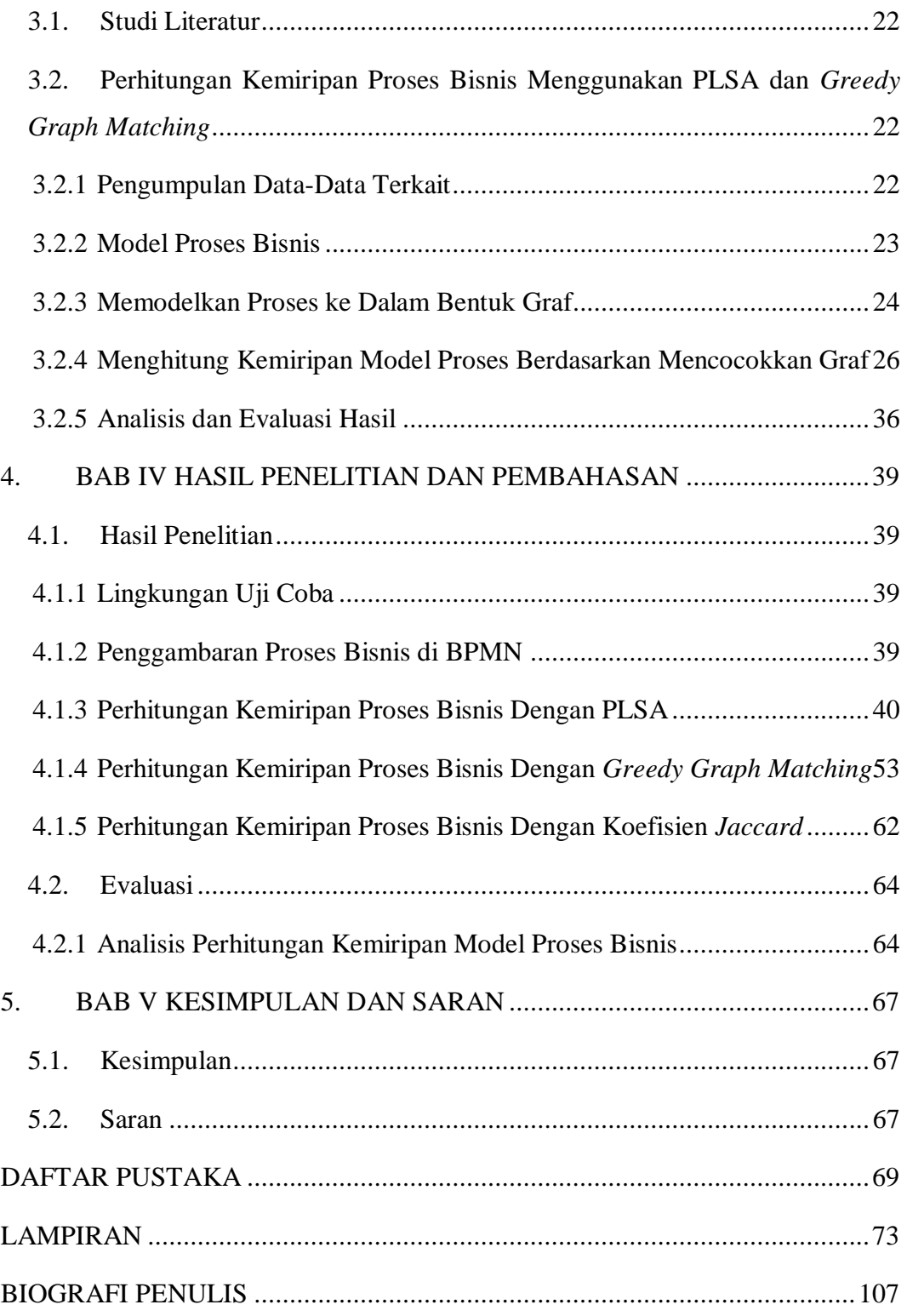

# **DAFTAR TABEL**

<span id="page-12-0"></span>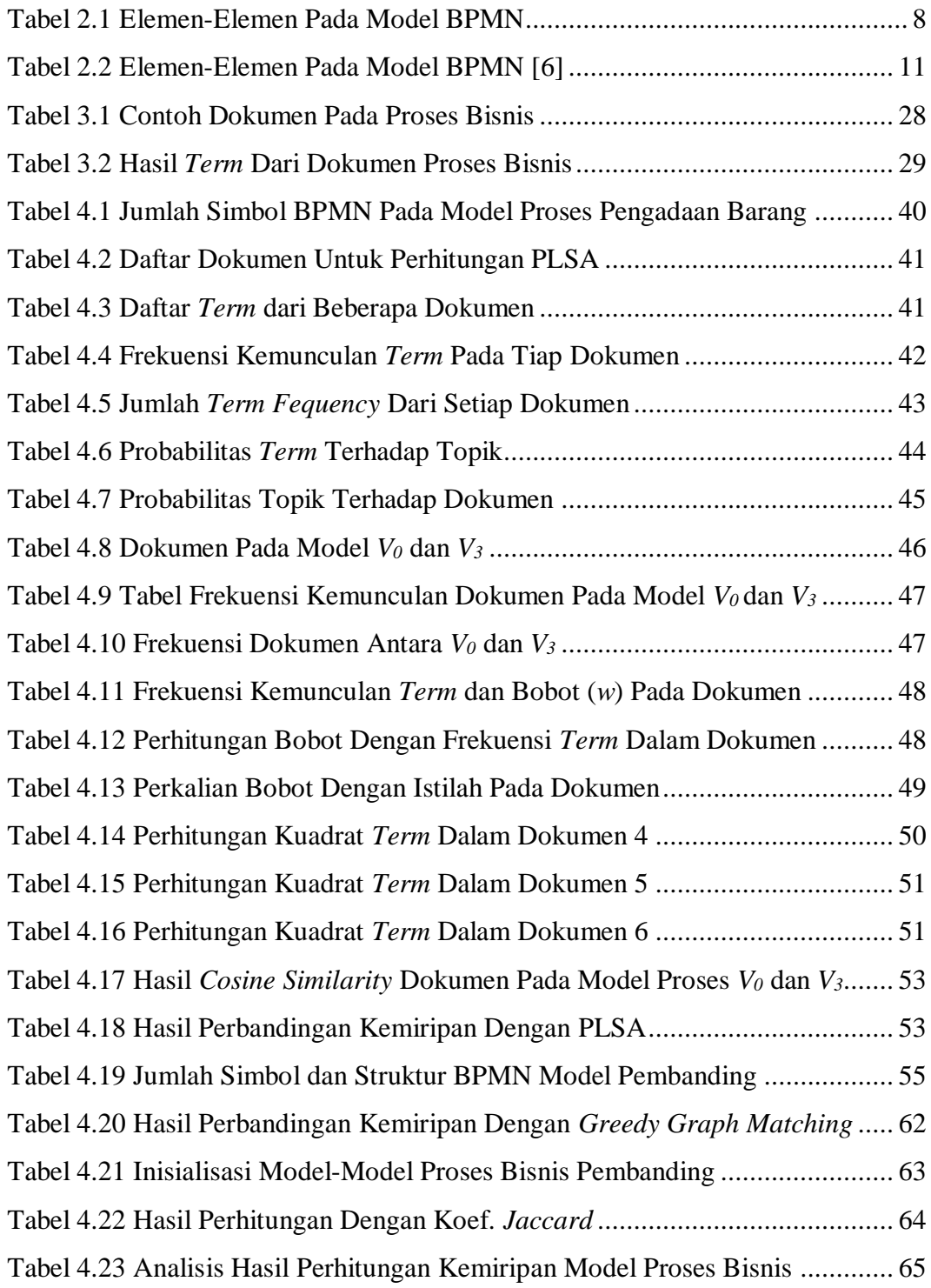

*[Halaman ini sengaja dikosongkan]*

# **DAFTAR GAMBAR**

<span id="page-14-0"></span>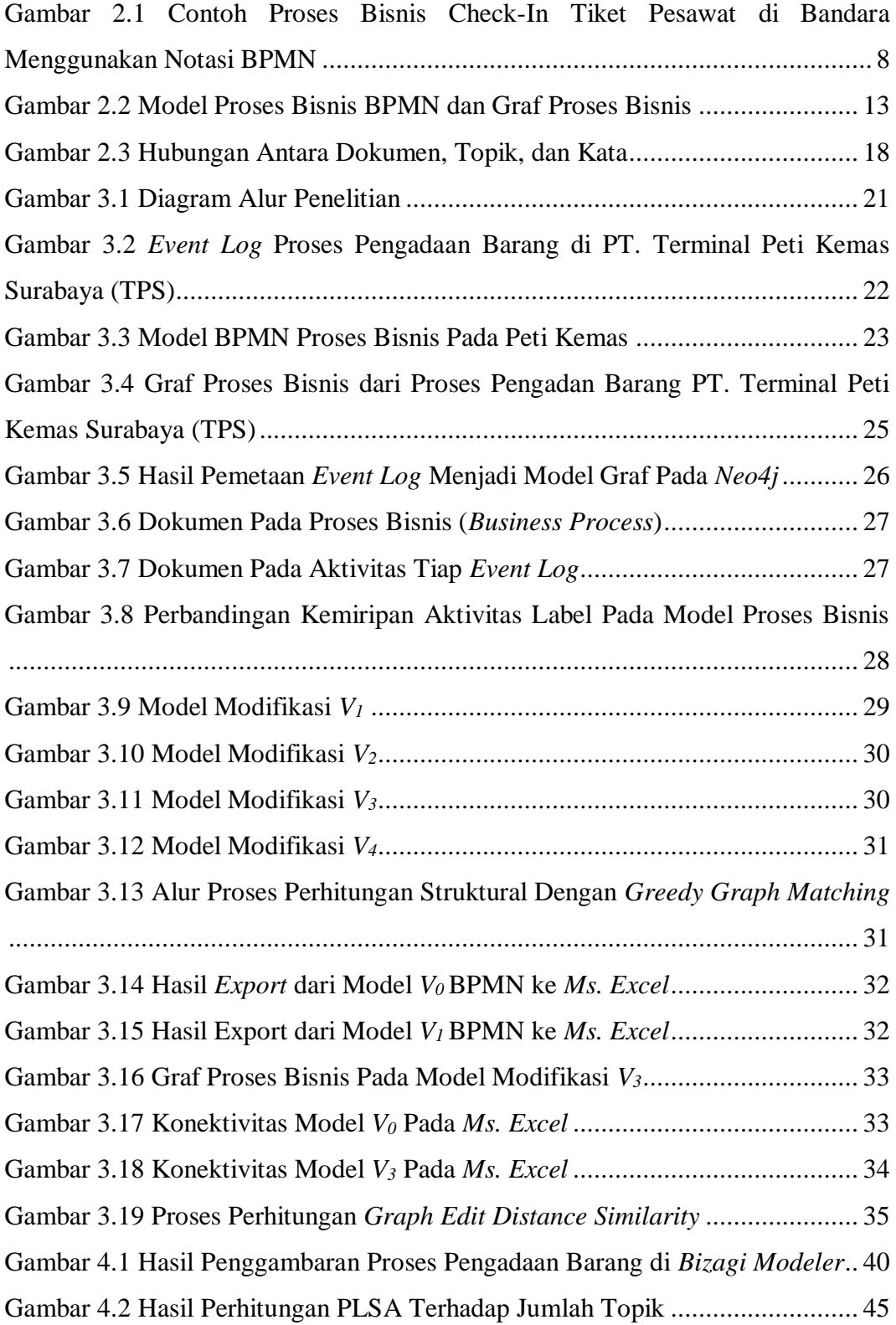

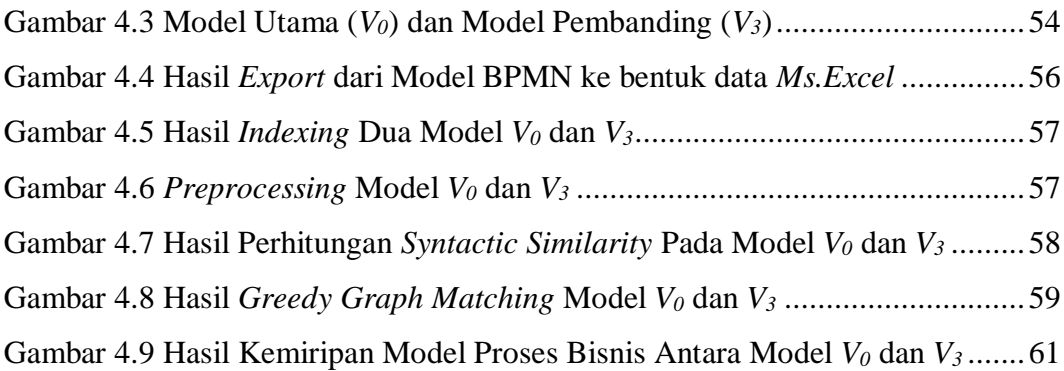

# 1. **BAB I PENDAHULUAN**

<span id="page-16-0"></span>Pada bab ini akan dijelaskan beberapa hal dasar dalam pembuatan proposal penelitian yang meliputi : latar belakang, perumusan masalah, tujuan, manfaat, kontribusi penelitian, dan batasan masalah.

#### <span id="page-16-1"></span>**1.1. Latar Belakang**

Proses bisnis merupakan serangkaian aktivitas dan tugas yang dilakukan untuk mencapai tujuan dari sebuah organisasi. Proses bisnis dapat dikatakan sebagai alat atau instrumen untuk mengatur keseluruhan kegiatan serta untuk menghasilkan proses bisnis yang optimal dapat mengacu pada pendekatan Manajemen Proses Bisnis [1]. Faktor-faktor yang berkontribusi untuk menghasilkan proses bisnis yang optimal, baik secara langsung maupun tidak langsung, dapat ditinjau dari segi proses manajemen, proses operasional, dan pendukung proses bisnis tersebut. Model proses bisnis dapat digunakan kembali sebagai upaya manajemen proses bisnis tersebut ke dalam sebuah repositori atau kumpulan dari proses bisnis yang telah dibentuk [2]. Repositori tersebut berisi ratusan hingga ribuan model proses bisnis. Manajemen proses dapat dilakukan untuk mengolah sekian banyak model proses bisnis. Salah satu contohnya adalah mengecek kesamaan atau kemiripan dari model proses bisnis [2] sebelum ditambahkan ke dalam repositori, hingga untuk menghindari duplikasi dan penumpukan data.

Untuk mengatasi permasalahan tersebut, maka dibutuhkan pengukuran terhadap model proses bisnis yang memiliki kesamaan atau kemiripan dalam hal aktivitas ataupun prosesnya. Dari beberapa model proses bisnis yang memiliki kemiripan (*similarity*) dapat diidentifikasi sebagai model proses bisnis utama, yang memiliki keutamaan fungsi, hingga aktivitas yang sama. Mencocokkan model proses bisnis (*matching process*) menjadi salah satu teknik yang dapat digunakan untuk mengidentifikasi, mengukur kemiripan dari kumpulan model proses bisnis [3]. Tahap pertama dalam membandingkan model proses bisnis

adalah dengan menentukan aktivitas mana yang memiliki keterkaitan, kesesuaian dalam aktivitas satu model proses bisnis dengan aktivitas di model lainnya [4]. Langkah ini disebut pencocokkan model proses bisnis. Pencocokkan model proses bertujuan uantuk mengetahui kemiripan semantik dalam model proses bisnis [3], serta mengidentifikasi keterkaitan aktivitas yang memiliki kesesuaian fungsi dalam model proses bisnis yang berbeda [5]. Penyesuaian kemiripan dalam model proses bisnis dapat ditinjau dari kemiripan bahasa dalam mendeskripsikan aktivitas hingga keterkaian fungsi antar aktivitas.

Dalam bahasa pemodelan secara umum, BPM dimodelkan dalam bentuk graf. Graf ini merepresentasikan alur proses bisnis. Pendekatan pencocokkan graf (*graph matching*) cocok untuk mengidentifikasi kemiripan proses atau aktivitas dalam model proses bisnis [6]. Sebuah graf memiliki *node* (simpul) dan *edge* (sisi). Dalam memetakan proses bisnis ke dalam sebuah graf ditunjukkan dengan *node* sebagai aktivitas dan *edge* sebagai proses atau fungsi yang terjadi antar satu aktivitas dengan aktivitas lain. Kemiripan model proses bisnis dideteksi dengan adanya kesesuaian proses dan fungsi yang sama pada tiap aktivitas.

Djikman [7] mendeskripsikan tiga hal dalam menemukan kemiripan antara tiap model proses, diantaranya kemiripan teks, kemiripan stuktur, dan kemiripan perilaku. Kemiripan teks muncul berdasarkan perbandingan bahasa yang digunakan , bisa dalam bentuk kalimat atau kata. Pada model proses bisnis ialah pada kalimat pendeskripsi aktivitas yang dilakukan. Kemiripan struktur ditinjau dari topologi atau struktur pembentuk, bila direpresentasikan dalam graf, maka struktur graf tersebut. Sedangkan kemiripan perilaku lebih mengacu kepada eksekusi proses semantik pada model proses.

Teknik *Graph-Edit Distance* (GED) merupakan salah satu teknik yang digunakan untuk menyelesaikan permasalah terkait mencocokkan graf. GED dapat mengatasi beberapa jenis struktur graf, label pada *node*, dan label pada *edge*, sehingga teknik memudahkan dalam mencocokkan graf. Dalam mencocokkan graf terdapat dua macam pencocokkan [8 , 9], yaitu : *exact graph matching* dan *error-tolerant graph matching*. Teknik *graph-edit distance* tergolong ke dalam kategori pencocokkan graf *error-tolerant*, yang mana teknik ini membandingkan graf dengan mengoreksi segala komponen yang berpengaruh,

dari hal menyisipkan hingga menghapus *node*. Hal ini tentu tepat untuk mengukur kemiripan atau tidak dari perbandingan dua graf atau lebih.

Algoritma pencarian *Greedy* merupakan salah satu teknik yang dapat diterapkan dalam proses mencocokkan graf [10]. Teknik mencocokkan graph dengan *Greedy* (*Greedy graph matching*) pada penelitian sebelumnya menunjukkan hasil kemiripan dengan nilai presisi tinggi. Hasil ini menunjukkan bila *Greedy* dengan tepat menemukan graf yang memiliki kemiripan sesuai dengan struktur dari perbandingan graf. Mencocokkan graf dengan *Greedy*  menghasilkan nilai optimal dan waktu ekskusi dibandingkan dengan *A Star* [7], dengan menghitung label yang mirip atau sepadan, dan mengecek bilamana ada atau tidak *node* yang terhubung memiliki kecocokkan.

Pendekatan lain dalam pencocokkan graf ialah secara semantik atau berbasis teks. *Probabilistic Latent Semantic Analysis* (PLSA) merupakan salah satu pendekatan semantik untuk menghitung kemiripan teks dalam dokumen. Dengan menghubungkan dokumen dan kata sebagai kata kunci memodelkan variabel dalam PLSA [1]. PLSA menunjukkan hasil lebih baik dalam proses pencocokkan dibandingkan dengan metode VSM dan LSA dengan topik yang sama [1]. Secara semantik, PLSA menghitung keterkaitan kata dalam dokumen untuk mengidentifikasi adanya kemiripan topik dalam dokumen. Perhitungan PLSA dalam analisis pencocokkan proses bisnis adalah dengan membandingkan label teks pada tiap *node* di bisnis proses. Aspek utama dalam PLSA adalah mendeteksi variabel (*latent*) dalam dokumen yang tidak terlihat atau tidak terdefinisikan [11].

Efektifitas sebuah model proses bisnis dapat dilihat dari keterkaitan, hubungan antar aktivitas. Ditinjau dari alur pengendalian informasi [12] dalam model proses dapat menentukkan kecocokkan atau kemiripan dalam beberapa model proses yang kompleks. Dengan mendeteksi label-label pada aktivitas di proses bisnis yang mempunyai hubungan yang sama, mengecek konsistensi dalam efektifitas keterkaitan proses, serta membandingkan dengan teknik pencocokkan model lain [12].

Pengukuran kemiripan model proses bisnis dengan menggabungkan dua teknik analisis kemiripan berdasarkan semantik dan struktural dalam

mencocokkan model proses bisnis. Teknik pencocokkan graf dengan menghitung semantik tiap-tiap label pada aktivitas yang memiliki keterkaitan dengan label aktivitas lain. Secara struktural, aktivitas-aktivitas yang terhubung memiliki keterkaitan proses atau fungsi yang sama.

Hasil dari penelitian ini adalah mengukur kemiripan model proses dengan perhitungan semantik PLSA dan kemiripan struktural dengan algoritma *Greedy* . Dengan mengukur kemiripan model proses bisnis, maka dapat mengetahui efektifitas dari proses bisnis yang memiliki keterkaitan aktivitas.

#### <span id="page-19-0"></span>**1.2. Perumusan Masalah**

Rumusan masalah yang diangkat dalam penelitian ini dapat dipaparkan sebagai berikut:

- 1. Bagaimana memodelkan proses bisnis ke dalam sebuah graf ?
- 2. Bagaimana mengukur kemiripan model proses bisnis dengan menggabungkan teknik (*Probabilistic Latent Semantic Analysis*) PLSA dan *Greedy Graph Matching* ?
- 3. Bagaimana hasil penggabungan teknik pencocokkan graf dengan (*Probabilistic Latent Semantic Analysis*) PLSA dan *Greedy Graph Matching* pada model proses bisnis ?

## <span id="page-19-1"></span>**1.3. Tujuan**

Tujuan dari penelitian ini adalah mengukur kemiripan sebuah model proses bisnis dengan cara menggabungkan teknik *Probabilistic Latent Semantic Analysis* (PLSA) dan *Greedy Graph Matching*.

#### <span id="page-19-2"></span>**1.4. Manfaat**

Penelitian ini diharapkan dapat mengetahui efektifitas dari sebuah model proses bisnis dengan menerapkan teknik pencocokkan graf (*graph matching)*.

#### <span id="page-19-3"></span>**1.5. Kontribusi Penelitian**

Kontribusi pada penelitian ini adalah mengukur kemiripan sebuah model proses bisnis dengan menggabungkan analisis sturktural dan semantik pada pencocokkan graf, yaitu *Probabilistic Latent Semantic Analysis* (PLSA) dan *Greedy Graph Matching*.

## <span id="page-20-0"></span>**1.6. Batasan Masalah**

Untuk memfokuskan permasalahan penelitian ini, batasan masalah yang ditentukan adalah sebagai berikut :

- Metode pencocokkan graf dilakukan untuk menemukan kemiripan aktifitas proses pada model proses bisnis satu dengan yang lain.
- Dalam menghitung kemiripan model proses tanpa memperhatikan alur proses paralel, hanya pada proses sekuensial.

*[Halaman ini sengaja dikosongkan]*

## 2. **BAB II**

## **KAJIAN PUSTAKA**

<span id="page-22-0"></span>Pada bab ini akan dijelaskan tentang pustaka yang terkait dengan landasan penelitian.

#### <span id="page-22-1"></span>**2.1. Model Proses Bisnis**

Proses bisnis merupakan serangkaian aktivitas yang memliki hubungan, keterkaitan, untuk menyelesaikan pekerjaan atau masalah tertentu. Dimana tujuan dari proses bisnis ini bila dilakukan dalam lingkup organisasi dan teknik adalah untuk mewujudkan tujuan bisnis [13]. Sebuah model proses, didalamnya terdapat informasi mengenai entitas-entitas yang terlibat, seperti proses, hubungan, dan atributnnya [14]. Model proses bisnis (BPM) meliputi kumpulan model aktivitas dan pembatasan pengerjaan didalammnya [13]. Model proses bisnis sebagai aktifak sebuah perusahaan atau organisasi biasanya dilakukan oleh analisis bisnis dan manajer untuk memperbaiki atau meningkatkan kualitas proses dan efisiensi proses.

Model proses bisnis dapat digambarkan dalam berbagai cara, seperti pada Petri Net, BPMN (*Business Process Model and Notation*), dan graf [13]. Masingmasing model memiliki bahasa pemodelan berbeda, tetapi memiliki arti dan makna yang sama. Berdasarkan PerMENPAN RB (Peraturan Menteri Negara Pendayagunaan Aparatur Negara dan Reformasi Birokrasi) No. 12 tahun 2011 terkait pedoman pelaksanaan proses bisnis [15], penggambaran proses bisnis menggunakan kaidah BPMN.

Pada penelitian ini penggambaran model proses bisnis mengambil ketentuan-ketentuan model BPMN. Dari model BPMN ini kemudian diektraksi menjadi model graf pada perkakas bantu *Neo4j*. *Neo4j* merupakan sistem manajemen *database* berbasis graf, yangmana *Neo4j* digunakan untuk menghubungkan tiap *node* aktivitas pada proses bisnis. *Nodes* ini merupakan entitas aktivitas yang mempunyai atribut dan fungsi.

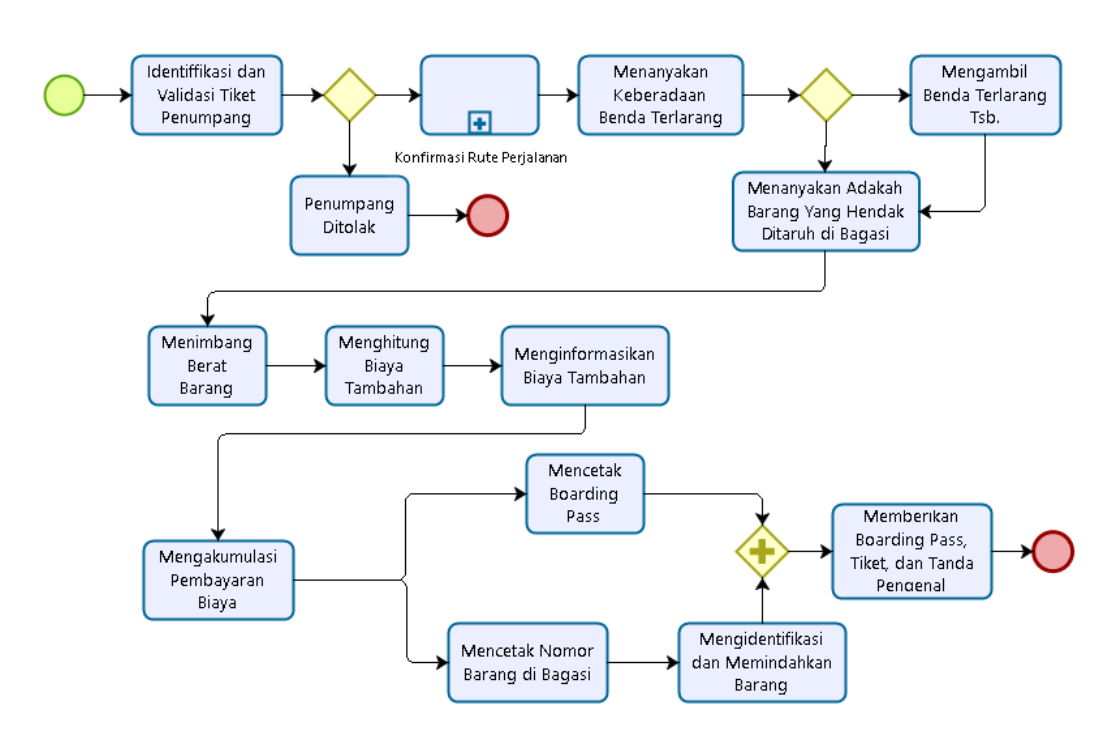

Gambar 2.1 Contoh Proses Bisnis Check-In Tiket Pesawat di Bandara Menggunakan Notasi BPMN

Seperti bahasa pemodelan lainnya, BPMN memiliki beberapa notasi dalam menyajikan alur proses. BPMN mirip dengan diagram alir (*flowchart*) dan diagram *activity* pada UML. Alur aktivitas atau proses berisi beragam pesan maupun data. Pada Gambar 2.1 menggambarkan aliran proses dalam melakukan check-in tiket pesawat oleh penumpang di bandara. Aliran proses tersebut digambarkan dengan notasi BPMN. Deskripsi dari masing-masing notasi dapat dilihat pada Tabel 2.1 yang memaparkan beberapa elemen-elemen pada model proses di BPMN.

Tabel 2.1 Elemen-Elemen Pada Model BPMN

| Simbol | Nama               | Deskripsi                                  |  |  |  |  |
|--------|--------------------|--------------------------------------------|--|--|--|--|
| Events |                    |                                            |  |  |  |  |
|        | <b>Start Event</b> | Sebuah proses akan dimulai                 |  |  |  |  |
|        | Intermediate Event | Dapat muncul pada saat start event dan end |  |  |  |  |
|        |                    | event. Berpengaruh pada alur proses, namun |  |  |  |  |

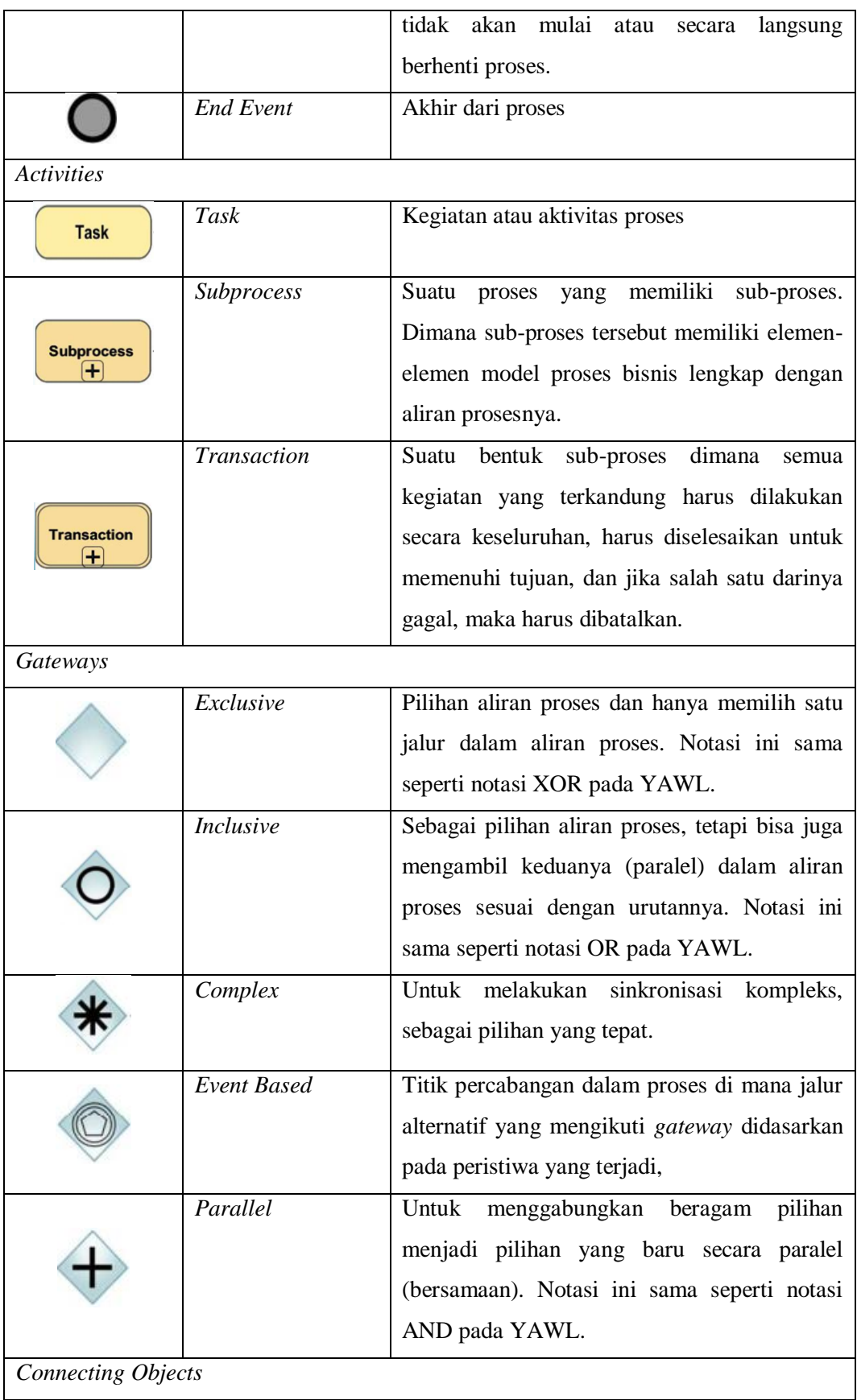

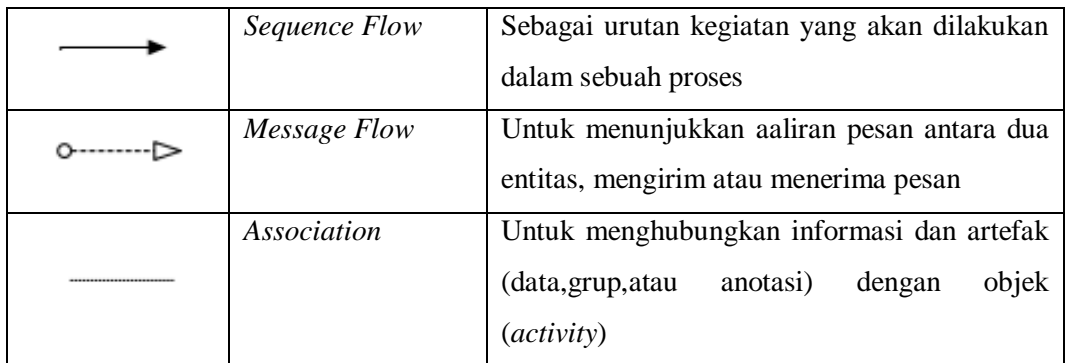

#### <span id="page-25-0"></span>**2.2. Kemiripan Model Proses Bisnis**

Beberapa pendekatan untuk menganalisis kemiripan pada model proses bisnis telah dilakukan, salah satunya yang telah dirangkum oleh Dijkman [2] terdapat tiga pengukuran kemiripan model proses bisnis pada repositori. Menurut Djikman ialah kemiripan berdasarkan kesamaan label dan atribut, kemiripan struktural, dan kemiripan secara perilaku (*behaviour*) yaitu membandingkan label serta hubungan antar proses.

Kemiripan teks muncul berdasarkan perbandingan bahasa yang digunakan , bisa dalam bentuk kalimat atau kata. Pada model proses bisnis ialah pada kalimat pendeskripsi aktivitas yang dilakukan. Kemiripan struktur ditinjau dari topologi atau struktur pembentuk, bila direpresentasikan dalam graf, maka struktur graf tersebut. Sedangkan kemiripan perilaku lebih mengacu kepada eksekusi proses semantik pada model proses.

Penelitian lain oleh Becker [6] ialah menganalisis pengukuran terhadap kemiripan proses bisnis. Becker melakukan penelitian terhadap 22 (dua puluh dua) metode perhitungan kemiripan terhadap 8 (delapan) model proses bisnis. Model-model tersebut ditunjukkan dalam model BPMN, terdiri dari notasi *start event*, *end event*, *activity*, konektor AND (misalnya aliran *split* atau *join* dalam BPMN), konektor XOR, hingga konektor OR.

Tujuan dari mengukur kemiripan antar model proses bisnis berdasarkan studi literatur yang dilakukan oleh Becker adalah [6] :

- Mencari keterkaitan antar model
- Menemukan model yang "mirip" , dengan tujuan agar terhindar dari duplikasi model proses
- Mengurangi upaya perubahan model, agar menghasilkan perubahan proses yang dinamis
- Mengidentifikasi model proses secara umum
	- Mengukur kesesuaian antara model proses bisnis yang digunakan, untuk dapat ditinjau berdasarkan kualifikasi sistem dan alur kerja proses dalam implementasinya.

Dari analisis tersebut disimpulkan bahwa masing-masing perhitungan kemiripan model proses bisnis memiliki perbedaan tergantung dari kasus penyelesaiannya. Dapat dilihat pada Tabel 2.2, hasil dari 22 metode pengukuran kemiripan model proses pada beberapa contoh model proses bisnis.  $V_0$  sebagai model utama dibandingkan model proses pembanding lainnya,  $V_1$  hingga  $V_7$ .

|                                                                   | Kemiripan antara model V <sub>0</sub> dan |                |       |           |       |       |       |  |  |
|-------------------------------------------------------------------|-------------------------------------------|----------------|-------|-----------|-------|-------|-------|--|--|
|                                                                   | $V_1$                                     | V <sub>2</sub> | $V_3$ | $\rm V_4$ | $V_5$ | $V_6$ | $V_7$ |  |  |
| Pengukuran berdasarkan keterhubungan nodes dan edges              |                                           |                |       |           |       |       |       |  |  |
| (tidak menghitung jumlah aliran kontrol)                          |                                           |                |       |           |       |       |       |  |  |
| Persentase nama aktivitas umum                                    | 1.00                                      | 1.00           | 0.82  | 1.00      | 1.00  | 1.00  | 1.00  |  |  |
| Mencocokkan kemiripan label                                       | 1.00                                      | 1.00           | 0.82  | 1.00      | 1.00  | 1.00  | 1.00  |  |  |
| Kemiripan label akrivitas                                         | 1.00                                      | 1.00           | 1.00  | 1.00      | 1.00  | 1.00  | 1.00  |  |  |
| Kemiripan aktivitas berdasarkan fitur                             | 1.00                                      | 1.00           | 0.82  | 1.00      | 1.00  | 1.00  | 1.00  |  |  |
| Persentase node dan edge umum                                     | 1.00                                      | 1.00           | 0.40  | 0.95      | 0.58  | 0.76  | 0.79  |  |  |
| Kemiripan berdasarpan node dan link                               | 0.55                                      | 0.60           | 0.49  | 0.59      | 0.61  | 0.60  | 0.55  |  |  |
| Pengukuran berdasarkan jarak perubahan graf (graph edit distance) |                                           |                |       |           |       |       |       |  |  |
| Graph Edit Distance                                               | 1.00                                      | 1.00           | 0.63  | 0.97      | 0.73  | 0.86  | 0.12  |  |  |
| Graph Edit Distance                                               | 0.05                                      | 0.04           | 0.20  | 0.33      | 0.03  | 0.33  | 0.17  |  |  |
| Kemiripan label dan<br>Graph<br>Edit                              | 0.81                                      | 1.00           | 0.60  | 0.96      | 0.61  | 0.79  | 0.84  |  |  |
| <i>Distance</i>                                                   |                                           |                |       |           |       |       |       |  |  |
| Kemiripan label<br>dan Graph<br>Edit                              | 0.05                                      | 0.03           | 0.06  | 0.33      | 0.03  | 0.14  | 0.20  |  |  |
| <i>Distance</i>                                                   |                                           |                |       |           |       |       |       |  |  |
| Jumlah perubahan operasi<br>tingkat                               | 1.00                                      | 0.17           | 0.20  | 0.33      | 0.14  | 0.50  | 0.50  |  |  |

Tabel 2.2 Elemen-Elemen Pada Model BPMN [6]

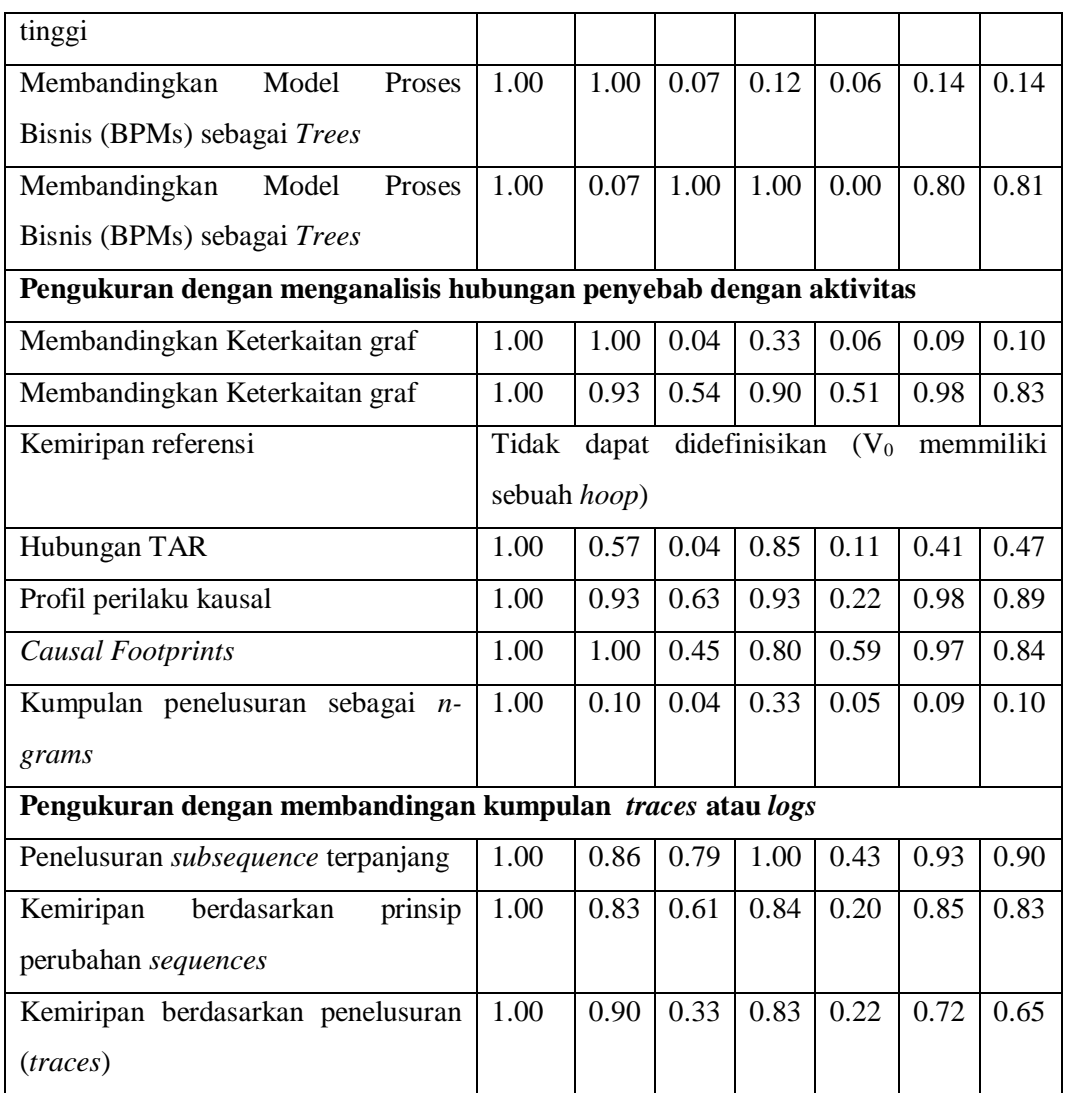

#### <span id="page-27-0"></span>**2.3. Teknik Mencocokkan Graf (***Graph Matching)*

Dalam menemukan kemiripan dalam model proses bisnis, teknik mencocokkan graf (*graph matching)* digunakan sebagai salah satu pendekatannya [6 , 7, 11]. Graf proses bisnis atau *Business Process Graph* (BPG) merupakan penggambaran sebuah graf sederhana yang memiliki *node* (simpul) dan *edge* (sisi). Sebuah graf proses bisnis memiliki tuple  $(N, E, \tau, \lambda)$  [7] yang berisi atribut dari graf tersebut. Setiap BPG memiliki atribut sebagai berikut :

- N : Jumlah *node*
- E : Jumlah *edge*
- : Tipe atau jenis *node* dan *edge*
- : Atribut atau label dari tiap *node*

Dalam memetakan proses bisnis ke dalam sebuah graf ditunjukkan dengan *node* sebagai aktivitas dan *edge* sebagai proses atau fungsi yang terjadi antar satu aktivitas dengan aktivitas lain. Kemiripan model proses bisnis dideteksi dengan adanya kesesuaian proses dan fungsi yang sama pada tiap aktivitas.

Pada Gambar 2.2 merupakan salah satu contoh pemetaan model proses bisnis yang dibuat dalam notasi BPMN menjadi sebuah graf. Dalam input data menjadi sebuah graf, pada penelitian ini menggunakan *Neo4j* sebagai sistem manajemen basis data berbasis graf. Penamaan label *node* sebagai aktivitas proses dan jenis hubungan (*relationship types*) adalah berupa hubungan antar aktivitas, disini mengadopsi dari BPMN, yaitu alur *sequence* (NEXT), AND, XOR, dan OR, masing-masing bisa berupa *spilt* atau *join*.

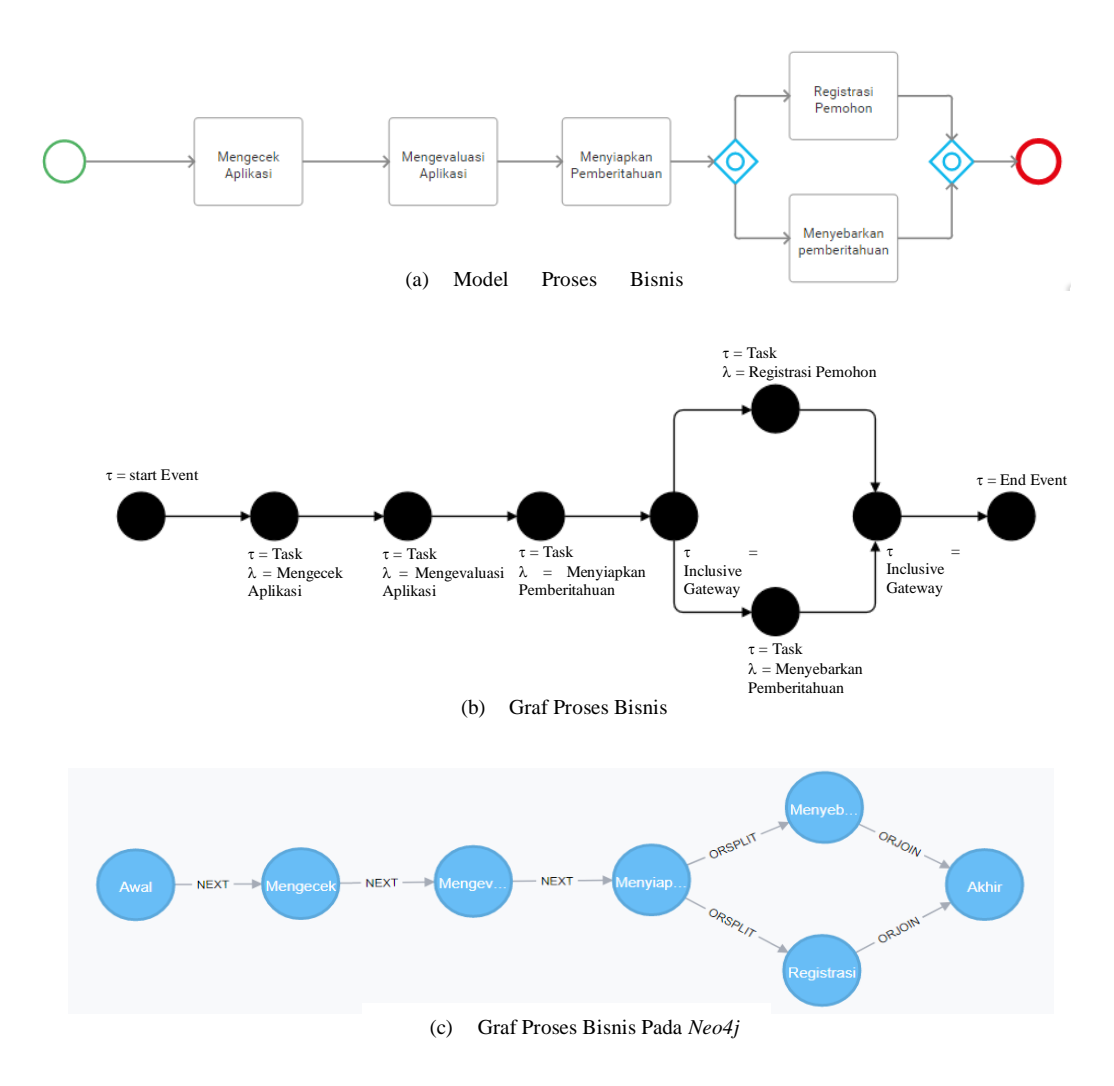

Gambar 2.2 Model Proses Bisnis BPMN dan Graf Proses Bisnis

Dalam mencocokkan graf terdapat dua macam pencocokkan [8, 9], yaitu : *exact graph matching* dan *error-tolerant graph matching*. *Exact graph matching* membandingkan graf, kedekatan dari masing-masing graf, yang mana hasilnya adalah graf tersebut cocok (*match*) atau tidak cocok [16]. Sedangkan *errortolerant graph matching* tergolong *inexact graph matching*, yaitu dengan mengukur tingkat kemiripan dari dua graf. Tidak seperti *exact graph matching*, *error-tolerant graph matching* dapat dengan mudah diimplementasikan ke dalam proses pencocokkan graf [8] karena sifat *error-tolerant* yang dapat memetakan setiap *node* pada graf dengan *node* pada graf lain [17].

Ada beberapa langkah-langkah dalam melakukan pencocokkan graf, diantaranya [7] :

- *String-Edit Distance* ; kemiripan pada label
- *Graph-Edit Distance* ; jarak minimal antara graf
- *Graph-Edit Similarity* ; maksimal kemiripan

#### <span id="page-29-0"></span>**2.4.** *Graph-Edit Distance* **(GED)**

*Graph-Edit Distance* (GED) merupakan salah satu teknik yang digunakan untuk menyelesaikan permasalah terkait mencocokkan graf. GED dapat mengatasi beberapa jenis struktur graf, label pada *node*, dan label pada *edge*, sehingga teknik memudahkan dalam mencocokkan graf. Teknik *graph-edit distance* tergolong ke dalam kategori pencocokkan graf *error-tolerant*, yang mana teknik ini membandingkan graf dengan mengoreksi segala komponen yang berpengaruh, dari hal menyisipkan hingga menghapus *node*. Hal ini tentu tepat untuk mengukur kemiripan atau tidak dari perbandingan dua graf atau lebih.

Mekanisme pengukuran GED ialah dengan mengukur jarak antara dua graf, dan GED telah banyak diterapkan dalam pengenalan pola dan gambar [18]. GED mencari jarak minimal dalam memetakan dua proses pada graf. Minimal jumlah operasi *graph-edit* yang dibutuhkan oleh satu graf terhadap graf lain. Adapun operasi *graph-edit* adalah sebagai berikut [7][10] :

1. *Node insertions/deletions (sn)*

Sebuah *node* dimasukkan (*insert*) ke atau dihapus (*delete*) dari sebuah graf , jika node tersebut tidak mirip.

2. *Node substitutions (sb)*

Sebuah *node* di salah satu graf yang disubstitusi dengan *node* di graf lain, jika kedua *node* tersebut mirip.

- 3. *Edge insertions/deletions (se)* Sebuah *edge* dimasukkan (*insert*) ke atau dihapus (*delete*) dari sebuah graf, jika *edge* tersebut tidak mirip.
- 4. *Edge substitutions*

Sebuah *edge* pada *node* 1 dan *node* 2 dalam satu graf yang sama, disubstitusi dengan *edge* pada graf lain yang mempunyai masingmasing node yang mirip.

Rumus untuk menghitung GED ditunjukkan pada (1).

$$
GED = |sn| + |se| + 2 \cdot \sum_{(n_1, n_2) \in M} (1 - Sim(n_1, n_2)) \tag{1}
$$

Pengukuruan GED merupakan generalisasi dari *string-edit distance* [9]. Keterkaitan antar string diambil untuk menentukan perhitungan jarak antar *node* pada graf. *Levenshtein distance* digunakan untuk menentukan jumlah minimum perubahan pada dua *string*, dari satu bentuk *string* ke bentuk *string* lain.

#### <span id="page-30-0"></span>**2.5.** *Greedy Graph Matching*

Perhitungan kemiripan model proses bisnis dengan mencocokkan struktural graf dapat dilakukan dengan berbagai algoritma. Algoritma *Greedy* merupakan salah satu algoritma yang dapat digunakan untuk menggali kedekatan atau keterkaitan antara tiap *node* pada model proses bisnis [7, 10, 18]. Teknik mencocokkan graf dengan *Greedy* (*Greedy graph matching*) menunjukkan hasil kemiripan dengan nilai presisi 89% berdasarkan menghitung kemiripan struktur bangunan graf. Hasil ini menunjukkan bila 89% dengan tepat menemukan graf yang memiliki kemiripan sesuai dengan struktur dari perbandingan graf. Selain itu, algoritma *Greedy* dapat menghitung secara optimal dan sebagai salah satu

cara untuk menyelesaikan masalah NP-*completeness* pada saat memetakan graf [10].

Dalam perhitungan kemiripan graf, algoritma ini dimulai dengan pemetaan kosong. Nantinya nilai kosong tersebut akan ditambahkan dengan sepasang *node* yang memiliki kemiripan. Sehingga nilai skor tersebut akan meningkat hingga menghasilkan graf yang sesuai. Iterasi akan berhenti sampai mencapai skor pencocokkan graf yang optimal.

Berikut ini adalah *pseudo code* dari algoritma *Greedy* untuk mencocokkan dua proses bisnis :

## **Algoritma** *Greedy*

```
input: Dua graf proses bisnis G_1 = (N_I, E_I, \lambda_I), G_2 = (N_2, E_2, \lambda_2)init
\text{openpairs} \leftarrow N_I \times N_2map \Leftarrow \varnothingbegin
  while exist (n,m) \in openpairs, such that s (\text{map} \cup \{(n,m)\}) > s(\text{map})and 
 there does not exist another pair (o, p) \in openpairs, such that
 s(map \cup {(o,p)}) > s(map \cup {(n,m)}) do
       map \Leftarrow map \cup \{(n,m)\}\openpairs \Leftarrow \{(o,p) \in \text{openpairs} \mid o \neq n, p \neq m\} end
  return s(map)
```
**end**

Pada algoritma *Greedy*, setiap iterasi memilih pasangan *node* dengan nilai *syntactic similarity* paling tinggi. Kemudian pasangan node tersebut dihapus agar tidak dipilih lagi pada iterasi selanjutnya. Proses ini dilakukan berulang hingga tidak ada lagi pasangan node yang diangggap dapat meningkatkan nilai *similarity* (*graph edit distance similarity*).

#### <span id="page-31-0"></span>2.5.1 *Syntactic Similarity*

Dalam *Greedy Graph Matching*, perhitungan kemiripan secara *syntactic*  digunakan untuk mengukur berapa besar kedekatan hubungan tiap-tiap node. Yang mana proses perhitungan *syntactic similarity* adalah dengan pendekatan secara leksikal [20]. Pendekatan leksikal ini berdasarkan *edit distance* dari dua buah *string* yang dibandingkan. Untuk mencari kemiripan berdasarkan sintaks didapatkan dari hasil pengurangan 1 (satu) dengan hasil pembagian *edit distance* dan nilai *max*. Rumus perhitungannya pada persamaan (2).

$$
Syn\left(N_1, N_2\right) = 1 - \frac{ed\left(N_1, N_2\right)}{max\left(|N_1|, |N_2|\right)}\tag{2}
$$

Keterangan :

 $Syn(N_1,N_2)$  = Nilai *syntactic similarity* pada *node* 1 dan *node* 2  $ed(N_1,N_2)$  = Nilai *string edit distance* pada *node* 1 dan *node* 2  $max(|N_1|, |N_2|)$  = Nilai *string* terpanjang antara *node* 1 dan *node* 2

#### <span id="page-32-0"></span>2.5.2 *Graph Edit Distance Similarity*

Sebuah *graph edit distance similarity* memiliki nilai berkisar 0 hingga 1. Nilai 0 (nol) dimana menyatakan jika tingkat *graph edit distance similarity* tidak ada. Sedangkan nilai 1 (satu) berarti tingkat *graph edit distance similarity* nya tinggi (kedua proses yang dibandingkan sama). Nilai *graph edit distance similarity* dipengaruhi oleh jumlah nilai rata-rata *node insertions/deletions* (*sn*), *node substitutions* (*sb*), dan *edge insertions/deletions* (*se*).

Perhitungan *graph edit distance similarity* (*Sim\_GED*) dijelaskan pada persamaan (3) berikut :

$$
Sim_{GED} = 1 - \frac{snv + sev + sbv}{3}
$$
 (3)

$$
snv = \frac{|sn|}{|N_1| + |N_2|} \tag{4}
$$

$$
sev = \frac{|se|}{|E| + |E_2|} \tag{5}
$$

$$
sbv = \frac{2 \sum_{(n,m)\in M} 1 - (sim(n,m))}{|N_1| + |N_2| - |sn|}
$$
(6)

Keterangan :

*SimGED* = *graph edit distance similarity snv* = rata-rata *node insertions/deletions*

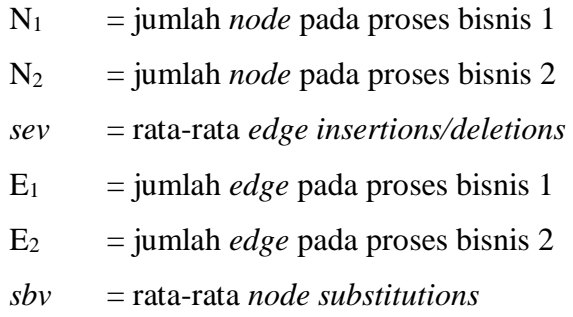

#### <span id="page-33-0"></span>**2.6.** *Probabilistic Latent Semantic Analysis* **(PLSA)**

Teknik *Probabilistic Latent Semantic Analysis* (PLSA) merupakan salah satu pendekatan semantik untuk menghitung kemiripan teks dalam dokumen. Dengan menghubungkan dokumen dan kata sebagai kata kunci memodelkan variabel dalam PLSA [1]. Secara semantik, PLSA menghitung keterkaitan kata dalam dokumen untuk mengidentifikasi adanya kemiripan topik dalam dokumen, seperti yang ditunjukkan pada Gambar 2.3. Perhitungan semantik meningkatkan kinerja identifikasi kemiripan graf [21].

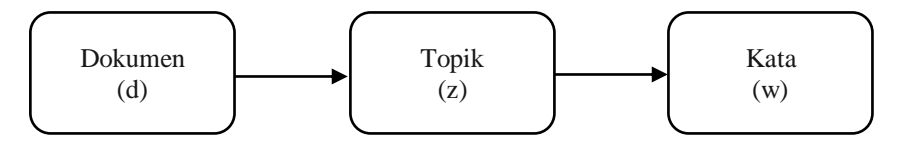

Gambar 2.3 Hubungan Antara Dokumen, Topik, dan Kata

Perhitungan PLSA dalam analisis pencocokkan proses bisnis adalah dengan membandingkan label teks pada tiap *node* di bisnis proses. Aspek utama dalam PLSA adalah mendeteksi variabel (*latent*) dalam dokumen yang tidak terlihat atau tidak terdefinisikan. PLSA menghasilkan topik dari dokumen dengan nilai probabilitas. Nilai probabilitas tersebut didapatkan dari algoritma PLSA dan *Expectation Maximization* (EM) [1 , 20].

$$
P(d_i, w_j) = \sum_{k=1}^{k} P(z_k) P(d_i | z_k) P(w_j | z_k)
$$
 (7)

Pertama adalah dengan menentukan jumlah topik *(z)*, lalu nilai probabilitas parameter topik *P(z)*, probabilitas dokumen yang mengandung topik *P(d|z),* dan probabilitas kata yang ada di dalam topik secara acak *P(w|z)*. Perhitungan kata dalam dokumen dijelaskan pada (7).

Selanjutnya menghitung probabilitas pada setiap parameter menggunakan *Expectation Maximization*. Terdapat dua langkah, yaitu *E step* dan *M step*. *E step* digunakan untuk menghitung nilai probabilitas topik pada dokumen dijelaskan pada (8).

$$
P(z_k|d_i, w_j) = \frac{P(w_j|z_k)P(z_k|d_i)}{\sum_{k=1}^k P(w_j|z_l)P(z_l|d_i)}
$$
(8)

Kemudian *M step* digunakan untuk memperbaharui nilai parameter sebelumnya, ditunjukkan pada (9) dan (10).

$$
P(w_j|z_k) = \frac{\sum_{i=1}^{N} n(d_i|w_j) P(z_k|d_i, w_j)}{\sum_{m=1}^{M} \sum_{i=1}^{N} n(d_i|w_m) P(z_k|d_i, w_m)}
$$
(9)

$$
P(z_k|d_i) = \frac{\sum_{j=1}^{N} n(d_i|w_j) P(z_k|d_i, w_j)}{n(d_i)}
$$
(10)

## <span id="page-34-0"></span>**2.7. Kemiripan** *Behavioral* **dengan Koef. Jaccard**

Selain menghitung kemiripan suatu model proses bisnis dengan analisis semantik dan struktural, dapat pula analisis *behavioral* atau perilaku hubungan tiap aktivitas terhadap aktivitas lain dalam satu model proses bisnis. Kemiripan perilaku merupakan menghitung kemiripan proses bisnis berdasarkan hubungan (perilaku) dengan proses bisnis lain [23]. Salah satu metode perhitungannya adalah dengan koefisien Jaccard (*Jaccard Coefficient*) [24]. Berikut formula koef. Jaccard ditunjukkan sebagai (11) .

$$
J(A,B) = \frac{|A \cap B|}{|A \cup B|} \tag{11}
$$

*[Halaman ini sengaja dikosongkan]*
# 3. **BAB III METODOLOGI PENELITIAN**

Penelitian ini dimulai dengan melakukan studi literatur untuk mengetahui serta memahami lingkup penelitan yang akan dilakukan. Kemudian melakukan pengumpulan data-data terkait pendukung penelitian, disini data terkait proses bisnis, mengolah data menjadi model proses bisnis, memetakan menjadi sebuah graf, kemudian menghitung kemiripan proses bisnis berdasarkan beberapa teknik mencocokkan graf (*graph matching*), hingga selanjutnya dilakukan analisis dan evaluasi. Keseluruhan alur penelitian dapat dilihat pada Gambar 3.1.

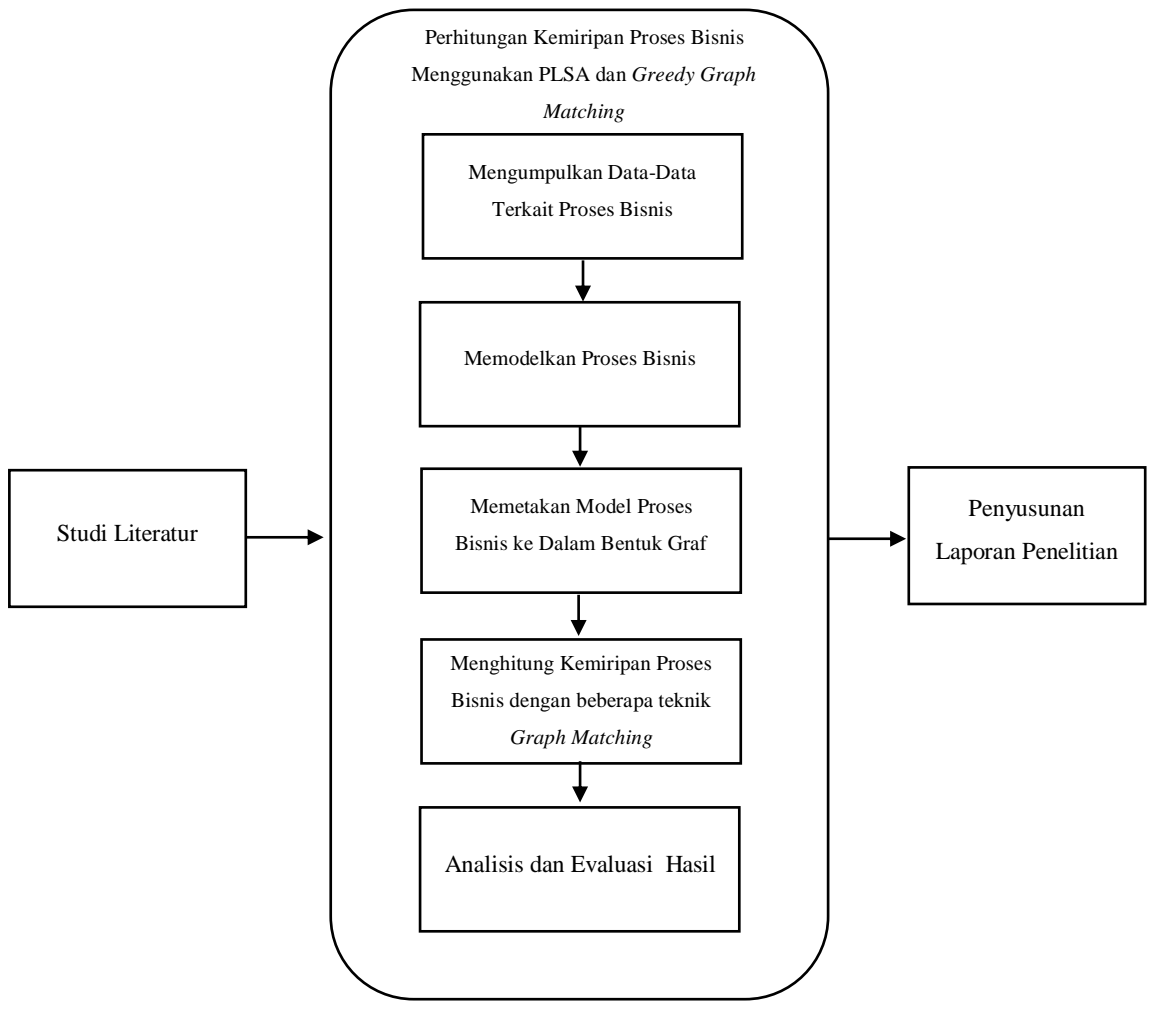

Gambar 3.1 Diagram Alur Penelitian

## **3.1. Studi Literatur**

Penelitian diawali dengan melakukan kajian yang berkaitan dengan topik penelitian. Referensi yang digunakan dalam penelitian ini berasal dari jurnal dan konferensi yang berkaitan dengan menghitung kemiripan model proses bisnis dengan metode mencocokkan graf. Selain itu, penelitian-penelitian sebelumnya yang berkaitan dengan *Probabilistic Latent Semantic Analysis* (PLSA) dan Algoritma *Greedy* sebagai referensi dalam metode mencocokkan graf dalam model proses bisnis.

## **3.2. Perhitungan Kemiripan Proses Bisnis Menggunakan PLSA dan** *Greedy Graph Matching*

#### 3.2.1 Pengumpulan Data-Data Terkait

Data yang dikumpulkan terkait dengan penelitian ini adalah dataset. Dataset yang digunakan pada penelitian ini adalah kumpulan *event log* dari PT. Terminal Peti Kemas, Surabaya. Pada Gambar 3.2 merupakan contoh *event log* proses pengadaan barang di PT. Terminal Peti Kemas. *Event log* ini berisi 40 (empat puluh) kasus dengan masing-masing terdapat 9 (sembilan) aktivitas didalamnya.

| <b>Case ID</b>  | <b>Activity</b>                    | <b>Start Time</b> | <b>End Time</b>  | <b>Resources</b>        | <b>Product Type</b> | Cost |
|-----------------|------------------------------------|-------------------|------------------|-------------------------|---------------------|------|
| PP1             | Kapal sandar di Dermaga (Berthing) | 21/08/2017 10:00  | 21/08/2017 11:00 | Wharf Supervisor        |                     |      |
| PP <sub>1</sub> | <b>Input EDI</b>                   | 21/08/2017 11:10  | 21/08/2017 11:30 | <b>Wharf Admin</b>      |                     |      |
| PP <sub>1</sub> | Dokumen lengkap                    | 21/08/2017 11:35  | 21/08/2017 11:55 | Wharf Admin             |                     |      |
| PP <sub>1</sub> | Haulage ke Reefer CY               | 21/08/2017 12:00  | 21/08/2017 17:00 | <b>Trailer Driver</b>   | Durable Goods       |      |
| PP <sub>1</sub> | <b>Stack Non Reefer</b>            | 21/08/2017 17:30  | 21/08/2017 20:30 | <b>RTG Operator</b>     |                     |      |
| PP <sub>1</sub> | Prepare Alat bantu (Rantai, dll)   | 21/08/2017 20:35  | 21/08/2017 22:35 | Gear Store              |                     |      |
| PP <sub>1</sub> | Return Alat bantu (Rantai, dll)    | 21/08/2017 22:40  | 22/08/2017 00:40 | <b>Yard Supervisor</b>  |                     |      |
| PP <sub>1</sub> | Clearance doc                      | 22/08/2017 00:45  | 22/08/2017 01:30 | <b>Customer Service</b> |                     |      |
| PP <sub>1</sub> | Delivery                           | 22/08/2017 01:35  | 22/08/2017 05:35 | Shipper                 |                     |      |
| PP <sub>2</sub> | Kapal sandar di Dermaga (Berthing) | 21/08/2017 10:00  | 21/08/2017 11:00 | Wharf Supervisor        |                     |      |
| PP <sub>2</sub> | <b>Input EDI</b>                   | 21/08/2017 11:10  | 21/08/2017 11:30 | <b>Wharf Admin</b>      |                     |      |
| PP <sub>2</sub> | Dokumen lengkap                    | 21/08/2017 11:35  | 21/08/2017 11:55 | <b>Wharf Admin</b>      |                     |      |
| PP <sub>2</sub> | Haulage ke Reefer CY               | 21/08/2017 12:00  | 21/08/2017 17:00 | <b>Trailer Driver</b>   | Durable Goods       |      |

Gambar 3.2 *Event Log* Proses Pengadaan Barang di PT. Terminal Peti Kemas

Surabaya (TPS)

#### 3.2.2 Model Proses Bisnis

Berdasarkan *event log* yang telah dikumpulkan, selanjutnya adalah mengeneralkan *event log* tersebut ke dalam bentuk model proses. Dalam pemodelannya, penelitian ini mengacu pada model proses dengan notasi BPMN.

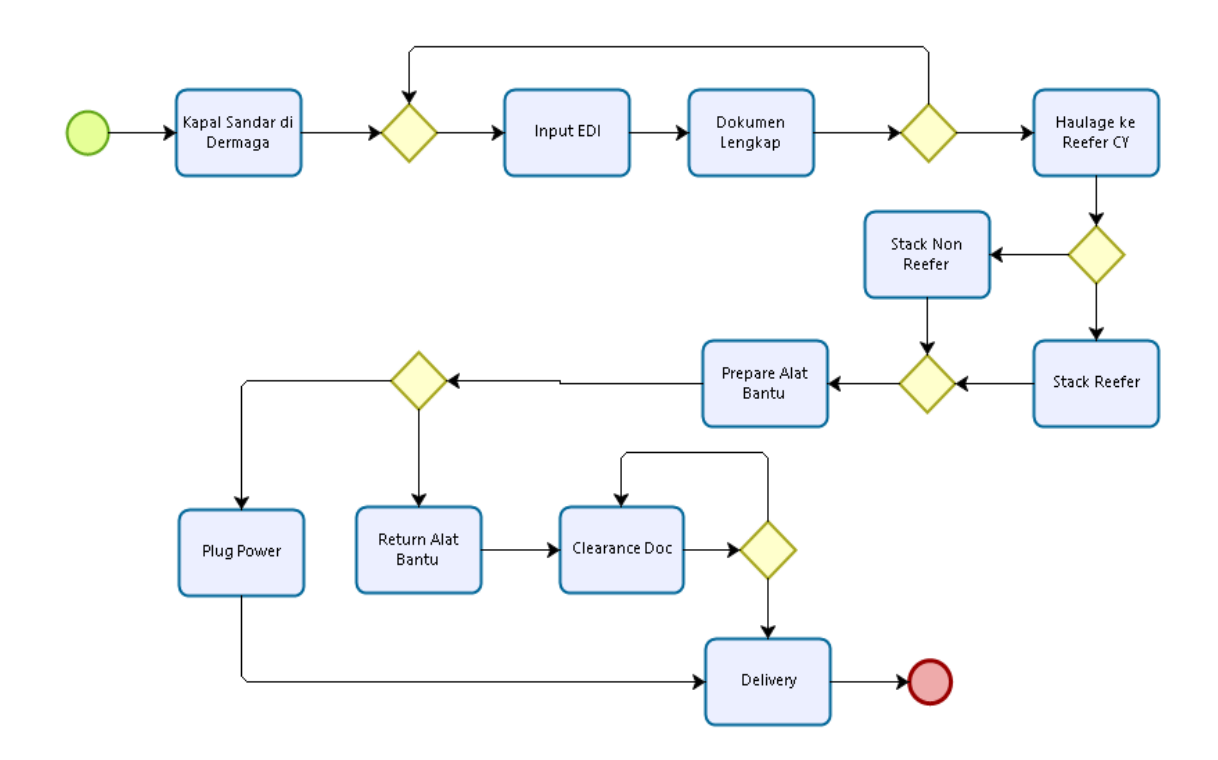

Gambar 3.3 Model BPMN Proses Bisnis Pada Peti Kemas

Pemodelan dengan BPMN pada Gambar 3.3 menggambarkan alur proses dari awal hingga akhir, lengkap dengan aktivitas dan fungsionalitasnya. Proses dimulai dengan kapal sandar di dermaga (*berthing*) yang dilakukan oleh *wharf supervisor* sampai dengan pengiriman barang (*delivery* pada pelanggan). Setelah proses penerimaan kapal sandar di dermaga (*berthing*), lalu dilanjutkan dengan proses **input EDI (***Electronic Data Interchange***)** yang berupa menginputkan data dari data nama kapal. Lalu dilanjutkan ke pemeriksaan **dokumen lengkap** apa belum? Jika sudah lengkap maka ke proses *haulage ke reefer CY* (pengangkutan ke *reefer container yard*). Selanjutnya memilih *stack reefer* (ditumpuk ke kontainer pendingin**)** atau *stack non reefer* (ditumpuk ke kontainer non pendingin) jika memilih *stack reefer*, maka selanjutnya adalah proses *prepare alat* 

*bantu* (persiapkan alat bantu rantai, dll). Selanjutnya adalah proses *plug power*, yaitu hidupkan listrik untuk kontainer pendingin lalu proses *delivery*. Dan jika yang dipilih adalah *stack non reefer*, maka proses selanjutnya adalah *prepare alat bantu* (persiapkan alat bantu rantai, dll) lalu *return alat bantu* **(rantai, dll)**, kemudian *clearance doc* (pemeriksaan dokumen cukai). Jika *clearance document fix* maka langsung ke proses *delivery* atau pengiriman, jika dokumen masih belum *fix* maka kembali lagi pada proses pengecekan dokumen cukai*/clearance document* hingga dokumen *fix*.

Dalam definisi jenis *split* dan *join* pada setiap *gateways* sesuai kasus model proses bisnis pada peti kemas disini adalah sebagai berikut [25] :

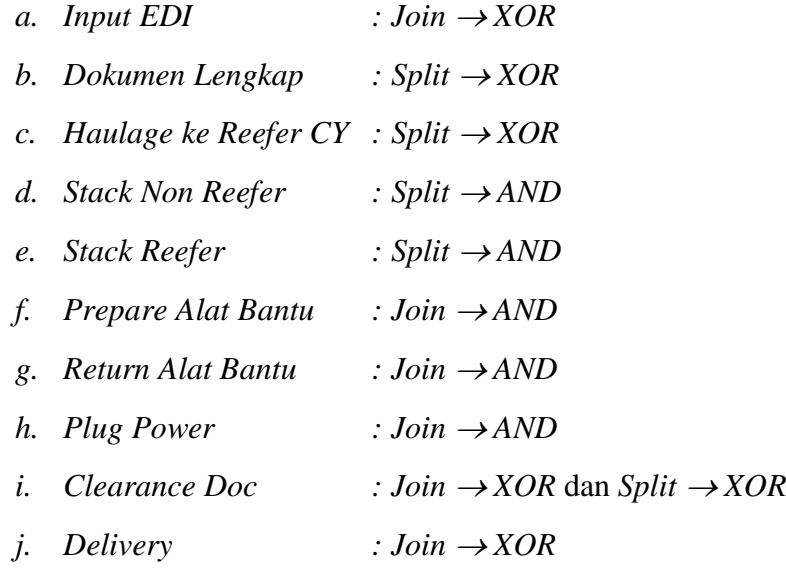

## 3.2.3 Memodelkan Proses ke Dalam Bentuk Graf

Pada langkah selanjutnya adalah memodelkan proses yang telah dibentuk menggunakan kaidah BPMN ke dalam bentuk graf. Pemetaan dalam bentuk graf ini ialah untuk nantinya melakukan proses pencocokkan graf. Seperti Gambar 3.4 merupakan gambar graf proses bisnis hasil pemodelan dari model BPMN (lihat Gambar 3.3).

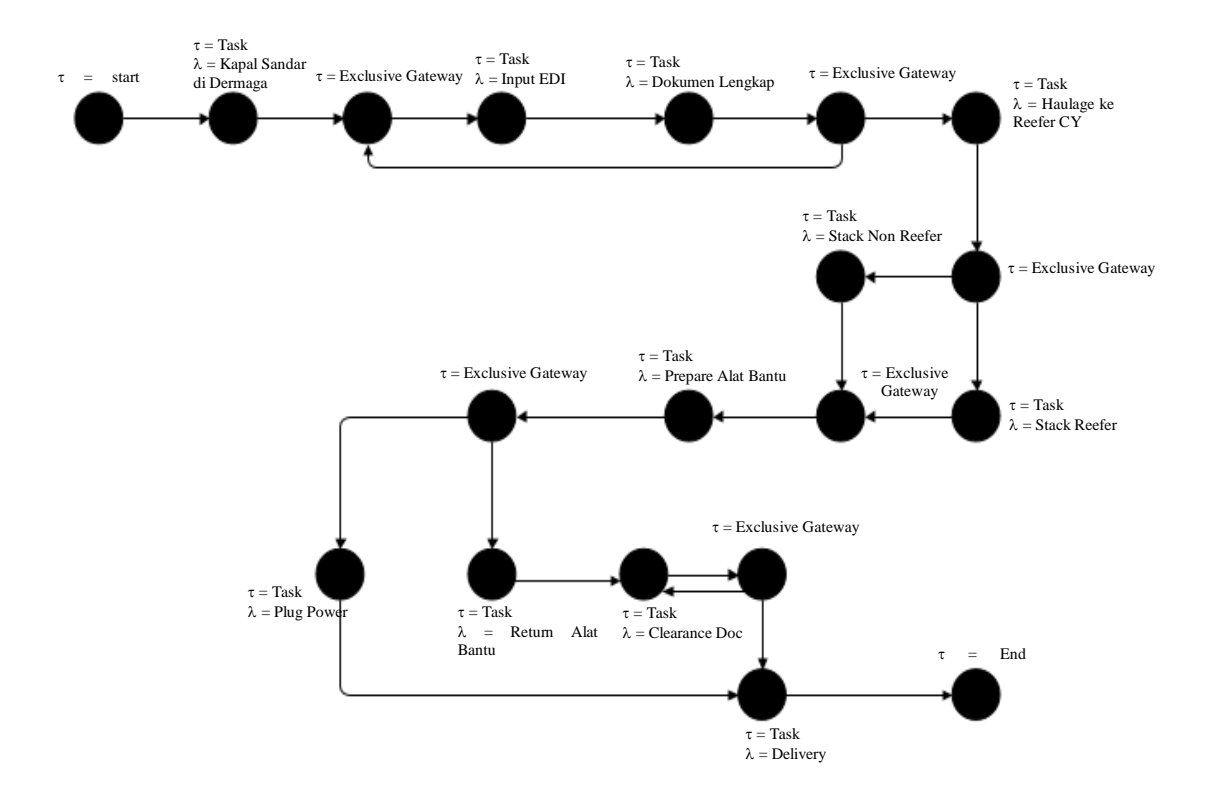

Gambar 3.4 Graf Proses Bisnis dari Proses Pengadan Barang PT. Terminal Peti Kemas Surabaya (TPS)

Pemodelan graf proses bisnis dari proses pengadaan barang PT. Terminal Peti Kemas Surabaya (TPS) menggambarkan beberapa task atau aktivitas pada tiap *node* nya dan dihubungkan dengan *edge* sebagai alur atau *flow* tiap aktivitas dengan aktivitas lain. Graf tersebut memiliki 19 *nodes*, terdiri dari 13 label aktivitas dan 6 *gateways*. Serta memiliki *edge* sebanyak 22 buah.

Selain dimodelkan menjadi sebuah graf proses bisnis, *event log* proses pengadaan barang tersebut diproses dengan menggunakan *Neo4j. Neo4j* merupakan sistem manajemen *database* berbasis graf, yang mana *Neo4j* digunakan untuk menghubungkan tiap *node* aktivitas pada proses bisnis. *Nodes* ini merupakan entitas aktivitas yang mempunyai atribut dan fungsi. Setiap *node* berisi aktivitas dan setiap *node* dihubungkan dengan sebuah garis. Garis tersebut merupakan relasi antar *node*. Gambar 3.5 adalah hasil graf yang diproses dari *event log* pada *Neo4j*.

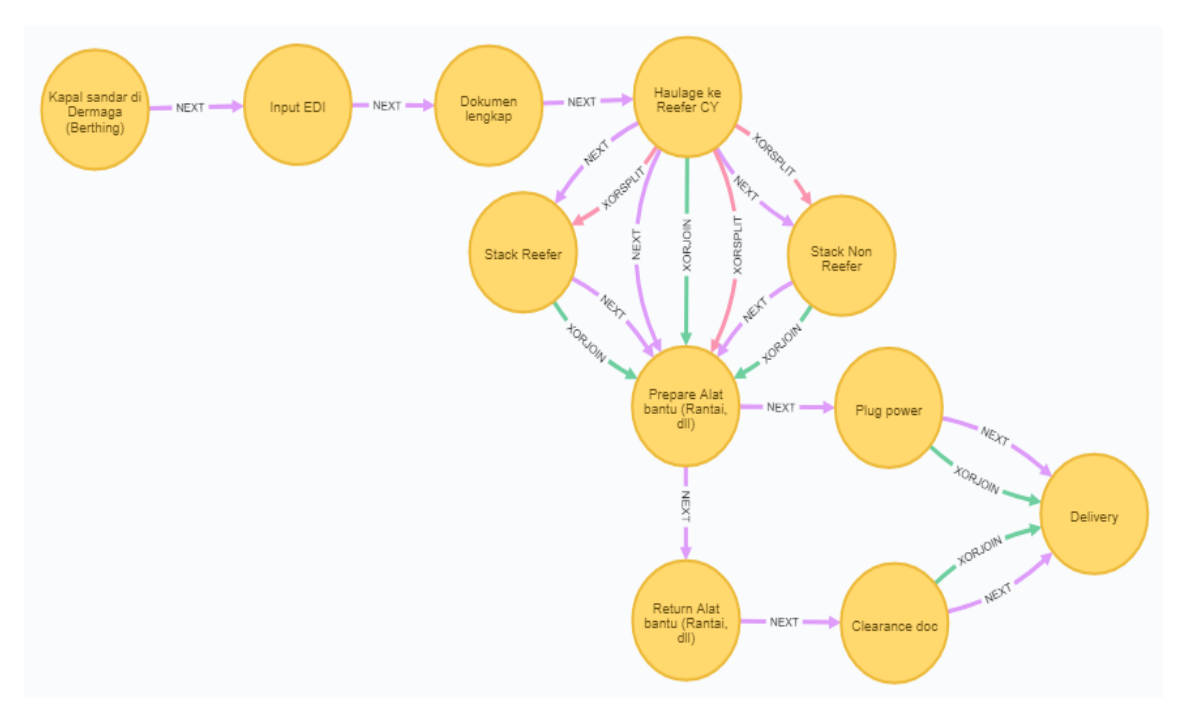

Gambar 3.5 Hasil Pemetaan *Event Log* Menjadi Model Graf Pada *Neo4j*

## 3.2.4 Menghitung Kemiripan Model Proses Berdasarkan Mencocokkan Graf

Berdasarkan penggunaan metode kemiripan semantik, struktural, dan *behavioral* dalam mencocokkan graf kemiripan, diantaranya perhitungan semantik dengan *Probabilistic Latent Semantic Analysis* (PLSA), algoritma *Greedy* untuk struktural *graph matching*, serta algoritma koefisien *Jaccard* sebagai perhitungan kemiripan *behavioral*.

#### 3.2.4.1 Perhitungan Semantik Dengan PLSA

Menghitung kemiripan semantik menggunakan PLSA, yaitu dengan mencari keterkaitan label aktivitas pada model satu dengan model lainnya. Dengan menghitung nilai probabilitas kemiripan label pada tiap aktivitas. Salah satu kelebihan PLSA adalah dapat menemukan kata-kata yang tidak terdefinisikan secara eksplisit. Maka dengan perhitungan PLSA dari masing-masing model dapat dibandingkan tingkat kemiripan berdasarkan kemiripan semantiknya.

Dalam menghitung tingkat kemiripan semantik antara dua proses bisnis dengan PLSA ialah dengan menggali topik dari masing-masing proses bisnis. Pada proses bisnis, topik digali dari kumpulan *event log*. Topik diambil dari nilai

probabilitas jumlah tertinggi *term* pada kedua dokumen. Dokumen terkait adalah proses model bisnis yang terdiri dari kumpulan *node* atau aktivitas pada proses bisnis. Setelah menentukkan topik, kemudian membandingkan topik pada dokumen aktivitas proses bisnis dan label pada SOP (*standar operating prosedure*).

Pada penelitian ini, PLSA diterapkan untuk menggali topik pada kumpulan *event log* proses pengadaan barang PT. Terminal Peti Kemas Surabaya (TPS) (lihat Gambar 3.2) dan pada SOP yang dimodelkan dalam BPMN (Gambar 3.3). Dokumen yang digunakan merupakan beberapa aktivitas di dalam proses bisnis dan *case* pada *event log*.

| <b>Business Process</b> |                  |
|-------------------------|------------------|
| ship berthing at harbor | dok 1            |
| input EDI               | dok <sub>2</sub> |
| complete document       | $d$ ok 3         |
| haulage to reefer CY    | dok 4            |
| stack non reefer        | dok 5            |
| stack reefer            | dok 6            |
| prepare machine tool    | dok 7            |
| plug power              | dok 8            |
| return machine tool     | dok 9            |
| clearance doc           | dok 10           |
| delivery                | $d$ ok 11        |
|                         |                  |

Gambar 3.6 Dokumen Pada Proses Bisnis (*Business Process*)

| <b>Activity Event Log</b>          |           |  |
|------------------------------------|-----------|--|
| Kapal sandar di Dermaga (Berthing) | $d$ ok 12 |  |
| <b>Input EDI</b>                   | $d$ ok 13 |  |
| Dokumen lengkap                    | dok 14    |  |
| Haulage ke Reefer CY               | $d$ ok 15 |  |
| Stack Non Reefer                   | $d$ ok 16 |  |
| Prepare Alat bantu (Rantai, dll)   | dok 17    |  |
| Return Alat bantu (Rantai, dll)    | $d$ ok 18 |  |
| Clearance doc                      | $d$ ok 19 |  |
| Delivery                           | $d$ ok 20 |  |
| Kapal sandar di Dermaga (Berthing) | dok 21    |  |
| <b>Input EDI</b>                   | $d$ ok 22 |  |
| Dokumen lengkap                    | dok 23.   |  |
| Haulage ke Reefer CY               | dok 24    |  |
| <b>Stack Non Reefer</b>            | dok 25    |  |
| Prepare Alat bantu (Rantai, dll)   | dok 26    |  |
| Return Alat bantu (Rantai, dll)    | dok 27    |  |
| Clearance doc                      | dok 28    |  |
|                                    |           |  |

Gambar 3.7 Dokumen Pada Aktivitas Tiap *Event Log*

Setelah menentukkan dokumen mana saja untuk digali topiknya, setelah itu menggumpulkan *term* dari dokumen tersebut, kemudian hitung probabilitas dari tiap-tiap *term*. *Term* dengan nilai probabilitas tertinggi merupakan hasil penggalian topik pada dokumen.

Pada Gambar 3.8 merupakan contoh perbandingkan kemiripan aktivitas pada proses bisnis. Hasil dari kemiripan semantik tersebut ialah hasil penentuan topik dari dokumen proses bisnis menggunakan PLSA.

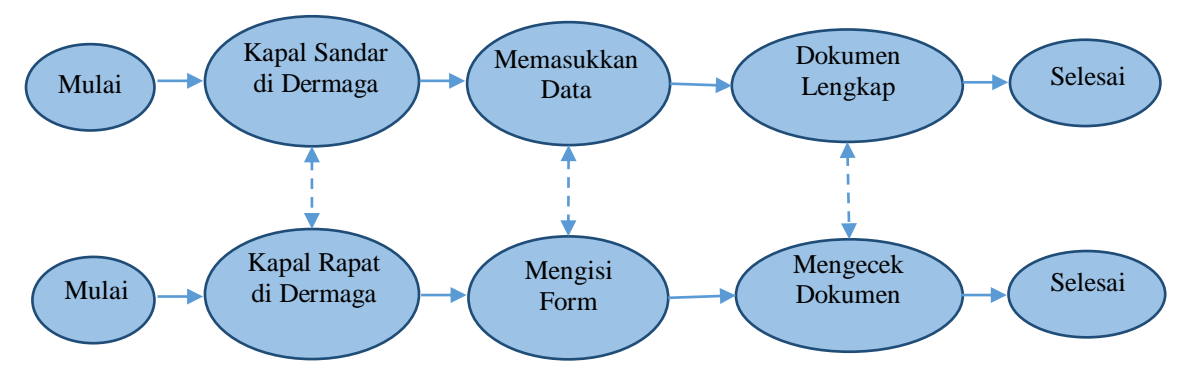

Gambar 3.8 Perbandingan Kemiripan Aktivitas Label Pada Model Proses Bisnis

Untuk mendapatkan hasil kemiripan antara model dua proses bisnis di atas dengan cara semantik, yaitu PLSA. Langkah pertama adalah menentukan dokumen. Kemudian mengumpulkan *term* untuk diambil probabilitas tertinggi. Hingga akan mendapatkan hasil berupa topik dari penggalian dokumen proses bisnis. Topik diambil berdasarkan konteks yang terjadi pada kedua proses bisnis.

| Dok.     | <b>Aktivitas</b>        |  |
|----------|-------------------------|--|
| dok 1    | Kapal Sandar di Dermaga |  |
| $d$ ok 2 | Memasukkan Data         |  |
| $d$ ok 3 | Dokumen Lengkap         |  |
| $d$ ok 4 | Kapal Rapat di Dermaga  |  |
| $d$ ok 5 | Mengisi Form            |  |
| dok 6    | Mengecek Dokumen        |  |

Tabel 3.1 Contoh Dokumen Pada Proses Bisnis

Tabel 3.2 Hasil *Term* Dari Dokumen Proses Bisnis

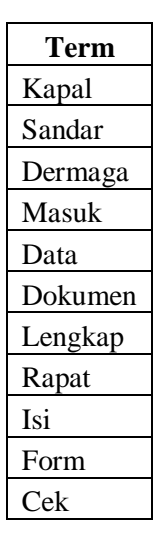

## 3.2.4.2 Perhitungan Struktural Dengan *Greedy Graph Matching*

*Greedy graph matching* melakukan identifikasi terhadap model-model proses yang mempunyai kemiripan struktur dari model utama proses bisnis. Model utama (Gambar 3.3) proses bisnis pada peti kemas menjadi acuan utama pembanding dari model lain. Beberapa model pembanding untuk dihitung jarak kemiripannya dapat ditunjukkan sebaga berikut :

1. *V<sup>1</sup>* : model dengan penulusuran yang sama seperti model utama (*V0*)

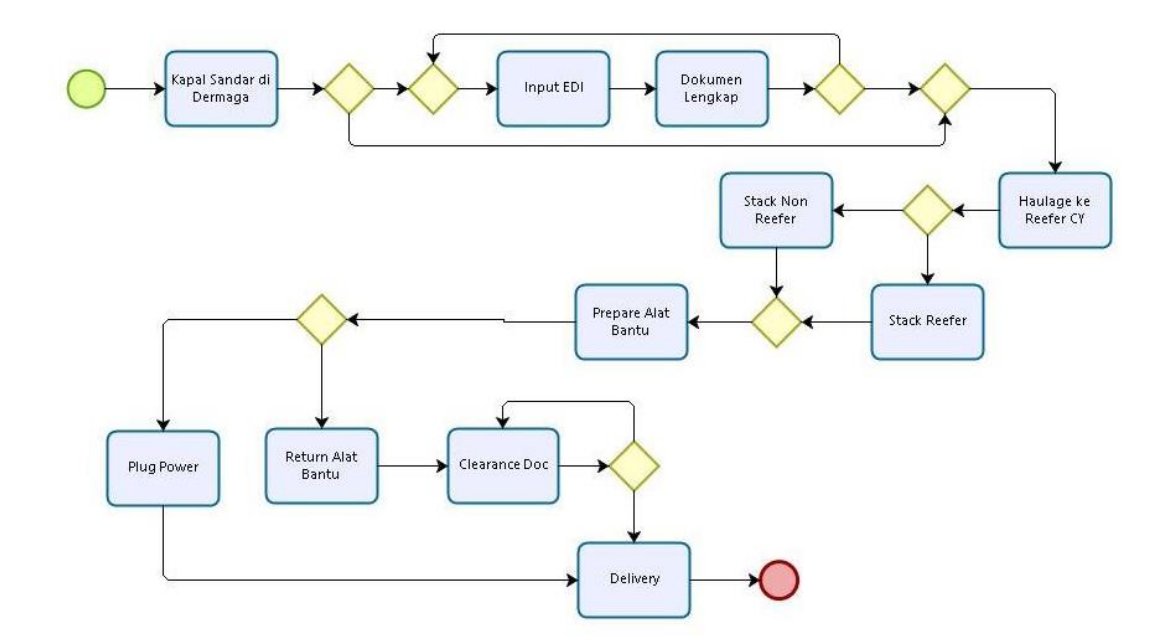

Gambar 3.9 Model Modifikasi *V<sup>1</sup>*

2. *V<sup>2</sup>* : model dengan mengubah pada jenis konektor (*gateways*)

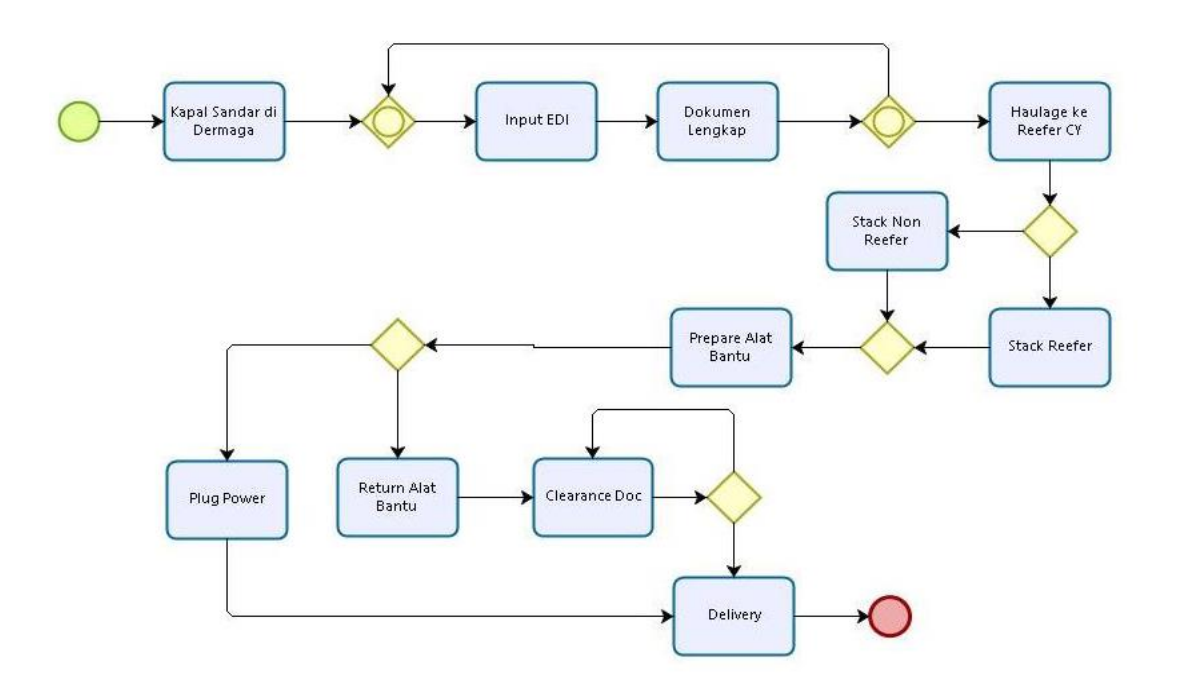

Gambar 3.10 Model Modifikasi *V<sup>2</sup>*

3. *V<sup>3</sup>* : model dengan mengubah pada alur kendali (*control flow*)

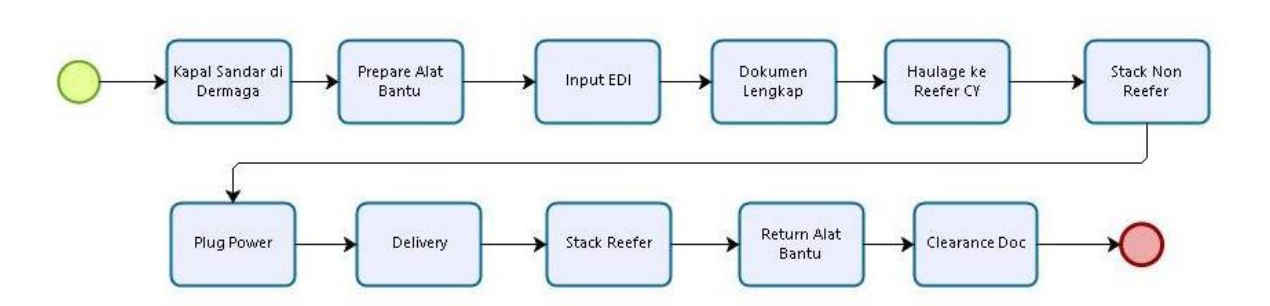

Gambar 3.11 Model Modifikasi *V<sup>3</sup>*

4. *V<sup>4</sup>* : model dengan mengubah urutan aktivitas "*Imput EDI*" dan "*Dokumen Lengkap*"

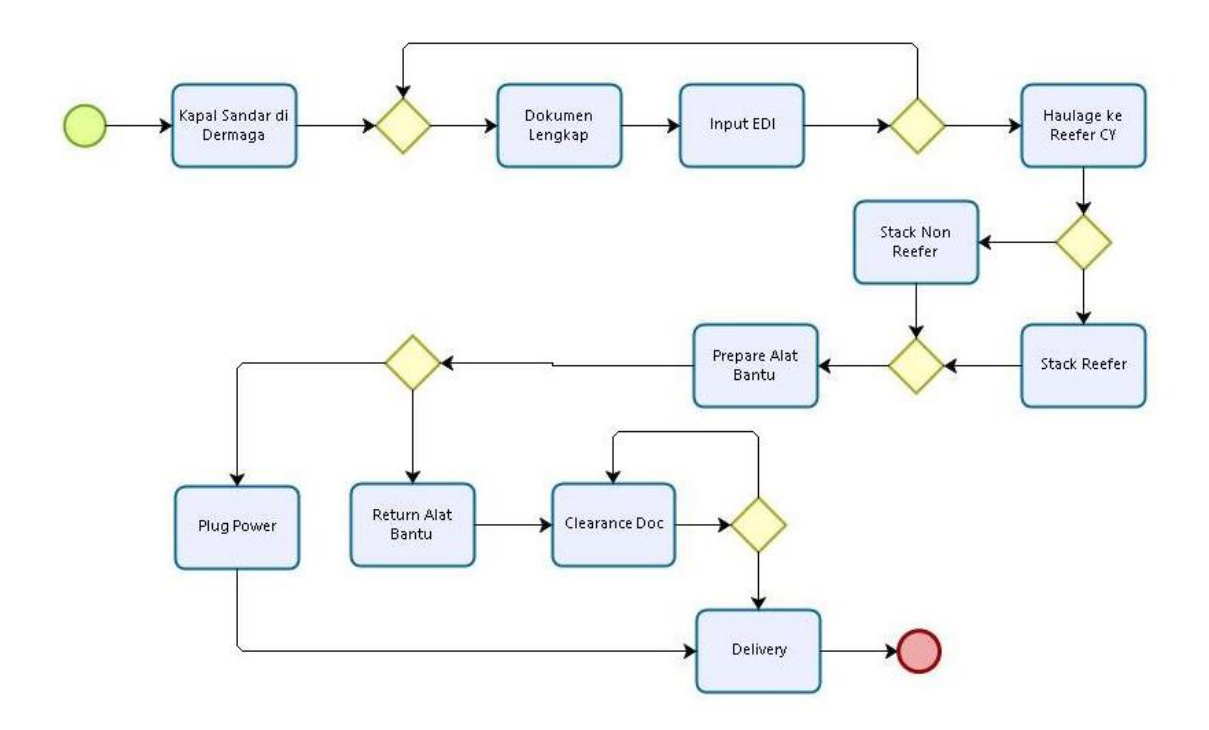

Gambar 3.12 Model Modifikasi *V<sup>4</sup>*

Dari masing-masing model tersebut dilakukan perhitungan kemiripan struktural dengan menerapkan *greedy graph matching*. Berikut adalah alur proses perhitungan kemiripan dengan *greedy graph matching* :

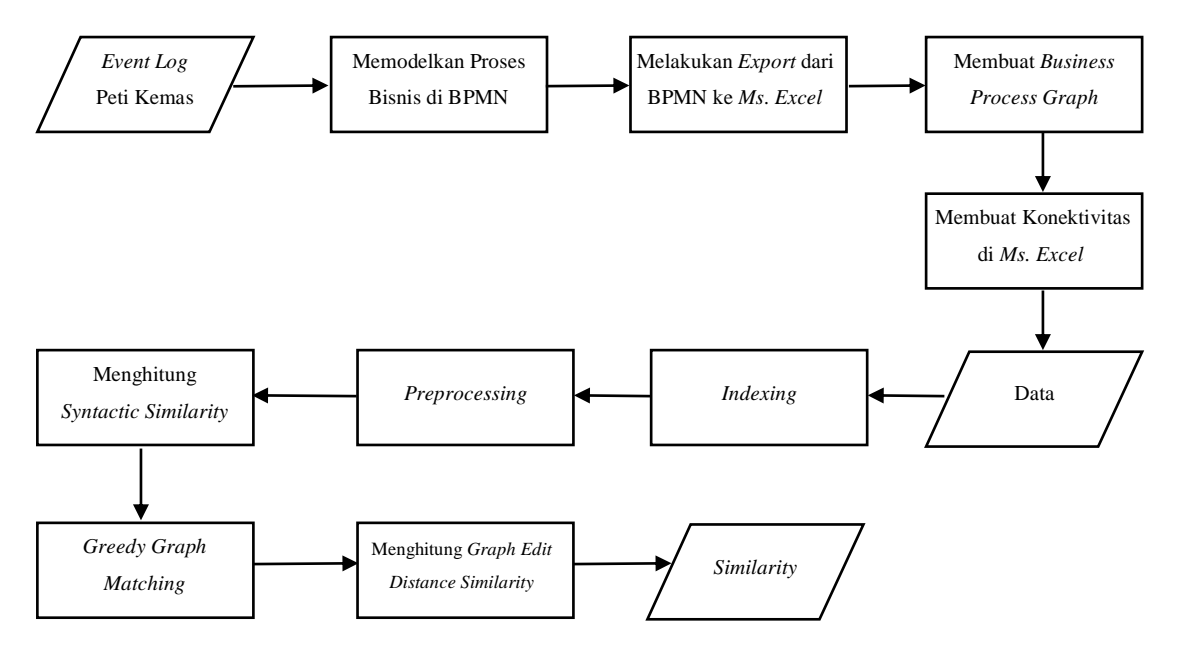

Gambar 3.13 Alur Proses Perhitungan Struktural Dengan *Greedy Graph Matching*

Perhitungan dengan *greedy graph matching* langkah pertama adalah memodelkan sebuah proses bisnis ke dalam bentuk BPMN dari data *event log*. Dilakukan perbandingan model proses utama proses bisnis dengan model *discovery,* pada kasus disini terdapat 4 (empat) model modifikasi. Pada perbandingan kemiripan model proses utama (*V0*), yaitu Gambar 3.3 dan model *V<sup>3</sup>* (Gambar 3.11). Setelah dimodelkan dalam BPMN, kemudian dilakukan *export* dari BPMN ke dalam bentuk data Ms. Excel secara manual (lihat Gambar 3.14).

|                | 12 Kapal Sandar di Dermaga |
|----------------|----------------------------|
| 26             |                            |
|                | 27 Diterima                |
|                | 41 Input EDI               |
| 42             |                            |
|                | 56 Dokumen Lengkap         |
|                | 57 Lengkap                 |
|                | 71 Haulage ke Reefer CY    |
|                | 72 Stack Reefer            |
|                | 81 Ditumpuk                |
|                | 82 Stack Non Reefer        |
| 96             |                            |
|                | 97 Persiapan               |
|                | 98 Prepare Alat Bantu      |
| 112            |                            |
|                | 113 Pilih Alat             |
|                | 127 Return Alat Bantu      |
|                | 128 Plug Power             |
| 142            |                            |
|                | 143 Clearance Doc          |
| <b>152 Fix</b> |                            |
|                | 153 Delivery               |
| 167            |                            |
|                |                            |

Gambar 3.14 Hasil *Export* dari Model *V<sup>0</sup>* BPMN ke *Ms. Excel*

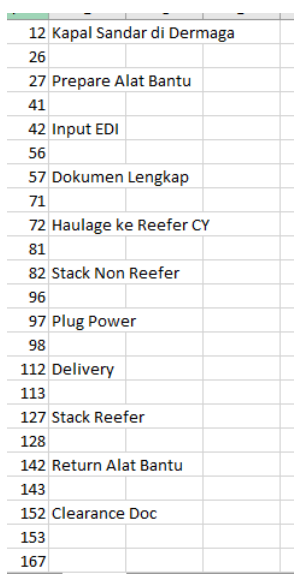

Gambar 3.15 Hasil Export dari Model *V<sup>1</sup>* BPMN ke *Ms. Excel*

Hasil *export* ini (Gambar 3.14 dan Gambar 3.15) berisi dua kolom. Kolom pertama menunjukkan ID *component*, dimana setiap komponen (*activity*,*event*, *gateway*, dan *connecting object*) yang sebelumnya telah di BPMN. Dan pada kolom kedua adalah *value* dari komponen, atau label pada komponen tersebut.

Selanjutnya adalah membuat graf proses bisnis dari model *V<sup>0</sup>* dan *V3*. Untuk model *V<sup>0</sup>* hasilnya dapat dilihat pada Gambar 3.4. dan untuk model *V<sup>3</sup>* hasil graf proses bisnisnya dapat dilihat pada Gambar 3.16.

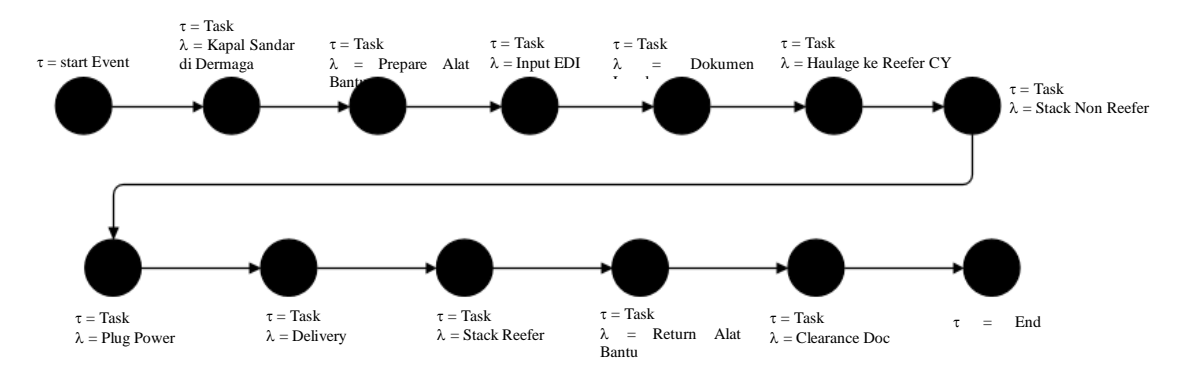

Gambar 3.16 Graf Proses Bisnis Pada Model Modifikasi *V<sup>3</sup>*

Lalu setelah pembuatan graf tersebut adalah membuat konektivitas graf di *Ms. Excel*. Gambar 3.17 dan Gambar 3.18.

| Start                    | Kapal Sandar di Dermaga   |
|--------------------------|---------------------------|
| Diferima                 | <b>Input EDI</b>          |
| <b>Input EDI</b>         | Dokumen Lengkap           |
| Dokumen Lengkap          | Lengkap                   |
| Lengkap                  | Haulage ke Reefer CY      |
| Lengkap                  | Diterima                  |
| Haulage ke Reefer CY     | Ditumpuk                  |
| <b>Ditumpuk</b>          | <b>Stack Reefer</b>       |
| <b>Ditumpuk</b>          | <b>Stack Non Reefer</b>   |
| <b>Stack Reefer</b>      | Persiapan                 |
| <b>Stack Non Reefer</b>  | Persiapan                 |
| Persiapan                | <b>Prepare Alat Bantu</b> |
| Prepare Alat Bantu       | <b>Pilih Alat</b>         |
| <b>Pilih Alat</b>        | <b>Plug Power</b>         |
| <b>Pilih Alat</b>        | <b>Return Alat Bantu</b>  |
| <b>Return Alat Bantu</b> | <b>Clearance Doc</b>      |
| <b>Clearance Doc</b>     | Fix                       |
| Fix                      | <b>Delivery</b>           |
| Fix                      | Clearance Doc             |
| <b>Plug Power</b>        | <b>Delivery</b>           |
| <b>Delivery</b>          | Finish                    |
|                          |                           |

Gambar 3.17 Konektivitas Model *V<sup>0</sup>* Pada *Ms. Excel*

| Start                    | Kapal Sandar di Dermaga  |
|--------------------------|--------------------------|
| Kapal Sandar di Dermaga  | Prepare Alat Bantu       |
| Prepare Alat Bantu       | <b>Input EDI</b>         |
| <b>Input EDI</b>         | Dokumen Lengkap          |
| Dokumen Lengkap          | Haulage ke Reefer CY     |
| Haulage ke Reefer CY     | <b>Stack Non Reefer</b>  |
| <b>Stack Non Reefer</b>  | <b>Plug Power</b>        |
| <b>Plug Power</b>        | <b>Delivery</b>          |
| Delivery                 | <b>Stack Reefer</b>      |
| <b>Stack Reefer</b>      | <b>Return Alat Bantu</b> |
| <b>Return Alat Bantu</b> | <b>Clearance Doc</b>     |
| <b>Clearance Doc</b>     | Finish                   |

Gambar 3.18 Konektivitas Model *V<sup>3</sup>* Pada *Ms. Excel*

Konektivitas pada Gambar 3.17 dan Gambar 3.18 dibuat berdasarkan graf proses bisnis yang telah dibuat sebelumnya. Pada kolom pertama merupakan "*from*" dan kolom kedua merupakan "*to*". Misal, *from* "start" to "Kapal Sandar di Dermaga", artinya ialah pada proses bisnis dari *node* "start" menuju node "Kapal Sandar di Dermaga".

Dari data-data yang telah dikumpulkan, selanjutnya dilakukan *indexing. Indexing* adalah pemberian nomor indeks pada setiap *node*. Misalnya untuk *node* "*prepare alat bantu"* diberi nomor indeks 17, maka semua *node "prepare alat bantu"* diberi indeks 17. Setelah pemberian nomor indeks adalah melakukan *preprocessing.*

Pada *preprocessing*, sistem membuat konektivitas berdasarkan nomor indeksnya. Misal node dengan label "start" diberi indeks 1, node dengan label "Kapal Sandar di Dermaga" diberi indeks 2, node dengan label "Input EDI" diberi indeks 3, maka hasil *preprocessing*nya adalah 1 menuju 2, 2 menuju 3. Hasil *preprocessing* dapat dilihat pada pemaparan bab selanjutnya.

Setelah dilakukan *preprocessing*, kemudian menghitung *syntactic similarity*. Perhitungan *syntactic similarity* dilakukan dengan menelusuri semua node pada proses bisnis 1 dan proses bisnis 2 (bila dilakukan perbandingan pada dua proses bisnis). Untuk mencari kemiripan berdasarkan sintaks didapatkan dari hasil pengurangan 1 (satu) dengan hasil pembagian *edit distance* dan nilai *max.*  Untuk perhitungan *string edit distance*, digunakan metode *Levenshtein distance*, dimana metode ini mencari nilai minimun operasi yang dikeluarkan untuk menghitung *string edit distance*. Nilai *syntactic similarity* menjadi faktor penentu saat dilakukan *greedy graph matching*. Karena pasangan node yang dipilih oleh *Greedy* dilihat berdasarkan nilai *syntactic similarity*nya.

Setelah mendapatkan hasil *syntactic similarity* pada setiap pasangan *node*, selanjutnya adalah proses *greedy graph matching*. *Greedy* memilih pasangan *node* yang dianggap dapat meningkatkan nilai *similarity* karena *greedy* memilih pasangan *node* dengan nilai *syntactic similarity* tinggi. Dalam penelitian ini, nilai *similarity* ditunjukkan dengan nilai *graph edit distance similarity*.

Untuk mendapatkan nilai *similarity*, dalam proses selanjutnya adalah menghitung nilai *graph edit distance similarity*. Proses perhitungan *graph edit distance similarity* dapat dilihat pada Gambar 3.19.

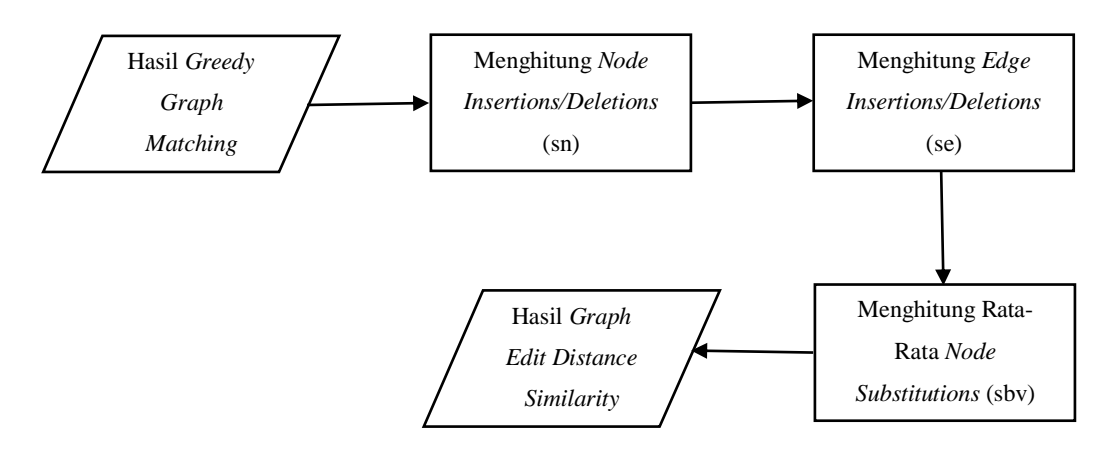

Gambar 3.19 Proses Perhitungan *Graph Edit Distance Similarity*

Berdasarkan pemaparan sebelumnya pada subbab 2.5.2 terkait *graph edit distance similarity,* untuk mendapatkan nilai similarity dari perbandingan dua proses bisnis dilakukan beberapa proses diantaranya :

- 1. Menghitung *node insertions/deletions* (*sn*) antara proses bisnis 1 dan proses bisnis 2. Kemudian dihitung rata-ratanya (*snv*).
- 2. Menghitung *edge insertions/deletions* (*se*) antara proses bisnis 1 dan proses bisnis 2. Kemudian dihitung rata-raranya (*sev*).
- 3. Menghitung rata-rata node substitutions (sbv).

4. Setelah mendapatkan ketiga nilai tersebut, selanjutnya menghitung *similarity* berdasarkan persamaan (3). Hingga dapat diketahui nilai *similarity* antara kedua proses bisnis.

#### 3.2.4.3 Perhitungan Behavioral Dengan Koefisien *Jaccard*

Koefisien *Jaccard* digunakan untuk menghitung kemiripan graf berdasarkan hubungan antar aktivitas. Berdasarkan rumus (11), dalam mencocokkan graf untuk model proses bisnis ini dilakukan dengan menghitung hubungan tiap-tiap aktivitas.

Dengan menggunakan koefisien *Jaccard*, dilakukakan perbandingan kemiripan pada model utama *V<sup>0</sup>* dan *V<sup>3</sup>* . Untuk mempermudah perhitungan, nama label pada aktivitas disimbolkan dengan huruf, menjadi : (A) *kapal bersandar*; (B) *input EDI*; (C) *dokumen lengkap*; (D) *haulage ke reefer CY*; (E) *stack non reefer*; (F) *prepare alat bantu*; (G) *return alat bantu*; (H) *clearance doc*; (I) *delivery*; (J) *plug power*; dan (K) *stack reefer*. Untuk gateway juga disimbolkan menjadi : (X) *exclusive* / XOR, (O) *inclusive* / OR, dan (+) *parallel* / AND.

Pada masing-masing elemen memiliki jumlah elemen yang berbeda. Pada model *V*<sup>0</sup> terdiri dari 20 (dua puluh) buah elemen, yaitu :  $V_0 = \{AX, XB,$ BC, CX, XX, XD, DX, XK, XE, EX, KX, XF, FX, XG, GH, HX, XH, XI, XJ, JI }. Pada model *V<sup>3</sup>* terdiri 10 (sepuluh) elemen, yaitu : *V3* = { IJ, JC, CB, BF, FE, EA, AD, BK, KG, GH }. Untuk perhitungan kemiripan dengan koef. *Jaccard* disini menggunakan teknik n-gram bernilai  $n = 1$ . Dari dua buah model tersebut ditemukan satu elemen yang sama, yaitu elemen { GH }. Maka perhitungan kemiripan pada model *V<sup>0</sup>* dan *V3* dengan koefisien *Jaccard* menjadi :

$$
J(V_0, V_3) = \frac{V_0 \cap V_3}{V_0 \cup V_3} = \frac{1}{29} = 0.0344
$$

Maka nilai kemiripan pada model *V0* dan *V3* adalah 0,0344.

## 3.2.5 Analisis dan Evaluasi Hasil

Tujuan dari penelitian adalah dengan menghitung kemiripan model proses bisnis menggabungkan metode PLSA dan *Greedy*, sehingga dapat mengetahui seberapa besar efektifitas dari model proses yang dibuat. Dimana model-model tersebut mempunyai keterkaitan dan hubungan pada masing-masing aktivitas. Maka untuk melakukan analisis dan evaluasi terhadap hasil yang telah dikumpulkan ialah dengan *precision* (P), *recall* (R)*,* dan *f-measure* (F) .

Setiap graf yang memiliki kecocokkan (*match*), maka ia bernilai true positive (TP). Tapi bila tidak memiliki kecocokkan bernilai false positive (FP).

$$
precision(P) = \frac{TP}{TP + FP} \quad (7) \qquad recall(R) = \frac{TP}{TP + FN} \qquad (8)
$$

$$
f - measure = 2 \times \frac{P \times R}{P + R} \qquad (9)
$$

*[Halaman ini sengaja dikosongkan]*

## 4. **BAB IV**

## **HASIL PENELITIAN DAN PEMBAHASAN**

### **4.1. Hasil Penelitian**

### 4.1.1 Lingkungan Uji Coba

Lingkungan uji coba pada penelitian tesis ini adalah melakukan pengujian dataset uji dengan menggunakan laptop (komputer) dengan spesifikasi *processor* AMD A9-9400 RADEON R5 (5 COMPUTE CORES 2C+3G) 2400 Mhz 2 *Core*(s) 2 *Logical Prcessor*(s), memori (RAM) 4.00 GB. Perangkat lunak pendukung penelitian adalah sistem operasi *Windows 10 Pro. 64-bit*, *Matlab R2016a*, *Neo4j Desktop 1.0.23*, *Bizagi Modeler*, *Ms. Visio Pro. 2013* dan *Java*.

#### 4.1.2 Penggambaran Proses Bisnis di BPMN

Data yang digunakan berasal dari *event log* PT. Terminal Petikemas Surabaya (TPS) dan kemudian dari data tersebut diolah menjadi sebuah model proses bisnis dalam bentuk model *Business Process Modeling Notation* (BPMN). Model proses PT. TPS dibentuk dengan menggunakan aplikasi *Bizagi Modeler*. *Bizagi* merupakan aplikasi *freeware* yang digunakan untuk membuat diagram, dokumen, serta mensimulasikan proses menggunakan BPMN.

Hasil penggambaran model proses bisnis ditunjukkan pada Gambar 4.1. Penggambaran model proses pada Gambar 4.1 berikut ini menunjukkan bila model proses terdiri dari beberapa simbol aktivitas dan *gateway*. Dan lebih jelas dipaparkan pada Tabel 4.1.

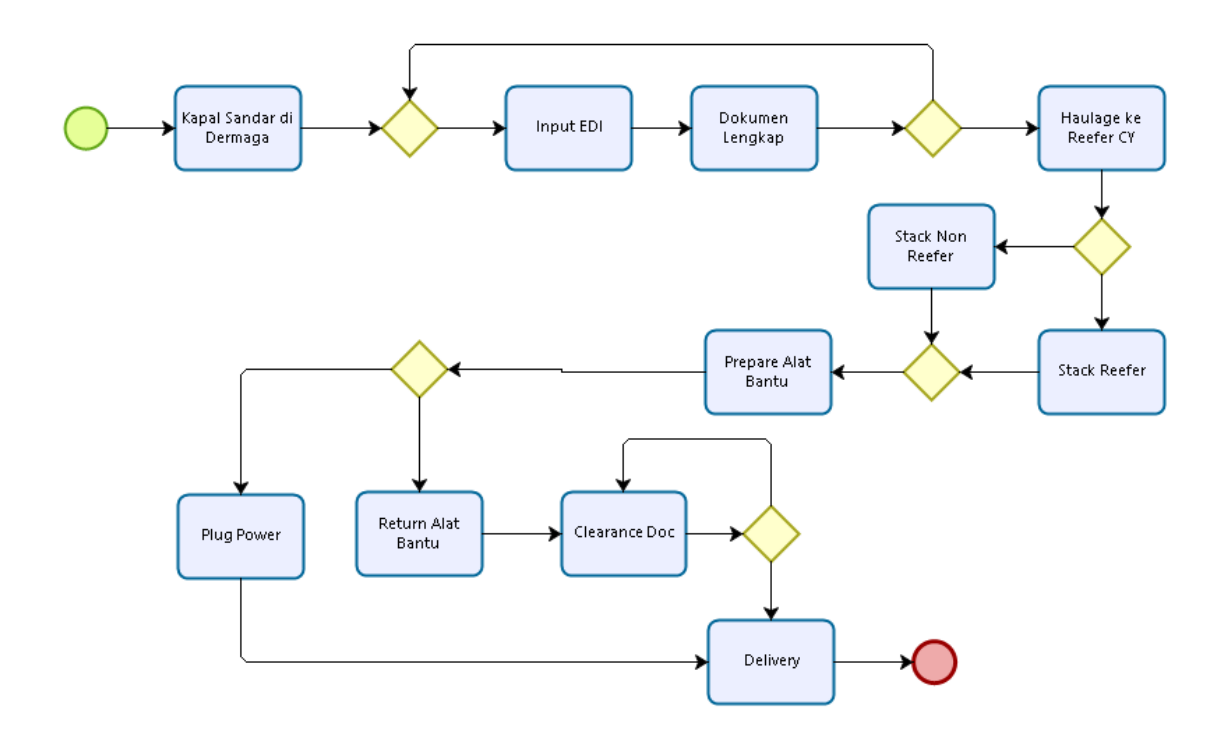

Gambar 4.1 Hasil Penggambaran Proses Pengadaan Barang di *Bizagi Modeler*

|          | Jumlah                      |
|----------|-----------------------------|
| Activity | 11                          |
| Gateway  | 6                           |
| Event    | $\mathcal{D}_{\mathcal{A}}$ |
| Edge     | 22                          |

Tabel 4.1 Jumlah Simbol BPMN Pada Model Proses Pengadaan Barang

## 4.1.3 Perhitungan Kemiripan Proses Bisnis Dengan PLSA

Dalam menghitung tingkat kemiripan semantik antara dua proses bisnis dengan PLSA ialah dengan menggali topik dari masing-masing proses bisnis. Pada penelitian ini, PLSA diterapkan untuk menggali topik pada kumpulan *event log* proses pengadaan barang PT. Terminal Peti Kemas Surabaya (TPS) (lihat Gambar 3.2) dan pada SOP yang dimodelkan dalam BPMN (Gambar 3.3).

Dokumen yang digunakan merupakan beberapa aktivitas di dalam proses bisnis dan *case* pada *event log*. Pada Tabel 4.2 merupakan daftar kumpulan dukumen untuk perhitungan PLSA. Dokumen berjumlah 375 dokumen. Selengkapnya dapat lihat pada halaman lampiran.

| Nama<br>Dokumen | Isi Dokumen                      |  |  |
|-----------------|----------------------------------|--|--|
| Dok 1           | Kapal sandar di Dermaga          |  |  |
| Dok 2           | input EDI                        |  |  |
| Dok 3           | Dokumen lengkap                  |  |  |
| Dok 4           | haulage ke reefer CY             |  |  |
| Dok 5           | stack non reefer                 |  |  |
| Dok 6           | stack reefer                     |  |  |
| Dok 7           | Prepare Alat Bantu               |  |  |
| Dok 8           | plug power                       |  |  |
| Dok 9           | Return Alat Bantu                |  |  |
| Dok 10          | clearance doc                    |  |  |
| Dok 11          | delivery                         |  |  |
| .               | .                                |  |  |
|                 |                                  |  |  |
|                 | $\ddotsc$                        |  |  |
| Dok 373         | Prepare Alat bantu (Rantai, dll) |  |  |
| Dok 374         | Plug power                       |  |  |
| Dok 375         | Delivery                         |  |  |

Tabel 4.2 Daftar Dokumen Untuk Perhitungan PLSA

Setelah mentukan dokumen yang akan dihitung, kemudian menentukan topik pada dokumen. Topik diambil dari nilai probabilitas jumlah tertinggi *term* pada kedua dokumen. Dokumen terkait adalah proses model bisnis yang terdiri dari kumpulan *node* atau aktivitas pada proses bisnis. Setelah menentukkan topik, kemudian membandingkan topik pada dokumen aktivitas proses bisnis dan label pada SOP (*standar operating prosedure*).

Tabel 4.3 Daftar *Term* dari Beberapa Dokumen

| Term      |
|-----------|
| 'kapal'   |
| 'sandar'  |
| 'dermaga' |
| 'input'   |

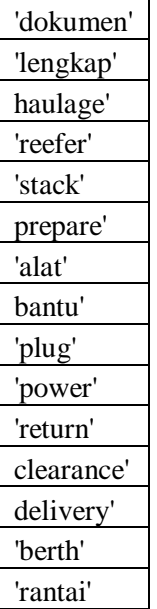

Tabel 4.3 adalah daftar *term* hasil dari *praprocessing* dataset. Sebelumnya dokumen *praprocessing* dengan melakukan proses *tokenizing*, menghilangkan *stopwords, stemming, tagging*, dan analisis. Selanjutnya menganalisis jumlah *term* dalam tiap dokumen. Pada Tabel 4.4 terlihat bahwa penyebaran *term* pada tiap dokumen berbeda. Selengkapnya lihat pada halaman lampiran.

|             | <b>Dokumen</b> |                  |                |                |                  |                |          |
|-------------|----------------|------------------|----------------|----------------|------------------|----------------|----------|
| <b>Term</b> | dok 1          | $d$ ok 2         | dok 3          | dok 4          | dok 5            | dok 6          | Dst.     |
| Alat        | $\theta$       | $\theta$         | $\theta$       | $\theta$       | $\theta$         | $\theta$       | $\cdots$ |
| Bantu       | $\mathbf{0}$   | $\theta$         | $\mathbf{0}$   | $\Omega$       | $\mathbf{0}$     | $\theta$       |          |
| Berthing    | $\theta$       | $\theta$         | $\overline{0}$ | $\Omega$       | $\theta$         | $\overline{0}$ | $\cdots$ |
| Clearance   | $\theta$       | $\boldsymbol{0}$ | $\mathbf{0}$   | $\Omega$       | $\boldsymbol{0}$ | $\theta$       |          |
| Delivery    | $\theta$       | $\theta$         | $\overline{0}$ | $\theta$       | $\theta$         | $\theta$       |          |
| Dermaga     | 1              | $\theta$         | $\theta$       | $\Omega$       | $\theta$         | $\theta$       |          |
| Dokumen     | $\theta$       | $\theta$         | 1              | $\theta$       | $\theta$         | $\overline{0}$ | .        |
| Haulage     | $\mathbf{0}$   | $\mathbf{0}$     | $\overline{0}$ | 1              | $\mathbf{0}$     | $\overline{0}$ | $\cdots$ |
| Input       | $\mathbf{0}$   | 1                | $\mathbf{0}$   | $\Omega$       | $\boldsymbol{0}$ | $\theta$       | .        |
| Kapal       | 1              | $\theta$         | $\theta$       | $\theta$       | $\theta$         | $\theta$       | $\cdots$ |
| Lengkap     | $\theta$       | $\Omega$         | 1              | $\Omega$       | $\theta$         | $\theta$       |          |
| Plug        | $\theta$       | $\theta$         | $\theta$       | $\theta$       | $\theta$         | $\theta$       |          |
| Power       | $\theta$       | $\mathbf{0}$     | $\overline{0}$ | $\Omega$       | $\theta$         | $\overline{0}$ | .        |
| Prepare     | $\theta$       | $\Omega$         | $\theta$       | $\theta$       | $\theta$         | $\theta$       | .        |
| Rantai      | $\theta$       | $\overline{0}$   | $\overline{0}$ | $\overline{0}$ | $\theta$         | $\overline{0}$ |          |

Tabel 4.4 Frekuensi Kemunculan *Term* Pada Tiap Dokumen

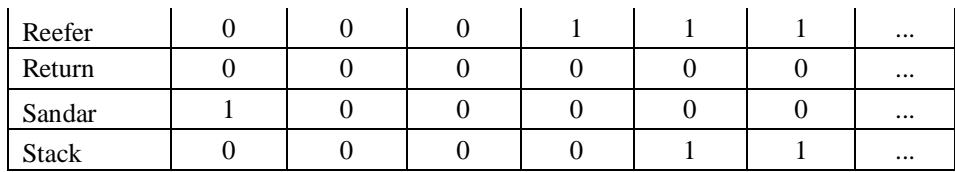

Setelah menentukan *term*, menghitung probabilitas kemunculan *term* di dalam topik. Pada dataset ini, ditemukan 3 (tiga) buah topik. Penentuan jumlah topik ini didapatkan dari perhitungan jumlah *term frequency* pada tiap dokumen. Untuk menentukan jumlah label topik, diambil niali tertinggi atau jumlah frekuensi term paling banyak muncul pada tiap dokumen. Terdapat 3 (tiga) *term* tertinggi berdasarkan Tabel 4.5. Maka dapat diasumsikan bila dataset memiliki 3 (tiga) buah topik.

Tabel 4.5 Jumlah *Term Fequency* Dari Setiap Dokumen

| <b>Term</b>     | Freq. |  |  |
|-----------------|-------|--|--|
| Alat            | 65    |  |  |
| <b>Bantu</b>    | 65    |  |  |
| <b>Berthing</b> | 30    |  |  |
| Clearance       | 30    |  |  |
| <b>CY</b>       | 33    |  |  |
| Delivery        | 30    |  |  |
| Dermaga         | 33    |  |  |
| Doc             | 30    |  |  |
| Dokumen         | 35    |  |  |
| <b>EDI</b>      | 35    |  |  |
| Haulage         | 33    |  |  |
| Input           | 35    |  |  |
| Kapal           | 33    |  |  |
| Lengkap         | 35    |  |  |
| Non             | 27    |  |  |
| Plug            | 6     |  |  |
| Power           | 6     |  |  |
| Prepare         | 33    |  |  |
| Rantai          | 56    |  |  |
| Reefer          | 69    |  |  |
| Return          | 27    |  |  |
| Sandar          | 33    |  |  |
| Stack           | 35    |  |  |

Selanjutnya adalah menghitung probabilitas setiap *term t*erhadap masingmasing topik. Karena terdapat 3 (tiga) topik, maka dihitung probabilitas *term-term* terhadap topik. Daftar hasil perhitungan probabilitas *term* dalam topik dapat dilihat pada Tabel 4.6.

|             | <b>Topik</b> |          |          |  |  |  |  |
|-------------|--------------|----------|----------|--|--|--|--|
| <b>Term</b> | Topik 1      | Topik 2  | Topik 3  |  |  |  |  |
| 'kapal'     | 0,068573     | 0,097648 | 0,095511 |  |  |  |  |
| 'sandar'    | 0,076238     | 0,066735 | 0,003462 |  |  |  |  |
| 'dermaga'   | 0,010688     | 0,003634 | 0,0441   |  |  |  |  |
| 'input'     | 0,076876     | 0,086416 | 0,038352 |  |  |  |  |
| 'dokumen'   | 0,053224     | 0,095053 | 0,076945 |  |  |  |  |
| 'lengkap'   | 0,00821      | 0,069075 | 0,079929 |  |  |  |  |
| haulage'    | 0,02344      | 0,077115 | 0,018783 |  |  |  |  |
| 'reefer'    | 0,046029     | 0,075629 | 0,049228 |  |  |  |  |
| 'stack'     | 0,08059      | 0,039917 | 0,044788 |  |  |  |  |
| prepare'    | 0,081212     | 0,066708 | 0,064964 |  |  |  |  |
| 'alat'      | 0,013266     | 0,017422 | 0,071301 |  |  |  |  |
| bantu'      | 0,081692     | 0,071854 | 0,075857 |  |  |  |  |
| 'plug'      | 0,080562     | 0,00324  | 0,027745 |  |  |  |  |
| 'power'     | 0,040853     | 0,028183 | 0,06832  |  |  |  |  |
| 'return'    | 0,067357     | 0,004699 | 0,065847 |  |  |  |  |
| clearance'  | 0,011942     | 0,009885 | 0,016345 |  |  |  |  |
| delivery'   | 0,035498     | 0,083803 | 0,011961 |  |  |  |  |
| 'berth'     | 0,077075     | 0,070713 | 0,050093 |  |  |  |  |
| 'rantai'    | 0,066678     | 0,032271 | 0,096468 |  |  |  |  |

Tabel 4.6 Probabilitas *Term* Terhadap Topik

Selain menghitung probabilitas *term* pada topik, probabilitas topik pada dokumen juga dihitung dalam perhitungan PLSA. Tabel 4.7 menunjukkan probabilitas topik pada tiap dokumen. Jumlah dokumen sebanyak 375 buah. Selengkapnya terdapat pada lampiran.

|              | <b>Dokumen</b> |          |          |          |          |          |
|--------------|----------------|----------|----------|----------|----------|----------|
| <b>Topik</b> | Dok 1          | Dok 2    | Dok 3    | Dok 4    | Dok 5    | Dist.    |
| Topik 1      | 0,991666       | 5.89E-11 | 0.248766 | 3,37E-01 | 0,417665 | $\cdots$ |
| Topik 2      | 0,004814       | 0,045921 | 0,751082 | 0,126981 | 0,067784 | $\cdots$ |
| Topik 3      | 0,00352        | 9,54E-01 | 0,000153 | 5,36E-01 | 0.514552 |          |

Tabel 4.7 Probabilitas Topik Terhadap Dokumen

Dari hasil perhitungan PLSA, didapatkan nilai *term* tertinggi pada masingmasing topik. Perhitungan PLSA, yaitu hasil dari probabilitas *term* terhadap topik dikalikan dengan probabilitas topik terhadap dokumen, dilakukan perhitungan sebanyak 10 (sepuluh) kali iterasi sehingga menghasikan nilai probabilitas *term* terhadap topik yang baru. Pada Gambar 4.2 ditunjukkan bahwa masing-masing topik memiliki *term* tertinggi. Dimana tujuan dari PLSA adalah menggali sebuah topik dari sebuah dekumen berdasarkan *term-term* yang saling berkaitan.

|                   |                   | TopN(10) keywords for topic 1 TopN(10) keywords for topic 2 |                     |  |  |
|-------------------|-------------------|-------------------------------------------------------------|---------------------|--|--|
| bantu (0.081692)  |                   |                                                             | kapal (0.097648)    |  |  |
| prepar (0.081212) |                   |                                                             | dokumen (0.095053)  |  |  |
| stack (0.080590)  |                   |                                                             | input (0.086416)    |  |  |
| plug (0.080562)   |                   |                                                             | deliveri (0.083803) |  |  |
| berth (0.077075)  |                   |                                                             | haulag (0.077115)   |  |  |
| input (0.076876)  |                   |                                                             | reefer (0.075629)   |  |  |
| sandar (0.076238) |                   |                                                             | bantu (0.071854)    |  |  |
| kapal (0.068573)  |                   |                                                             | berth (0.070713)    |  |  |
|                   | return (0.067357) |                                                             | lengkap (0.069075)  |  |  |
| rantai (0.066678) |                   |                                                             | sandar (0.066735)   |  |  |
|                   |                   | TopN(10) keywords for topic 3                               |                     |  |  |
|                   |                   | rantai (0.096468)                                           |                     |  |  |
|                   |                   | kapal (0.095511)                                            |                     |  |  |
|                   |                   | lengkap (0.079929)                                          |                     |  |  |
|                   |                   | dokumen (0.076945)                                          |                     |  |  |
|                   |                   | bantu (0.075857)                                            |                     |  |  |
|                   |                   | alat (0.071301)                                             |                     |  |  |
|                   |                   | power (0.068320)                                            |                     |  |  |
|                   |                   | return (0.065847)                                           |                     |  |  |
|                   |                   | prepar (0.064964)                                           |                     |  |  |
|                   |                   | berth (0.050093)                                            |                     |  |  |
|                   |                   |                                                             |                     |  |  |

Gambar 4.2 Hasil Perhitungan PLSA Terhadap Jumlah Topik

Setelah mendapatkan hasil dari probabilitas topik, maka selanjutnya adalah mencari atau menghitung kemiripan antar dokumen dengan menggunakan *cosine similarity*. Sebagaimana rumus perhitungan *cosine similarity* pada (10).

$$
CosSim(d_i, q_i) = \frac{q_i.d_i}{|q_i||d_i|} = \frac{\sum_{j=1}^{t} (q_{ij}.d_{ij})}{\sqrt{\sum_{j=1}^{t} (q_{ij}^2) \sum_{j=1}^{t} (d_{ij}^2)}}
$$
(10)

Keterangan : *qij*= bobot istilah *j* pada dokumen *i dij*= bobot istilah *j* pada dokumen *i*

Untuk menghitung kemiripan model proses utama dengan model pembanding (lihat sub bab 3.2) ialah dengan menghitung nilai kemiripan antar dokumen. Langkah pertama menentukan jumlah frekuensi antar dokumen. Pada penjelasan ini diambil hasil pengujian kemiripan antara model proses utama (*V0*) dengan model pembanding *V<sup>3</sup>* . Dari masing-masing model proses terdiri dari beberapa dokumen. Lihat pada Tabel 4.8.

| Nama Dokumen             | No.Dok       |
|--------------------------|--------------|
| Model $V_0$              |              |
| Kapal sandar di Dermaga  | $d$ o $k1$   |
| input EDI                | dok2         |
| Dokumen lengkap          | dok3         |
| haulage ke reefer CY     | dok4         |
| stack non reefer         | dok5         |
| stack reefer             | dok6         |
| Prepare Alat Bantu       | dok7         |
| plug power               | dok8         |
| Return Alat Bantu        | dok9         |
| clearance doc            | dok10        |
| Delivery                 | $d$ o $k11$  |
| Model $V_3$              |              |
| Kapal sandar di Dermaga  | dok66        |
| Prepare Alat Bantu       | dok67        |
| input EDI                | dok68        |
| Dokumen lengkap          | dok69        |
| haulage ke reefer CY     | $d$ o $k$ 70 |
| stack non reefer         | $d$ o $k$ 71 |
| plug power               | $d$ ok $72$  |
| Delivery                 | $d$ ok $73$  |
| stack reefer             | $d$ ok $74$  |
| <b>Return Alat Bantu</b> | dok75        |
| clearance doc            | dok76        |

Tabel 4.8 Dokumen Pada Model *V<sup>0</sup>* dan *V<sup>3</sup>*

|       |              |                  |                  |                |                  |                  | $V_{0}$          |                  |                  |                  |                  |                  |
|-------|--------------|------------------|------------------|----------------|------------------|------------------|------------------|------------------|------------------|------------------|------------------|------------------|
|       |              | $d$ o $k$ 1      | $d$ o $k$ 2      | $d$ ok $3$     | $d$ o $k4$       | $d$ ok $5$       | dok6             | $d$ o $k$ 7      | $d$ o $k$ 8      | dok9             | $d$ o $k$ 10     | $d$ o $k$ 11     |
|       | dok66        | 1                | $\boldsymbol{0}$ | $\mathbf{0}$   | $\mathbf{0}$     | $\overline{0}$   | $\boldsymbol{0}$ | $\boldsymbol{0}$ | $\boldsymbol{0}$ | $\mathbf{0}$     | $\mathbf{0}$     | $\overline{0}$   |
|       | dok67        | $\boldsymbol{0}$ | $\mathbf{0}$     | $\theta$       | $\mathbf{0}$     | $\overline{0}$   | $\mathbf{0}$     | 1                | $\theta$         | $\theta$         | $\mathbf{0}$     | $\overline{0}$   |
|       | dok68        | $\boldsymbol{0}$ | 1                | $\theta$       | $\mathbf{0}$     | $\overline{0}$   | $\mathbf{0}$     | $\mathbf{0}$     | $\mathbf{0}$     | $\theta$         | $\mathbf{0}$     | $\boldsymbol{0}$ |
|       | dok69        | $\Omega$         | $\Omega$         | 1              | $\mathbf{0}$     | $\mathbf{0}$     | $\mathbf{0}$     | $\Omega$         | $\theta$         | $\Omega$         | 1                | $\Omega$         |
|       | $d$ o $k$ 70 | $\boldsymbol{0}$ | $\boldsymbol{0}$ | $\overline{0}$ | $\mathbf{1}$     | $\mathbf{1}$     | $\mathbf{1}$     | $\mathbf{0}$     | $\overline{0}$   | $\theta$         | $\mathbf{0}$     | $\boldsymbol{0}$ |
| $V_3$ | $d$ ok $71$  | $\boldsymbol{0}$ | $\boldsymbol{0}$ | $\theta$       | 1                | 1                | $\mathbf{1}$     | $\theta$         | $\mathbf{0}$     | $\boldsymbol{0}$ | $\boldsymbol{0}$ | $\boldsymbol{0}$ |
|       | $d$ ok $72$  | $\boldsymbol{0}$ | $\boldsymbol{0}$ | $\Omega$       | $\overline{0}$   | $\mathbf{0}$     | $\mathbf{0}$     | $\Omega$         | 1                | $\mathbf{0}$     | $\mathbf{0}$     | $\Omega$         |
|       | $d$ ok $73$  | $\boldsymbol{0}$ | $\boldsymbol{0}$ | $\Omega$       | $\mathbf{0}$     | $\boldsymbol{0}$ | $\mathbf{0}$     | $\Omega$         | $\theta$         | $\Omega$         | $\mathbf{0}$     | 1                |
|       | $d$ ok $74$  | $\boldsymbol{0}$ | $\boldsymbol{0}$ | $\mathbf{0}$   | $\mathbf{1}$     | $\mathbf{1}$     | $\mathbf{1}$     | $\mathbf{0}$     | $\theta$         | $\theta$         | $\mathbf{0}$     | $\overline{0}$   |
|       | dok75        | $\boldsymbol{0}$ | $\boldsymbol{0}$ | $\mathbf{0}$   | $\boldsymbol{0}$ | $\overline{0}$   | $\boldsymbol{0}$ | 1                | $\mathbf{0}$     | 1                | $\boldsymbol{0}$ | $\boldsymbol{0}$ |
|       | $d$ ok $76$  | $\boldsymbol{0}$ | $\theta$         | 1              | $\mathbf{0}$     | $\mathbf{0}$     | $\mathbf{0}$     | $\mathbf{0}$     | $\Omega$         | $\theta$         | 1                | $\mathbf{0}$     |

Tabel 4.9 Tabel Frekuensi Kemunculan Dokumen Pada Model *V<sup>0</sup>* dan *V<sup>3</sup>*

Selanjutnya pilih dokumen dengan frekuensi kemunculan terbanyak. Berdasarkan Tabel 4.9, dengan frekuensi kemunculan sebanyak 3 (tiga) kali pada setiap dokumen. Maka jumlah dokumen pembanding berjumlah 9 (sembilan) dokumen, diantaranya adalah dok 4, dok 5, dok 6, dok 70, dok 71, dan dok 74. Lihat Tabel 4.10 di bawah ini.

|             |      | Jumlah |      |  |
|-------------|------|--------|------|--|
|             | dok4 | dok5   | dok6 |  |
| $d$ ok $70$ |      |        |      |  |
| $d$ ok $71$ |      |        |      |  |
| $d$ ok $74$ |      |        |      |  |
| Jumlah      |      |        |      |  |

Tabel 4.10 Frekuensi Dokumen Antara *V<sup>0</sup>* dan *V<sup>3</sup>*

Setiap dokumen memiliki topik dan terdiri dari beberapa kumpulan *term*. Dari masing-masing *term* memiliki nilai bobot (*w*) yang diambil dari nilai probabilitas topik pada PLSA (pada Tabel 4.6). Berdasarkan probabilitas *term* pada topik 1 hingga topik 3, diambil nilai probabilitas tertinggi dari ketiga topik tersebut yang kemudian dijadikan nilai bobot (*w*). Kemudian dari beberapa dokumen tersebut hitung frekuensi kemunculan *term* pada tiap dokumen, lihat matriks frekuensi kemunculan *term* dan bobot (*w*) pada dokumen pada Tabel 4.11.

| <b>Term</b>    |          | Term. Freq       |                |                  |                |                  |                  |  |  |
|----------------|----------|------------------|----------------|------------------|----------------|------------------|------------------|--|--|
|                | W        | $d$ o $k$ 70     | $d$ o $k$ 71   | $d$ ok $74$      | $d$ o $k4$     | $d$ ok $5$       | dok6             |  |  |
| Alat           | 0,071301 | $\theta$         | $\theta$       | $\theta$         | $\Omega$       | $\Omega$         | $\Omega$         |  |  |
| Bantu          | 0,081692 | $\theta$         | $\Omega$       | $\theta$         | $\Omega$       | $\Omega$         | $\Omega$         |  |  |
| Berthing       | 0,077075 | $\mathbf{0}$     | $\theta$       | $\boldsymbol{0}$ | $\overline{0}$ | $\Omega$         | $\theta$         |  |  |
| Clearance      | 0,016345 | $\theta$         | $\theta$       | $\Omega$         | $\Omega$       | $\theta$         | $\theta$         |  |  |
| Delivery       | 0,083803 | $\Omega$         | $\theta$       | $\Omega$         | $\Omega$       | $\Omega$         | $\theta$         |  |  |
| Dermaga        | 0,0441   | $\overline{0}$   | $\Omega$       | $\Omega$         | $\Omega$       | $\boldsymbol{0}$ | $\boldsymbol{0}$ |  |  |
| <b>Dokumen</b> | 0,095053 | $\theta$         | $\Omega$       | $\theta$         | $\Omega$       | $\Omega$         | $\theta$         |  |  |
| Haulage        | 0,077115 | $\mathbf{1}$     | $\Omega$       | $\theta$         | $\mathbf{1}$   | $\Omega$         | $\Omega$         |  |  |
| Input          | 0,086416 | $\overline{0}$   | $\Omega$       | $\Omega$         | $\Omega$       | $\theta$         | $\theta$         |  |  |
| Kapal          | 0,097648 | $\theta$         | $\theta$       | $\Omega$         | $\Omega$       | $\Omega$         | $\theta$         |  |  |
| Lengkap        | 0,079929 | $\theta$         | $\Omega$       | $\boldsymbol{0}$ | $\overline{0}$ | $\Omega$         | $\Omega$         |  |  |
| Plug           | 0,080562 | $\theta$         | $\theta$       | $\theta$         | $\Omega$       | $\Omega$         | $\theta$         |  |  |
| Power          | 0,06832  | $\theta$         | $\theta$       | $\theta$         | $\Omega$       | $\Omega$         | $\theta$         |  |  |
| Prepare        | 0,081212 | $\Omega$         | $\overline{0}$ | $\Omega$         | $\Omega$       | $\Omega$         | $\Omega$         |  |  |
| Rantai         | 0,096468 | $\theta$         | $\Omega$       | $\Omega$         | $\Omega$       | $\Omega$         | $\Omega$         |  |  |
| Reefer         | 0,075629 | $\mathbf{1}$     | $\mathbf{1}$   | $\mathbf{1}$     | $\mathbf{1}$   | 1                | 1                |  |  |
| Return         | 0,067357 | $\theta$         | $\Omega$       | $\theta$         | $\Omega$       | $\Omega$         | $\Omega$         |  |  |
| Sandar         | 0,076238 | $\Omega$         | $\theta$       | $\Omega$         | $\Omega$       | $\Omega$         | $\Omega$         |  |  |
| <b>Stack</b>   | 0,08059  | $\boldsymbol{0}$ | $\mathbf{1}$   | 1                | $\Omega$       | 1                | 1                |  |  |

Tabel 4.11 Frekuensi Kemunculan *Term* dan Bobot (*w*) Pada Dokumen

Kemudian hitung bobot tiap *term* dalam dokumen dengan mengalikannya dengan frekuensi *term* lihat Tabel 4.12.

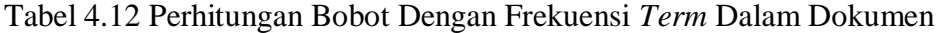

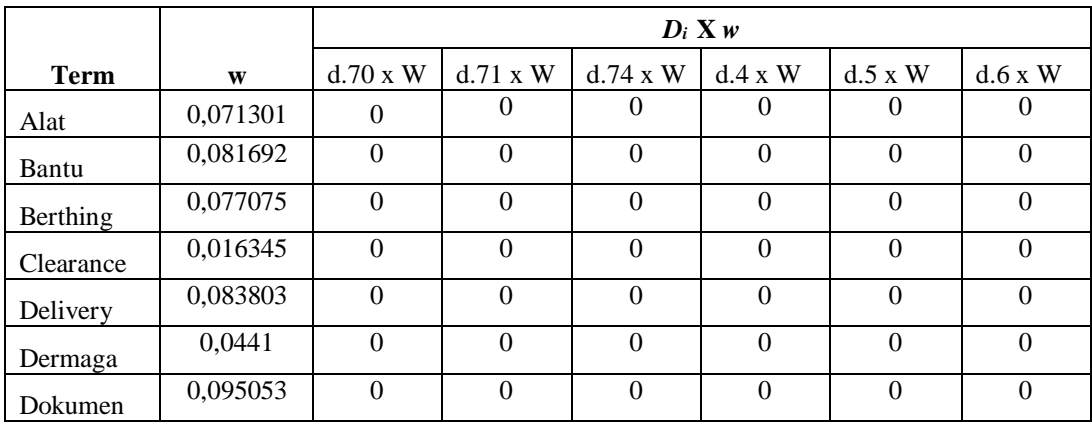

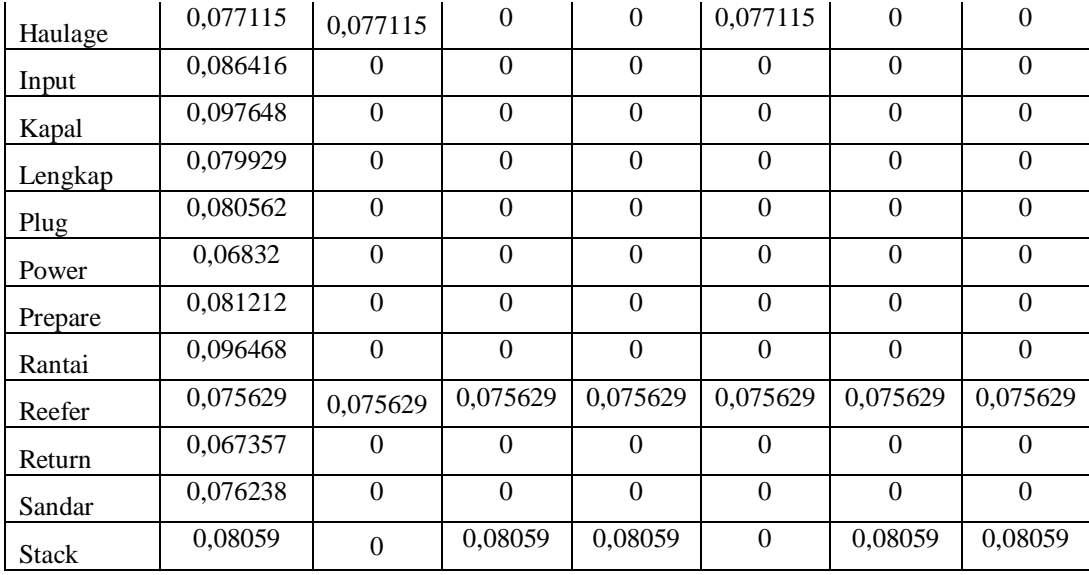

Selanjutnya adalah menghitung perkalian *term* terhadap setiap dokumen pembanding. Disini membandingkan dok.4, dok.5, dan dok.6 dengan masingmasing pembanding dok.70, dok.71, dan dok.74. Untuk lebih jelas lihat Tabel 4.13 dan Tabel 4.12 di bawah ini.

Tabel 4.13 Perkalian Bobot Dengan Istilah Pada Dokumen

|                 | qij . dij        |                  |                  |                  |                 |                  |                  |                  |                 |  |
|-----------------|------------------|------------------|------------------|------------------|-----------------|------------------|------------------|------------------|-----------------|--|
|                 |                  | $d.4 \times d$   |                  |                  | $d.5 \times d$  |                  |                  | $d.6 \times d$   |                 |  |
| <b>Term</b>     | $d.70 \times W$  | $d.71 \times W$  | $d.74 \times W$  | $d.70 \times W$  | $d.71 \times W$ | $d.74 \times W$  | $d.70 \times W$  | $d.71 \times W$  | $d.74 \times W$ |  |
| Alat            | $\overline{0}$   | $\mathbf{0}$     | $\mathbf{0}$     | $\overline{0}$   | $\Omega$        | $\Omega$         | 0                | $\mathbf{0}$     | $\overline{0}$  |  |
| Bantu           | $\boldsymbol{0}$ | $\overline{0}$   | $\boldsymbol{0}$ | $\mathbf{0}$     | $\overline{0}$  | $\mathbf{0}$     | $\mathbf{0}$     | $\overline{0}$   | $\mathbf{0}$    |  |
| <b>Berthing</b> | $\boldsymbol{0}$ | $\boldsymbol{0}$ | $\boldsymbol{0}$ | $\mathbf{0}$     | $\overline{0}$  | $\overline{0}$   | $\Omega$         | $\overline{0}$   | $\mathbf{0}$    |  |
| Clearance       | $\Omega$         | $\mathbf{0}$     | $\overline{0}$   | $\boldsymbol{0}$ | $\overline{0}$  | $\overline{0}$   | $\mathbf{0}$     | $\overline{0}$   | $\mathbf{0}$    |  |
| Delivery        | $\boldsymbol{0}$ | $\boldsymbol{0}$ | $\boldsymbol{0}$ | $\mathbf{0}$     | $\overline{0}$  | $\overline{0}$   | $\boldsymbol{0}$ | $\boldsymbol{0}$ | $\mathbf{0}$    |  |
| Dermaga         | $\boldsymbol{0}$ | $\mathbf{0}$     | $\boldsymbol{0}$ | $\mathbf{0}$     | $\mathbf{0}$    | $\boldsymbol{0}$ | $\mathbf{0}$     | $\mathbf{0}$     | $\mathbf{0}$    |  |
| Dokumen         | $\boldsymbol{0}$ | $\boldsymbol{0}$ | $\boldsymbol{0}$ | $\mathbf{0}$     | $\overline{0}$  | $\mathbf{0}$     | $\mathbf{0}$     | $\overline{0}$   | $\mathbf{0}$    |  |
| Haulage         | 0,005947         | $\boldsymbol{0}$ | $\theta$         | $\mathbf{0}$     | $\overline{0}$  | $\overline{0}$   | $\mathbf{0}$     | $\overline{0}$   | $\mathbf{0}$    |  |
| Input           | $\overline{0}$   | $\overline{0}$   | $\Omega$         | $\mathbf{0}$     | $\overline{0}$  | $\overline{0}$   | $\Omega$         | $\overline{0}$   | $\mathbf{0}$    |  |
| Kapal           | $\overline{0}$   | $\boldsymbol{0}$ | $\Omega$         | $\mathbf{0}$     | $\overline{0}$  | $\mathbf{0}$     | $\Omega$         | $\boldsymbol{0}$ | $\mathbf{0}$    |  |
| Lengkap         | $\Omega$         | $\overline{0}$   | $\theta$         | $\mathbf{0}$     | $\Omega$        | $\overline{0}$   | $\Omega$         | $\overline{0}$   | $\mathbf{0}$    |  |
| Plug            | $\theta$         | $\overline{0}$   | $\theta$         | $\Omega$         | $\overline{0}$  | $\overline{0}$   | $\Omega$         | $\overline{0}$   | $\mathbf{0}$    |  |
| Power           | $\Omega$         | $\overline{0}$   | $\Omega$         | $\mathbf{0}$     | $\overline{0}$  | $\theta$         | $\Omega$         | $\overline{0}$   | $\mathbf{0}$    |  |
| Prepare         | $\overline{0}$   | $\boldsymbol{0}$ | $\overline{0}$   | $\mathbf{0}$     | $\mathbf{0}$    | $\overline{0}$   | $\Omega$         | $\boldsymbol{0}$ | $\mathbf{0}$    |  |

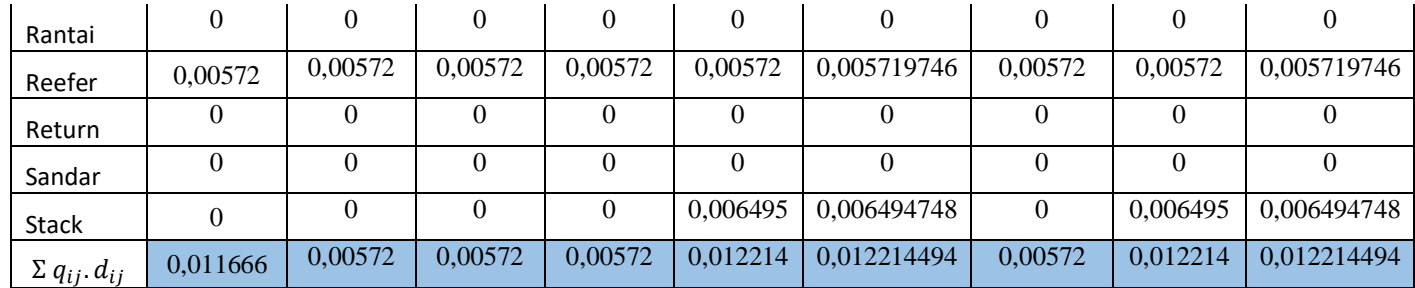

Lalu menghitung panjang dokumen, dengan cara menguadratkan bobot setiap *term* dalam dokumen (pada Tabel 4.12), jumlahkan nilai kuadrat, kemudian hitung nilai akarnya. Untuk lebih jelas hasil perhitungannya dapat dilihat pada Tabel 4.14, Tabel 4.15 dan Tabel 4.16.

| <b>Term</b>     |                  |                  | $q_{ij}{}^2$     |                |
|-----------------|------------------|------------------|------------------|----------------|
|                 | d.70 x W         | $d.71 \times W$  | $d.74 \times W$  | $d.4 \times W$ |
| Alat            | $\boldsymbol{0}$ | $\overline{0}$   | $\overline{0}$   | $\overline{0}$ |
| <b>Bantu</b>    | $\overline{0}$   | $\overline{0}$   | $\overline{0}$   | $\overline{0}$ |
| <b>Berthing</b> | $\overline{0}$   | $\overline{0}$   | $\boldsymbol{0}$ | $\overline{0}$ |
| Clearance       | $\overline{0}$   | $\overline{0}$   | $\boldsymbol{0}$ | $\overline{0}$ |
| Delivery        | $\overline{0}$   | $\overline{0}$   | $\overline{0}$   | $\overline{0}$ |
| Dermaga         | $\overline{0}$   | $\overline{0}$   | $\boldsymbol{0}$ | $\overline{0}$ |
| Dokumen         | $\mathbf{0}$     | $\overline{0}$   | $\boldsymbol{0}$ | $\overline{0}$ |
| Haulage         | 0,005946723      | $\overline{0}$   | $\boldsymbol{0}$ | 0,005946723    |
| Input           | $\theta$         | $\overline{0}$   | $\overline{0}$   | $\overline{0}$ |
| Kapal           | $\overline{0}$   | $\overline{0}$   | $\boldsymbol{0}$ | $\overline{0}$ |
| Lengkap         | $\mathbf{0}$     | $\boldsymbol{0}$ | $\boldsymbol{0}$ | $\overline{0}$ |
| Plug            | $\overline{0}$   | $\overline{0}$   | $\theta$         | $\overline{0}$ |
| Power           | $\overline{0}$   | $\overline{0}$   | $\boldsymbol{0}$ | $\overline{0}$ |
| Prepare         | $\theta$         | $\overline{0}$   | $\overline{0}$   | $\overline{0}$ |
| Rantai          | $\overline{0}$   | $\overline{0}$   | $\boldsymbol{0}$ | $\overline{0}$ |
| Reefer          | 0,005719746      | 0,00572          | 0,00572          | 0,005719746    |
| Return          | $\mathbf{0}$     | $\overline{0}$   | $\boldsymbol{0}$ | $\overline{0}$ |
| Sandar          | $\overline{0}$   | $\overline{0}$   | $\theta$         | $\overline{0}$ |
| <b>Stack</b>    | $\boldsymbol{0}$ | 0,006495         | 0,006495         | $\overline{0}$ |

Tabel 4.14 Perhitungan Kuadrat *Term* Dalam Dokumen 4

| $\Sigma q_{ij}^2$      | $0,011666469$ 0.012214 0.012214 0.011666469                                   |  |  |
|------------------------|-------------------------------------------------------------------------------|--|--|
| $\sqrt{\sum q_{ij}^2}$ | $\vert 0, 108011429 \vert 0, 110519 \vert 0, 110519 \vert 0, 108011429 \vert$ |  |  |

Tabel 4.15 Perhitungan Kuadrat *Term* Dalam Dokumen 5

| <b>Term</b>       | $q_{ij}^2$       |                  |                 |                |  |  |  |  |
|-------------------|------------------|------------------|-----------------|----------------|--|--|--|--|
|                   | d.70 x W         | $d.71 \times W$  | $d.74 \times W$ | d.5 x W        |  |  |  |  |
| Alat              | $\boldsymbol{0}$ | $\boldsymbol{0}$ | $\theta$        | $\overline{0}$ |  |  |  |  |
| <b>Bantu</b>      | $\overline{0}$   | $\overline{0}$   | $\overline{0}$  | $\overline{0}$ |  |  |  |  |
| <b>Berthing</b>   | $\overline{0}$   | $\overline{0}$   | $\overline{0}$  | $\overline{0}$ |  |  |  |  |
| Clearance         | $\mathbf{0}$     | $\overline{0}$   | $\overline{0}$  | $\overline{0}$ |  |  |  |  |
| Delivery          | $\boldsymbol{0}$ | $\overline{0}$   | $\overline{0}$  | $\overline{0}$ |  |  |  |  |
| Dermaga           | $\mathbf{0}$     | $\overline{0}$   | $\overline{0}$  | $\overline{0}$ |  |  |  |  |
| Dokumen           | $\overline{0}$   | $\overline{0}$   | $\overline{0}$  | $\overline{0}$ |  |  |  |  |
| Haulage           | 0,005946723      | $\overline{0}$   | $\overline{0}$  | $\overline{0}$ |  |  |  |  |
| Input             | $\mathbf{0}$     | $\overline{0}$   | $\overline{0}$  | $\overline{0}$ |  |  |  |  |
| Kapal             | $\mathbf{0}$     | $\overline{0}$   | $\overline{0}$  | $\overline{0}$ |  |  |  |  |
| Lengkap           | $\boldsymbol{0}$ | $\overline{0}$   | $\overline{0}$  | $\overline{0}$ |  |  |  |  |
| Plug              | $\boldsymbol{0}$ | $\overline{0}$   | $\overline{0}$  | $\overline{0}$ |  |  |  |  |
| Power             | $\mathbf{0}$     | $\overline{0}$   | $\overline{0}$  | $\overline{0}$ |  |  |  |  |
| Prepare           | $\overline{0}$   | $\overline{0}$   | $\overline{0}$  | $\overline{0}$ |  |  |  |  |
| Rantai            | $\overline{0}$   | $\overline{0}$   | $\overline{0}$  | $\overline{0}$ |  |  |  |  |
| Reefer            | 0,005719746      | 0,00572          | 0,00572         | 0,005719746    |  |  |  |  |
| Return            | 0                | $\boldsymbol{0}$ | 0               | $\overline{0}$ |  |  |  |  |
| Sandar            | $\overline{0}$   | $\overline{0}$   | $\overline{0}$  | $\overline{0}$ |  |  |  |  |
| <b>Stack</b>      | $\mathbf{0}$     | 0,006495         | 0,006495        | 0,006494748    |  |  |  |  |
| $\sum q_{ij}^2$   | 0,011666469      | 0,012214         | 0,012214        | 0,012214494    |  |  |  |  |
| $\Sigma q_{ij}^2$ | 0,108011429      | 0,110519         | 0,110519        | 0,110519201    |  |  |  |  |

Tabel 4.16 Perhitungan Kuadrat *Term* Dalam Dokumen 6

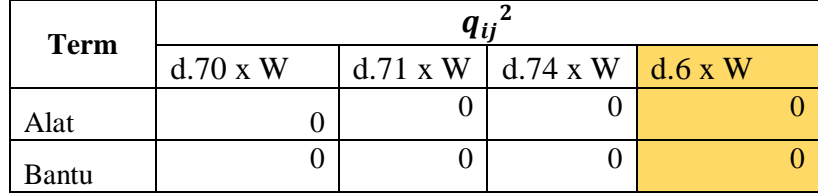

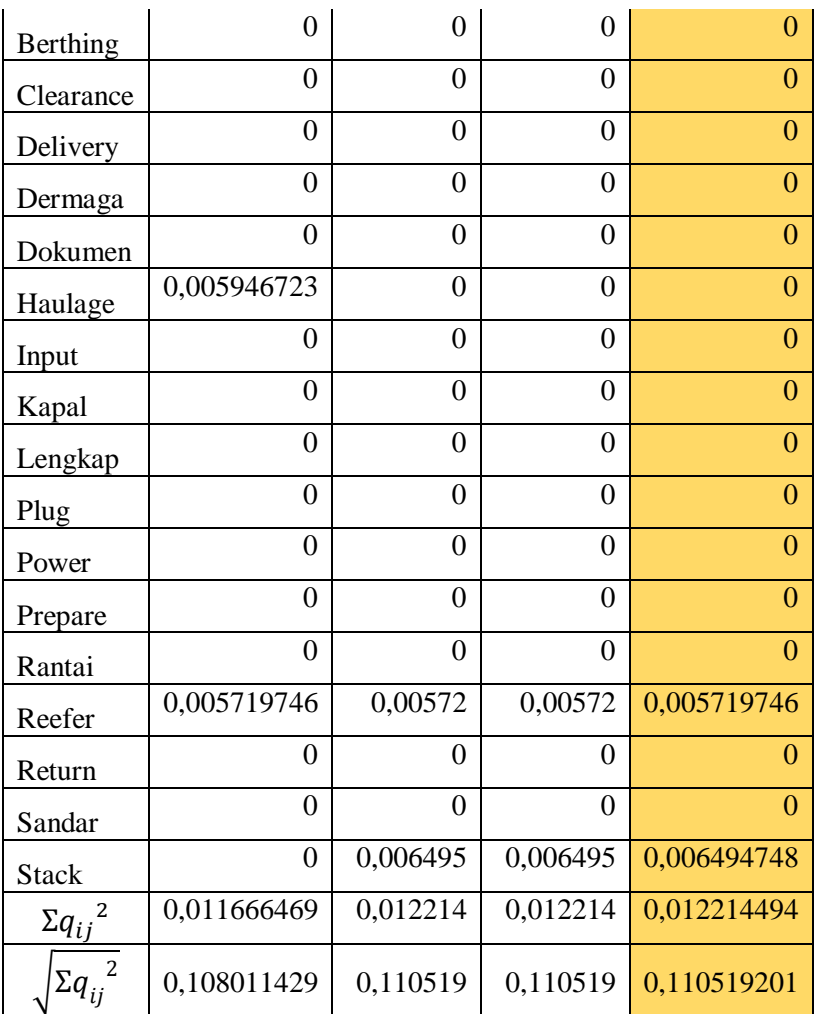

Setelah didapatkan variabel-variabel yang diperlukan dalam perhitungan, kemudian hitung nilai kemiripan dengan perhitungan *cosine similarity*.

$$
CosSim(d4, d71) = \frac{\sum_{j=1}^{t} (q_{ij}. d_{ij})}{\sqrt{\sum_{j=1}^{t} (q_{ij}^2) \cdot \sum_{j=1}^{t} (d_{ij}^2)}}
$$

$$
CosSim(d4_i d71) = \frac{0,00572}{\sqrt{0,108011429 \times 0,110519}}
$$

$$
CosSim(d4_i d71) = 0,005853
$$

Hasil perhitungan kemiripan untuk masing-masing dokumen dengan *cosine similarity* pada model proses *V<sup>0</sup>* dan *V<sup>3</sup>* dirangkum dalam Tabel 4.17 di bawah ini :

|             | $d$ o $k$ 70 | $d$ o $k$ 71 | dok74    |
|-------------|--------------|--------------|----------|
| $d$ o $k4$  | 0,011666     | 0,005853     |          |
| $d$ o $k$ 5 | 0,00559      | 0,012214     | 0,012214 |
| dok6        | 0,00559      | 0,012214     | 0.012214 |

Tabel 4.17 Hasil *Cosine Similarity* Dokumen Pada Model Proses *V<sup>0</sup>* dan *V<sup>3</sup>*

Sehingga nilai kemiripan model proses *V<sup>0</sup>* dan *V3* adalah dengan menentukan nilai terbesar dari hasil perhitungan dengan *cosine similarity,* yaitu 0,012214.

Dilakukan pengujian terhadap 4 (empat) model pembanding lainnya. Model-model tersebut merupakan model preoses bisnis yang telah digambarkan pada subbab 3.2.4.2. Maka dari hasil pengujian tersebut diperoleh hasil dari masing-masing perbandingan antar model yang dapat dilihat pada Tabel 4.18.

|                | $\mathrm{V}_0$ | $\rm V_1$ | V <sub>2</sub> | $V_3$    | $\rm V_4$ |
|----------------|----------------|-----------|----------------|----------|-----------|
| $\mathrm{V}_0$ |                | 0.81738   | 0.81111        | 0,012214 | 0.75238   |
|                |                |           | 0.71553        | 0.037792 | 0.77294   |
| $\mathsf{V}_2$ |                |           |                | 0.046627 | 0.88653   |
| $V_3$          |                |           |                |          | 0.40882   |
| $\rm V_4$      |                |           |                |          |           |

Tabel 4.18 Hasil Perbandingan Kemiripan Dengan PLSA

## 4.1.4 Perhitungan Kemiripan Proses Bisnis Dengan *Greedy Graph Matching*

Pada perhitungan kemiripan dengan *Greedy Graph Matching* dengan mengidentifikasi model-model proses yang mempunyai kemiripan struktur dari model utama proses bisnis. Model utama proses bisnis pada peti kemas menjadi acuan utama pembanding dari model lain. Model pembanding dari model utama

terdapat 4 (empat) buah model, masing-masing mempunyai struktur yang berbeda. Berikut ini dijelaskan hasil kemiripan model proses bisnis pada model utama dan salah satu model pembanding *V3*.

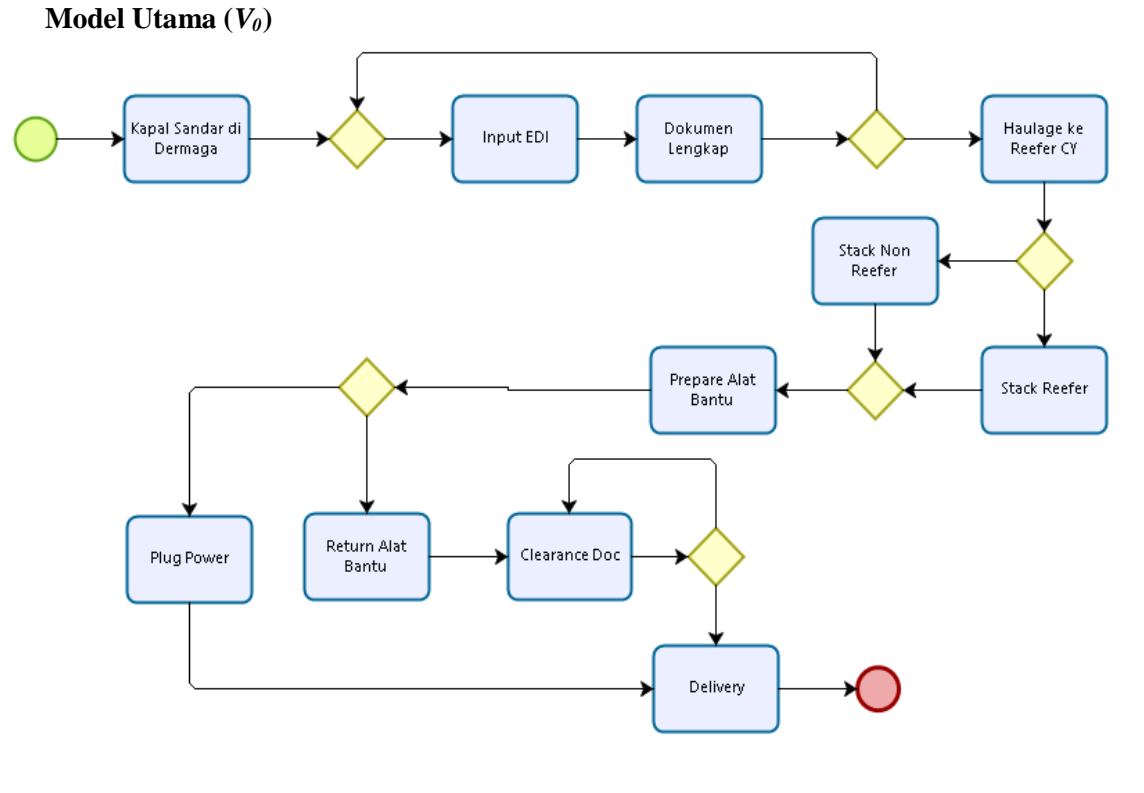

**Model Pembanding (***V3***)**

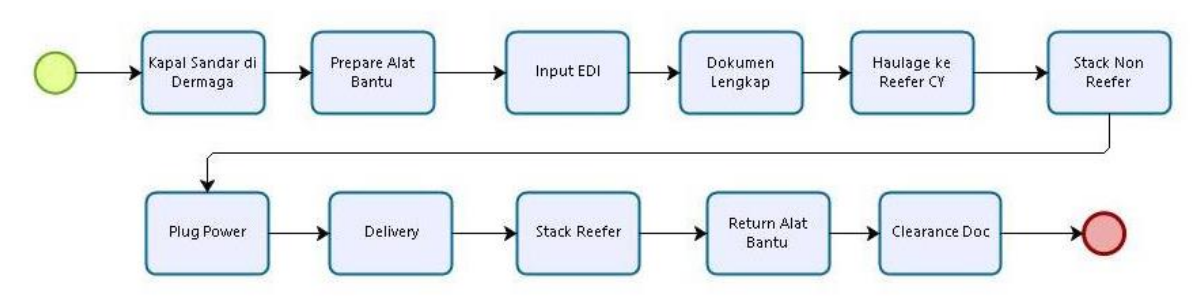

Gambar 4.3 Model Utama (*V0*) dan Model Pembanding (*V3*)

Pada Gambar 4.3 merupakan gambar model yang akan dihitung kemiripan proses bisnisnya menggunakan *greedy graph matching*. Dua model proses tersebut memiki struktur berbeda, lihat Tabel 4.19.

| $\overline{\text{Model } V_I}$ |                 |
|--------------------------------|-----------------|
|                                | Jumlah          |
| Activity                       | 11              |
| Gateway                        | 8               |
| Event                          | $\overline{2}$  |
| Edge                           | 25              |
| Model $V_2$                    |                 |
|                                | Jumlah          |
| Activity                       | 11              |
| Gateway                        | 6               |
| Event                          | $\overline{2}$  |
| Edge                           | 22              |
| Model $V_3$                    |                 |
|                                | Jumlah          |
| Activity                       | 11              |
| Gateway                        | $\overline{0}$  |
| Event                          | $\overline{c}$  |
| Edge                           | $\overline{12}$ |
| Model V <sub>4</sub>           |                 |
|                                | Jumlah          |
| Activity                       | 11              |
| Gateway                        | 6               |
| Event                          | $\overline{2}$  |
| Edge                           | 22              |

Tabel 4.19 Jumlah Simbol dan Struktur BPMN Model Pembanding

Setelah mengetahui struktur masing-masing model, dilakukan langkahlangkah seperti yang telah dijelaskan pada sub bab 3.2.4.2 mengenai perhitungan kemiripan dengan *greedy graph matching*. Dilakukan perhitungan dengan membandingkan model utama (*V0*) dengan beberapa model pembanding lainnya.

Berikut ini adalah hasil perhitungan perbandingan model utama dengan salah satu model pembanding, yaitu model *V<sup>3</sup>* . Sebelumnya telah dilakukan *export*

dari BPMN ke dalam bentuk data Ms. Excel secara manual. Kolom pertama menunjukkan ID *component*, dimana setiap komponen (*activity*,*event*, *gateway*, dan *connecting object*) yang sebelumnya telah di BPMN. Sedangkan pada kolom kedua adalah *value* dari komponen, atau label pada komponen tersebut. Lihat Gambar 4.4.

|                | Model V0                   |     | <b>Model V3</b>            |
|----------------|----------------------------|-----|----------------------------|
|                | 12 Kapal Sandar di Dermaga |     | 12 Kapal Sandar di Dermaga |
| 26             |                            | 26  |                            |
|                | 27 Diterima                |     | 27 Prepare Alat Bantu      |
|                | 41 Input EDI               | 41  |                            |
| 42             |                            |     | 42 Input EDI               |
|                | 56 Dokumen Lengkap         | 56  |                            |
|                | 57 Lengkap                 |     | 57 Dokumen Lengkap         |
|                | 71 Haulage ke Reefer CY    | 71  |                            |
|                | <b>72 Stack Reefer</b>     |     | 72 Haulage ke Reefer CY    |
|                | 81 Ditumpuk                | 81  |                            |
|                | 82 Stack Non Reefer        |     | 82 Stack Non Reefer        |
| 96             |                            | 96  |                            |
|                | 97 Persiapan               |     | 97 Plug Power              |
|                | 98 Prepare Alat Bantu      | 98  |                            |
| 112            |                            |     | 112 Delivery               |
|                | 113 Pilih Alat             | 113 |                            |
|                | 127 Return Alat Bantu      |     | 127 Stack Reefer           |
|                | 128 Plug Power             | 128 |                            |
| 142            |                            |     | 142 Return Alat Bantu      |
|                | 143 Clearance Doc          | 143 |                            |
| <b>152 Fix</b> |                            |     | 152 Clearance Doc          |
|                | 153 Delivery               | 153 |                            |
| 167            |                            | 167 |                            |
|                |                            |     |                            |

Gambar 4.4 Hasil *Export* dari Model BPMN ke bentuk data *Ms.Excel*

Selanjutnya mengumpulkan keseluruhan label dari data *Ms.Excel* untuk dilakukan *indexing. Indexing* adalah pemberian nomor indeks pada setiap *node*. Misalnya untuk *node* "*prepare alat bantu"* diberi nomor indeks 11, maka semua *node "prepare alat bantu"* diberi indeks 11. Selain itu, *indexing* juga menunjukkan keberadaan label apakah terdapat pada satu model proses atau keduanya. Gambar 4.5 menunjukkan hasil *indexing* dari dua model proses *V<sup>0</sup>* dan *V3*.
|                  | Indexing                |   |                         |
|------------------|-------------------------|---|-------------------------|
|                  | 1                       | 2 | 3                       |
| 1                | <b>Start</b>            | 1 | 2                       |
| $\overline{a}$   | <b>Diterima</b>         | 1 | 0                       |
| 3                | <b>Input EDI</b>        | 1 | $\overline{2}$          |
| 4                | Dokumen Lengkap         | 1 | $\overline{2}$          |
| 5                | Lengkap                 | 1 | 0                       |
| 6                | Haulage ke Reefer CY    | 1 | $\overline{2}$          |
| 7                | <b>Ditumpuk</b>         | 1 | 0                       |
| 8                | <b>Stack Reefer</b>     | 1 | $\overline{2}$          |
| 9                | Stack Non Reefer        | 1 | $\overline{2}$          |
| 10 <sup>10</sup> | Persiapan               | 1 | $\mathbf{0}$            |
| 11               | Prepare Alat Bantu      | 1 | $\overline{2}$          |
| 12 <sup>°</sup>  | Pilih Alat              | 1 | $\mathbf{0}$            |
| 13 <sup>°</sup>  | Return Alat Bantu       | 1 | 2                       |
| 14               | <b>Clearance Doc</b>    | 1 | $\overline{2}$          |
| 15               | Fix                     | 1 | 0                       |
| 16               | <b>Plug Power</b>       | 1 | $\overline{c}$          |
| 17               | Delivery                | 1 | $\overline{\mathbf{c}}$ |
| 18               | Kapal Sandar di Dermaga | 1 | $\overline{\mathbf{c}}$ |
| 19               | Finish                  | 1 | 2                       |

Gambar 4.5 Hasil *Indexing* Dua Model *V<sup>0</sup>* dan *V<sup>3</sup>*

Setelah pemberian nomor indeks, data baru dapt diproses untuk diukur kemipiripannya. Berikut ini adalah tahapan beserta hasil pengkuran kemiripan model proses bisnis menggunakan teknik *Greedy Graph Matching* pada model *V<sup>0</sup>* dan *V3* :

4.1.4.1 *Preprocessing*

Hasil *preprocessing* dari model *V0* dan *V<sup>3</sup>* dapat Gambar 4.6. Hasil *preprocessing* menunjukkan konektivitas antar aktivitas pada proses bisnis berdasarkan nomor indeks (*indexing*). Misalnya, 1 (*start*) menuju 18 (kapal sandar di dermaga), dan seterusnya.

|         | Asal | Tujuan |  | Info                              |        | Asal | Tujuan |  |
|---------|------|--------|--|-----------------------------------|--------|------|--------|--|
|         |      | 18     |  |                                   |        |      |        |  |
|         |      |        |  | <b>Graph Edit Dist Similarity</b> | $\sim$ | 18   |        |  |
|         |      |        |  |                                   |        | 11   |        |  |
|         |      |        |  |                                   | д      |      |        |  |
|         |      |        |  |                                   |        |      |        |  |
|         |      |        |  |                                   | b      | 6    |        |  |
|         |      |        |  |                                   | -      |      | 16     |  |
| $\circ$ |      | $\sim$ |  |                                   | $\sim$ | 16   | 47     |  |

Gambar 4.6 *Preprocessing* Model *V<sup>0</sup>* dan *V<sup>3</sup>*

#### 4.1.4.2 Perhitungan *Syntactic Similarity*

Hasil perhitungan *syntactic similarity* digunakan nantinya dalam perhitungan *greedy graph matching*. Pada Gambar 4.7 menunjukkan hasil *syntactic similarity* antar dua aktivitas (*node*) pada masing-masing proses bisnis. Nilai *syntactic similarity* dihitung berdasarkan nilai perubahan *string* tiap kata pada aktivitas di proses bisnis 1 dengan proses bisnis 1. Misal kata 'diterima' pada proses bisnis 1 (*V0* ) dan kata 'delivery' pada proses bisnis 2 (*V<sup>3</sup>* ) mempunyai jarak perubahaan (*edit distance*) senilai 6 (enam) dan nilai *string* terbesar 8 (delapan). Maka didapat nilai *syntactic similarity* 1 – ed/max adalah sebesar 0,25.

|  | RP <sub>1</sub> | BP 2                    | max | ed | ed/max | Syntactic Similarity |
|--|-----------------|-------------------------|-----|----|--------|----------------------|
|  |                 | Kapal Sanda Kapal Sanda |     |    |        |                      |
|  | lDiterima       | Delivery                |     |    | 0.7500 | 0.2500               |
|  | $\mathbf{r}$    | <b><i>CONT</i></b>      |     |    |        |                      |

Gambar 4.7 Hasil Perhitungan *Syntactic Similarity* Pada Model *V<sup>0</sup>* dan *V<sup>3</sup>*

## 4.1.4.3 *Greedy Graph Matching*

Pada Gambar 4.8 menunjukkan pasangan *node* yang telah dipilih oleh *greedy graph matching*. *Node-node* terpilih tersebut akan digunakan untuk meningkatkan nilai *graph edit distance similarity*. Terdapat tujuh pasangan node yang mempunyai nilai *syntactic similarity* 1 (satu) , satu pasangan node dengan nilai *syntactic similarity* < 1, dan sepuluh pasangan node dengan nilai *syntactic similarity*nya 0 (nol).

|                  | BP <sub>1</sub>           | BP <sub>2</sub>            | max       | ed.             | ed/max | <b>Syntactic Similarity</b> |
|------------------|---------------------------|----------------------------|-----------|-----------------|--------|-----------------------------|
| 1                |                           | Kapal Sanda Kapal Sanda    | 23        | o               | n      |                             |
| $\mathcal{P}$    | Diterima                  | Delivery                   | 8         | 6               | 0.7500 | 0.2500                      |
| 3                | Input EDI                 | <b>Input EDI</b>           | 9         | 0               | Ω      |                             |
| 4                |                           | Dokumen Le Dokumen Le      | 15        | $\mathbf{0}$    | o      |                             |
| 5.               | Lengkap                   | <b>Clearance Doc</b>       | 13        | 13              | 1      |                             |
| 6                |                           | Haulage ke R Haulage ke R  | 20        | $\Omega$        | o      |                             |
| 7                | Stack Reefer Stack Reefer |                            | $12^{12}$ | o               | ٥      |                             |
| 8                | Ditumpuk                  | Return Alat                | 17        | 17              | 1      |                             |
| 9                |                           | Stack Non R Stack Non R    | 16        | o               | ٥      |                             |
| 10 <sup>10</sup> | Persiapan                 | <b>Plug Power</b>          | 10        | 10              | 1      |                             |
| 11               |                           | Prepare Alat  Prepare Alat | 18        | o               | n      |                             |
| 12 <sup>2</sup>  | Pilih Alat                |                            | 10        | 10 <sup>°</sup> |        |                             |
| 13               | Return Alat               |                            | 17        | 17              |        |                             |
| 14               | Plug Power                |                            | 10        | 10              |        |                             |
| 15               | Clearance Doc             |                            | 13        | 13              |        |                             |
| 16               | Fix                       |                            | 3         | 3               |        | o                           |
| 17               | Delivery                  |                            | 8         | 8               | 1      | o                           |

Gambar 4.8 Hasil *Greedy Graph Matching* Model *V<sup>0</sup>* dan *V<sup>3</sup>*

#### 4.1.4.4 *Graph Edit Distance Similarity*

Hasil *graph edit distance* dihitung berdasarkan nilai rata-rata *node insertions/deletions* (*snv*), rata-rata *edge insertions/deletions* (*sev*), dan rata-rata *node substitutions* (*sbv*). Pada perhitungan *graph edit distance similarity* antara model *V<sup>0</sup>* dan *V<sup>3</sup>* adalah sebagai berikut :

a. Rata-rata *node insertions/deletions* (*snv*)

Untuk jumlah *node* yang disisipkan atau dihapus (*sn*) berjumlah 4 *node* dan jumlah *node* untuk model *V<sup>0</sup>* dan *V3* adalah 17 dan 11. Maka nilai rata-rata *node insertions/deletions* (*snv*) ialah :

$$
snv = \frac{|sn|}{|N_1| + |N_2|}
$$

$$
snv = \frac{4}{17 + 11}
$$

$$
snv = \frac{4}{28}
$$

$$
snv=0.14286
$$

## b. Rata-rata *edge insertions/deletions* (*sev*)

Untuk jumlah *edge* yang disisipkan atau dihapus (*se*) berjumlah 25 *node* dan jumlah *edge* untuk model *V<sup>0</sup>* dan *V3* adalah 22 dan 12. Maka nilai rata-rata *edge insertions/deletions* (*sev*) ialah :

$$
sev = \frac{|se|}{|E_1| + |E_2|}
$$

$$
sev = \frac{25}{22 + 12}
$$

$$
sev = \frac{25}{34}
$$

$$
sev = 0.756
$$

## c. Rata-rata *node substitutions* (*sbv*)

Nilai rata-rata *node substitution (sbv)* adalah sebagai berikut :

$$
sbv = \frac{2 \cdot \sum_{(n,m)\in M} 1 - (sim(n,m))}{|N_1| + |N_2| - |sn|}
$$
  

$$
sbv = \frac{2 (0.7500 + 1 + 1 + 1 + 1 + 1 + 1 + 1 + 1 + 1)}{17 + 11 - 4}
$$

$$
sbv=0.8125
$$

d. Nilai *Graph Edit Distance Similarity*

Setelah didapatkan nilai *sev*, *snv*, dan *sbv*, makan dapat dihitung nilai *graph edit distance similarity*nya adalah sebagai berikut :

$$
Sim_{GED} = 1 - \frac{snv + sev + sbv}{3}
$$

$$
Sim_{GED} = 1 - \frac{0.14286 + 0.75758 + 0.8125}{3}
$$

 $Sim_{GED} = 1 - 0.57098$ 

 $Sim_{GED} = 0,42902$ 

Maka nilai hasil kemiripan proses bisnis model *V<sup>0</sup>* dan *V<sup>3</sup>* adalah 0,42902.

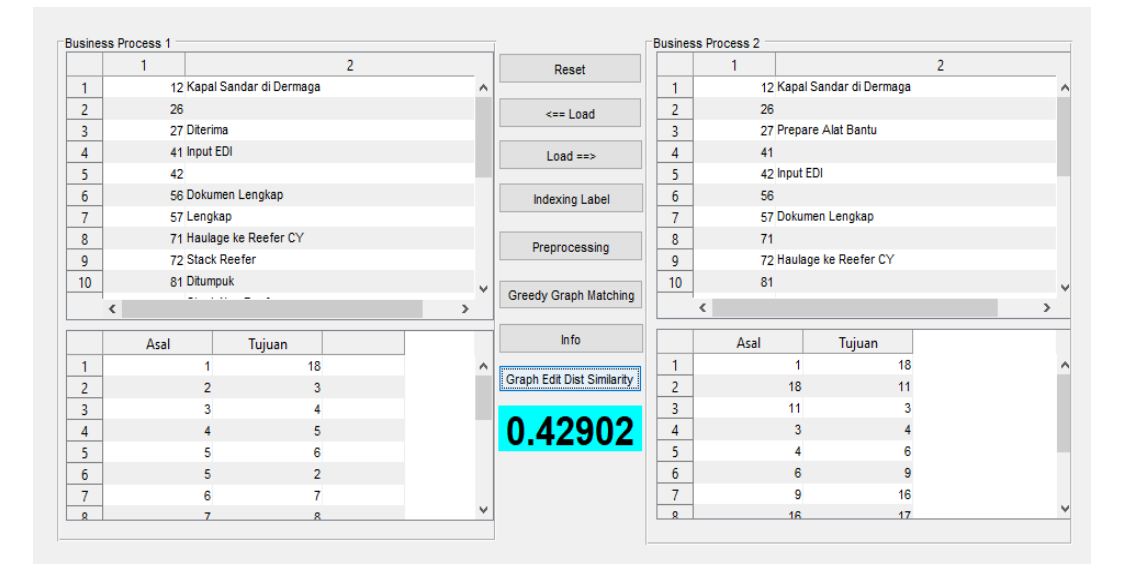

Gambar 4.9 Hasil Kemiripan Model Proses Bisnis Antara Model *V<sup>0</sup>* dan *V<sup>3</sup>*

Dilakukan pengujian terhadap 4 (empat) model pembanding lainnya. Model-model tersebut merupakan model preoses bisnis yang telah digambarkan pada subbab 3.2.4.2. Maka dari hasil pengujian tersebut diperoleh hasil *greedy* 

*graph matching* dari masing-masing perbandingan antar model yang dapat dilihat pada Tabel 4.20.

|           | $\mathrm{V}_0$ |         | $\rm V_2$ | $V_3$   | $V_4$   |
|-----------|----------------|---------|-----------|---------|---------|
| $\rm V_0$ |                | 0.81738 | 0.89111   | 0.42902 | 0.95238 |
|           |                |         | 0.71553   | 0.20792 | 0.77294 |
| $V_2$     |                |         |           | 0.43627 | 0.88653 |
| $V_3$     |                |         |           |         | 0.40882 |
| $\rm V_4$ |                |         |           |         |         |

Tabel 4.20 Hasil Perbandingan Kemiripan Dengan *Greedy Graph Matching*

#### 4.1.5 Perhitungan Kemiripan Proses Bisnis Dengan Koefisien *Jaccard*

Perhitungan kemiripan proses bisnis dengan koefisien *Jaccard* dalam mencocokkan graf untuk model proses bisnis ini dilakukan dengan menghitung hubungan tiap-tiap aktivitas. Masing-masing aktivitas dari model BPMN telah digeneralkan menjadi simbol-simbol yang nantinya akan dihitung kemiripan dari setiap model proses bisnis.

Dengan menggunakan koefisien *Jaccard*, dilakukakan perbandingan kemiripan pada model utama *V<sup>0</sup>* dan *V<sup>3</sup>* . Untuk mempermudah perhitungan, nama label pada aktivitas disimbolkan dengan huruf, menjadi : (A) *kapal bersandar*; (B) *input EDI*; (C) *dokumen lengkap*; (D) *haulage ke reefer CY*; (E) *stack non reefer*; (F) *prepare alat bantu*; (G) *return alat bantu*; (H) *clearance doc*; (I) *delivery*; (J) *plug power*; dan (K) *stack reefer*. Untuk gateway juga disimbolkan menjadi : (X) *exclusive* / XOR, (O) *inclusive* / OR, dan (+) *parallel* / AND.

Pada masing-masing elemen memiliki jumlah elemen yang berbeda. Pada model *V*<sup>0</sup> terdiri dari 20 (dua puluh) buah elemen, yaitu :  $V_0 = \{ AX, XB,$ BC, CX, XX, XD, DX, XK, XE, EX, KX, XF, FX, XG, GH, HX, XH, XI, XJ, JI }. Pada model *V<sup>3</sup>* terdiri 10 (sepuluh) elemen, yaitu : *V3* = { IJ, JC, CB, BF, FE, EA, AD, BK, KG, GH }. Lebih lengkapnya dijelaskan pada Tabel 4.21.

| V <sub>0</sub> | V <sub>1</sub> | V <sub>2</sub> | V3        | V <sub>4</sub> |
|----------------|----------------|----------------|-----------|----------------|
| AX             | AX             | AO             | IJ        | AX             |
| ΧB             | XX             | OB             | JC        | ХC             |
| ВC             | XB             | ВC             | CB        | СB             |
| CX             | BC             | CO             | <b>BF</b> | BX             |
| XX             | <b>CX</b>      | OO             | FE        | XX             |
| <b>XD</b>      | XX             | OD             | EA        | <b>XD</b>      |
| DX             | XX             | DX             | <b>AD</b> | DX             |
| XE             | XX             | XE             | DK        | XE             |
| XK             | XD             | XK             | КG        | XK             |
| EX             | DX             | EX             | GH        | EX             |
| КX             | XE             | КX             |           | KX             |
| XF             | XK             | XF             |           | XF             |
| <b>FX</b>      | EX             | <b>FX</b>      |           | <b>FX</b>      |
| χJ             | KX             | χJ             |           | XJ             |
| JI             | XF             | JI             |           | JI             |
| XG             | <b>FX</b>      | XG             |           | XG             |
| GH             | χJ             | GH             |           | GH             |
| HX             | JI             | HХ             |           | HX             |
| XH             | XG             | XH             |           | XH             |
| XI             | GH             | XI             |           | XI             |
|                | HX             |                |           |                |
|                | XH             |                |           |                |
|                | ΧI             |                |           |                |

Tabel 4.21 Inisialisasi Model-Model Proses Bisnis Pembanding

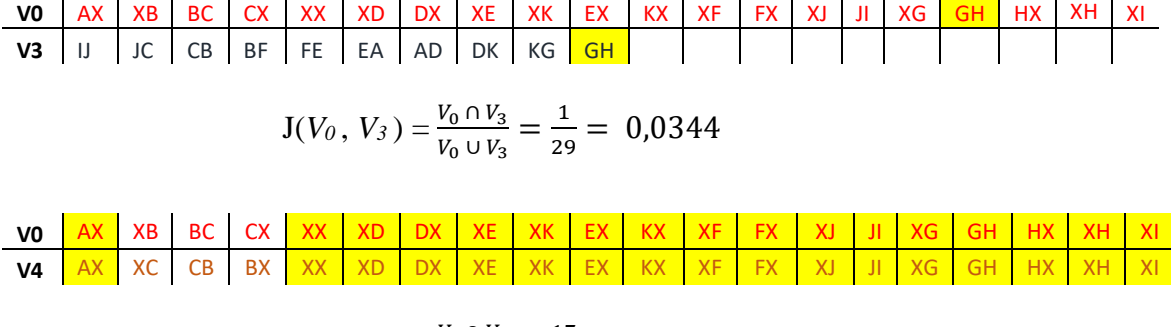

$$
J(V_0, V_4) = \frac{V_0 \cap V_4}{V_0 \cup V_4} = \frac{17}{23} = 0.739
$$

Hasil kemiripan (*similarity*) proses bisnis , yatu dengan membandingkan masing-masing model proses bisnis (variasi) menggunakan koef. *Jaccard* dapat dilihat pada Tabel 4.22.

|                | V0 | V1       | V2       | V3       | V4                 |
|----------------|----|----------|----------|----------|--------------------|
| V <sub>0</sub> |    | 0,869565 | 0,6      | 0,034483 | 0,73913            |
| V1             |    |          | 0,482759 |          | $0,03125$ 0.653846 |
| V <sub>2</sub> |    |          |          | 0,034483 | 0,538462           |
| V3             |    |          |          |          | 0,034483           |
| V4             |    |          |          |          |                    |

Tabel 4.22 Hasil Perhitungan Dengan Koef. *Jaccard*

## **4.2. Evaluasi**

## 4.2.1 Analisis Perhitungan Kemiripan Model Proses Bisnis

Perhitungan kemiripan proses bisnis dengan menerapkan mencocokkan graf, dengan menerapkan tiga metode yaitu semantik, struktural, dan *behaviour*. Ketida metode memiliki peranan masing-masing dalam menemukan kemiripan dari model proses bisnis. Secara semantik, aktivitas dikumpulkan menjadi sebuah dokumen. Dokumen tersebut digali kesamaan topik, sehingga nantinya metode *semantic analysis* digunakan untuk mencari kemiripan dari model proses bisnis.

PLSA menjadi salah satu teknik untuk menentukkan topik yang belum diketahui. Topik digali dari *term-term* yang terdapat dari tiap dokumen, kemudian dihitung probabilitas *term* dalam dokumen tersebut. *Term* tersebut yang berpengaruh terhadap probabilitas topik untuk tiap dokumen. Setelah didapatkan probabilitas topik, mencari nilai *similarity* antar dokumen pada model proses bisnis ialah menggunakan *cosine similarity*.

Hasil percobaan pengukuran kemiripan model proses bisnis dengan nilai *threshold* >0,5 untuk dinyatakan mirip (*similar*) , sedangkan tidak mirip bila nilai di bawah 0,5.

Dalam pencocokan secara struktural, sebuah graf memiliki *node* dan *edge* yang didalamnya dapat dikaitkan dan dihitung kemiripannya. Model proses bisnis dicocokkan antara model utama dengan model pembanding. Dengan *Greedy*, hasil *recall* lebih tinggi dibandingkan teknik perhitungan secara PLSA ataupun Koef. *Jaccard*. Walaupun hasil *precision* dari koef. *Jaccard* paling besar diantara teknik kedua lainnya. Hasil perhitungan kemripan dapat dilihat pada Tabel 4.23.

|                 | Precision | Recall | <i>F-Measure</i> |
|-----------------|-----------|--------|------------------|
| <b>PLSA</b>     | 82,75%    | 80%    | 81,35%           |
| Greedy          | 76,47%    | 100%   | 86,66%           |
| <b>Jacccard</b> | 100%      | 86,66% | 92,85%           |
| Gabungan        | 86,40%    | 88,88% | 86,95%           |

Tabel 4.23 Analisis Hasil Perhitungan Kemiripan Model Proses Bisnis

Berdasarkan hasil perhitungan tersebut, model proses dapat dikategorikan efektif bila memiliki tiga (3) kriteria, antara lain :

- 1. Keterkaitan antar aktivitas dalam satu proses
- 2. *Flow* atau alur proses yang sederhana
- 3. Kemiripan atau kesamaan aktivitas

*[Halaman ini sengaja dikosongkan]*

## 5. **BAB V**

## **KESIMPULAN DAN SARAN**

## **5.1. Kesimpulan**

Berdasarkan metode yang telah diimplementasikan dan hasil uji coba yang diperoleh, maka dapat ditarik beberapa kesimpulan:

- 1. Perhitungan kemiripan model proses bisnis dapat dilakukan dengan metode pencocokkan graf. Metode pencocokkan graf bisa dilakukan dalam tiga aspek, yaitu label (teks), struktur, dan hubungan antar proses (*behavior*).
- 2. Teknik perhitungan PLSA dapat digunakan untuk menghitung kemiripan antar dokumen dalam proses bisnis dengan nilai *precision* yang cukup baik, yaitu 83%.
- 3. Metode pencocokkan graf secara struktural dengan *Greedy* membuktikkan hasil yang tinggi pada nilai *recall*, namun cukup kecil nilai precisionnya yaitu 76%.
- 4. PLSA dan *Greedy Graph Matching* dapat diterapkan dalam perhitungan kemiripan model proses bisnis dinyatakan dengan nilai *precision* dan *recall*  diatas 85%.

#### **5.2. Saran**

Beberapa saran atas pengerjaan tesis ini guna pengembangangan lebih lanjut diantaranya adalah :

1. Perhitungan kemiripan model proses bisnis dapat diterapkan pada model non*free choice* serta tidak hanya mempertimpangkan alur atau flow sekuensial saja , namun bisa diperhatikan alur paralel.

*[Halaman ini sengaja dikosongkan]*

## **DAFTAR PUSTAKA**

- [1] I. G. Anugrah and R. Sarno, "Business Process Model Similarity Analysis Using Hybrid PLSA and WDAG Methods," pp. 231–236, 2016.
- [2] R. Dijkman, M. Dumas, B. Van Dongen, K. Reina, and J. Mendling, "Similarity of business process models : Metrics and evaluation," vol. 36, pp. 498–516, 2011.
- [3] E. Kuss and H. Stuckenschmidt, "Automatic Classification to Matching Patterns for Process Model Matching Evaluation," in *CEUR Workshop Proceedings 1979*, 2017, pp. 306–319.
- [4] M. Weidlich, R. Dijkman, and J. Mendling, "The ICoP Framework: Identification of Correspondences between Process Models."
- [5] C. Klinkm and I. Weber, "How Process Model Matching Techniques Use Control Flow Information," pp. 1–13, 2017.
- [6] M. Becker and R. Laue, "Analysing Differences Between Business Process Similarity Measures," in *International Conference on Business Process*, 2011.
- [7] R. Dijkman, M. Dumas, and L. Garc, "Graph Matching Algorithms for Business Process Model Similarity Search," in *International Conference on Business Process Management*, 2009, pp. 48–63.
- [8] Z. Abu-aisheh *et al.*, "An Exact Graph Edit Distance Algorithm for Solving Pattern Recognition Problems To cite this version : HAL Id : hal-01168816 An Exact Graph Edit Distance Algorithm for Solving Pattern Recognition Problems," 2015.
- [9] A. Fischer, C. Y. Suen, V. Frinken, K. Riesen, and H. Bunke, "Approximation of graph edit distance based on Hausdorff matching," *Pattern Recognit.*, vol. 48, no. 2, pp. 331–343, 2015.
- [10] R. Dijkman and M. Dumas, "Aligning Business Process Models ¨," in *Enterprise Distributed Object Computing Conference*, 2009, pp. 1–16.
- [11] T. Hofmann, "Probabilistic Latent Semantic Analysis," *Proc. Fifteenth Conf.*, 1999.
- [12] C. Klinkmüller and I. Weber, "Analyzing control flow information to improve the effectiveness of process model matching techniques," *Decis. Support Syst.*, vol. 100, pp. 6–14, 2017.
- [13] M. Weske, *Business Process Management Concept Language Architecture*. Postdam, Germany: Springer-Verlag Berlin, 2007.
- [14] G. Bruno, "A data-flow language for business process models," *Procedia Technol.*, vol. 16, pp. 128–137, 2014.
- [15] "Pedoman Penataan Tatalaksana (Business Process) Peraturan Menteri Pendayagunaan Aparatur Negara dan Reformasi Birokrasi," Kementerian Pendayagunaan Aparatur Negara dan Reformasi Birokrasi, 2011.
- [16] F. Emmert-streib, M. Dehmer, and Y. Shi, "Fifty Years of Graph Matching, Network Alignment, and Network Comparison," *Inf. Sci. - Informatics Comput. Sci. Intell. Syst. Appl.*, pp. 1–22, 2016.
- [17] K. Riesen and H. Bunke, "Approximate graph edit distance computation by means of bipartite graph matching," *Image Vis. Comput.*, vol. 27, no. 7, pp. 950–959, 2009.
- [18] X. Gao, Æ. B. Xiao, and Æ. D. Tao, "A survey of graph edit distance," in *Pattern Anal Applic*, 2010, pp. 113–129.
- [19] F. Serratosa and X. Cortés, "Graph Edit Distance : Moving from global to local structure to solve the graph-matching problem  $\hat{\mathbf{x}}$ ," vol. 65, pp. 204– 210, 2015.
- [20] R. Ferreira, R. Dueire, S. J. Simske, F. Freitas, and M. Riss, "Assessing sentence similarity through lexical, syntactic and semantic analysis  $\mathcal{R}$ ," *Comput. Speech Lang.*, vol. 39, pp. 1–28, 2016.
- [21] H. Leopold, M. Niepert, M. Weidlich, J. Mendling, R. Dijkman, and H. Stuckenschmidt, "Probabilistic Optimization of Semantic Process Model Matching," in *BPM 2012*, 2012, pp. 319–334.
- [22] F. Revindasari, R. Sarno, and A. Solichah, "Traceability Between Business Process and Software Component using Probabilistic Latent Semantic Analysis," in *International Conference on Informatics and Computing (ICIC)*, 2016, pp. 3–8.
- [23] I. G. Anugrah, R. Sarno, and R. N. E. Anggraini, "Decomposition using Refined Process Structure Tree (RPST) and control flow complexity metrics," in *2015 International Conference on Information & Communication Technology and Systems (ICTS)*, 2015, pp. 203–208.
- [24] M. A. Yaqin, R. Sarno, and A. C. Fauzan, "Scalability Measurement of Business Process Model Using Business Processes Similarity and Complexity," in *Proc. EECSI*, 2017, no. September, pp. 19–21.
- [25] Y. A. Sarno, Riyanarto. Fauzan, Abd Charis. Nurlaili, Afina Lina. Rahmawati, Dewi. Sungkono, Kelly Rossa. Effendi, *MANAJEMEN PROSES BISNIS - Model Dan Simulasi*. Surabaya, Indonesia: ITS Tekno Sains, 2017.

*[Halaman ini sengaja dikosongkan]*

# **LAMPIRAN**

# 1. *Event Log* Pengadaan Barang PT. Terminal Petikemas Surabaya (TPS)

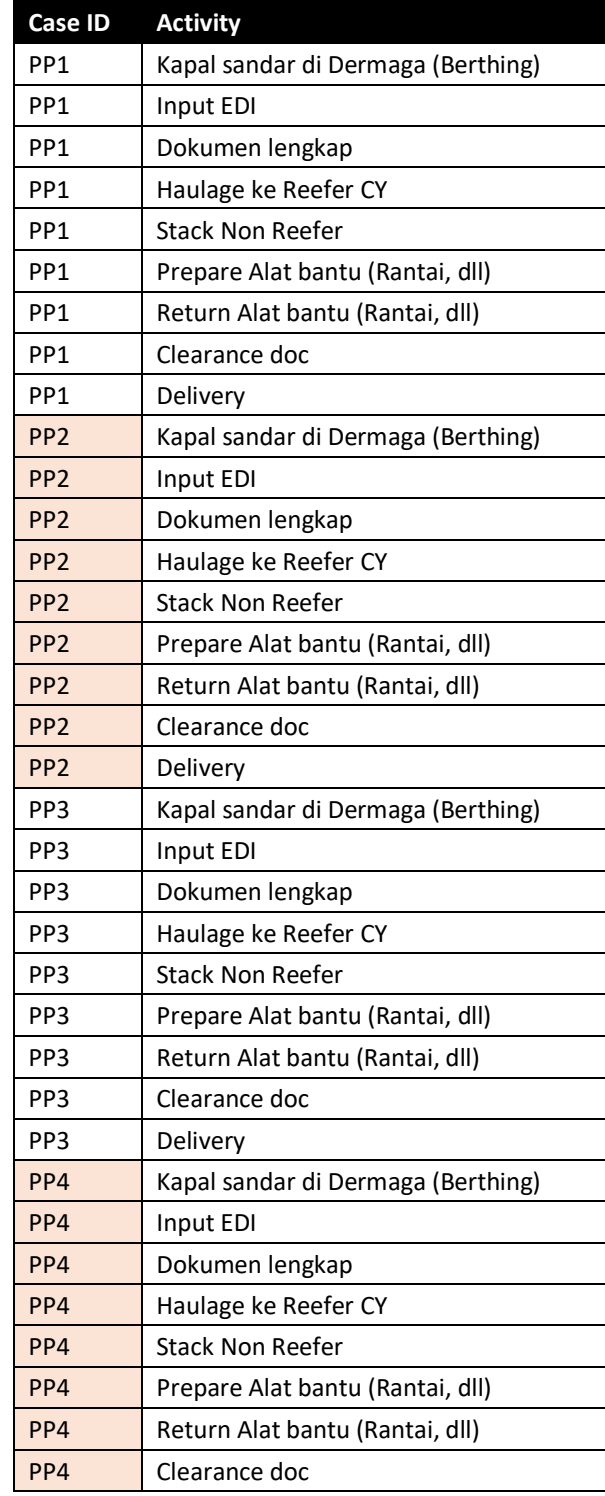

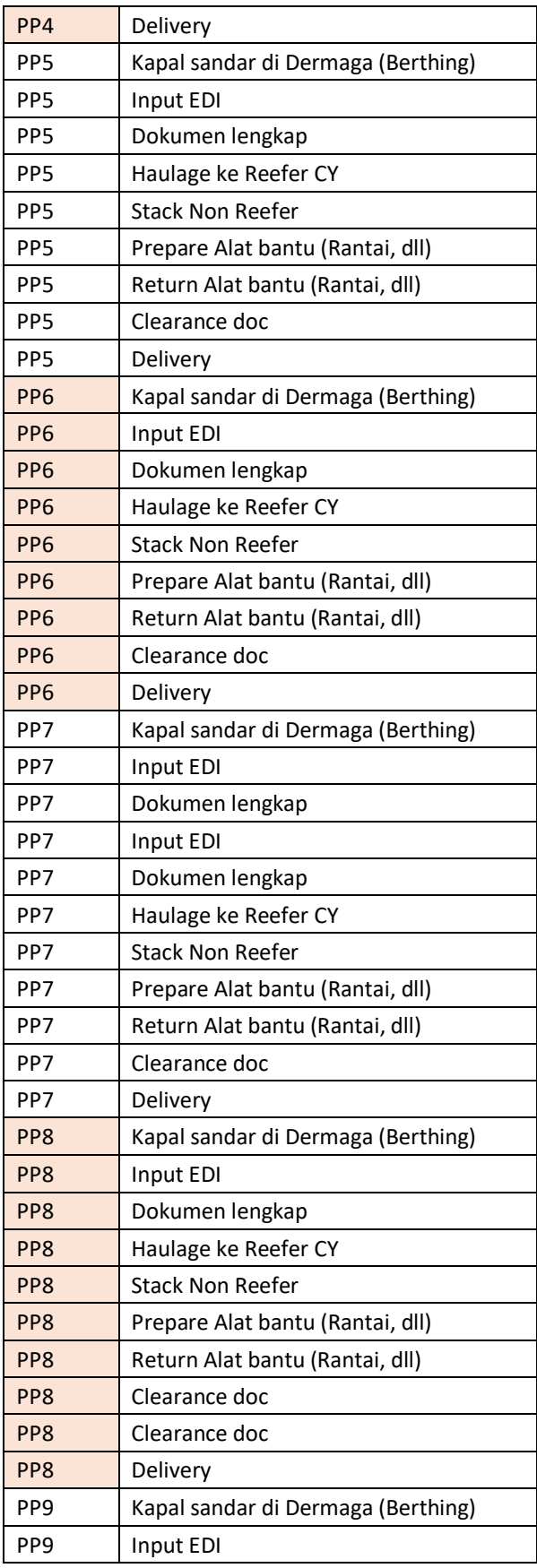

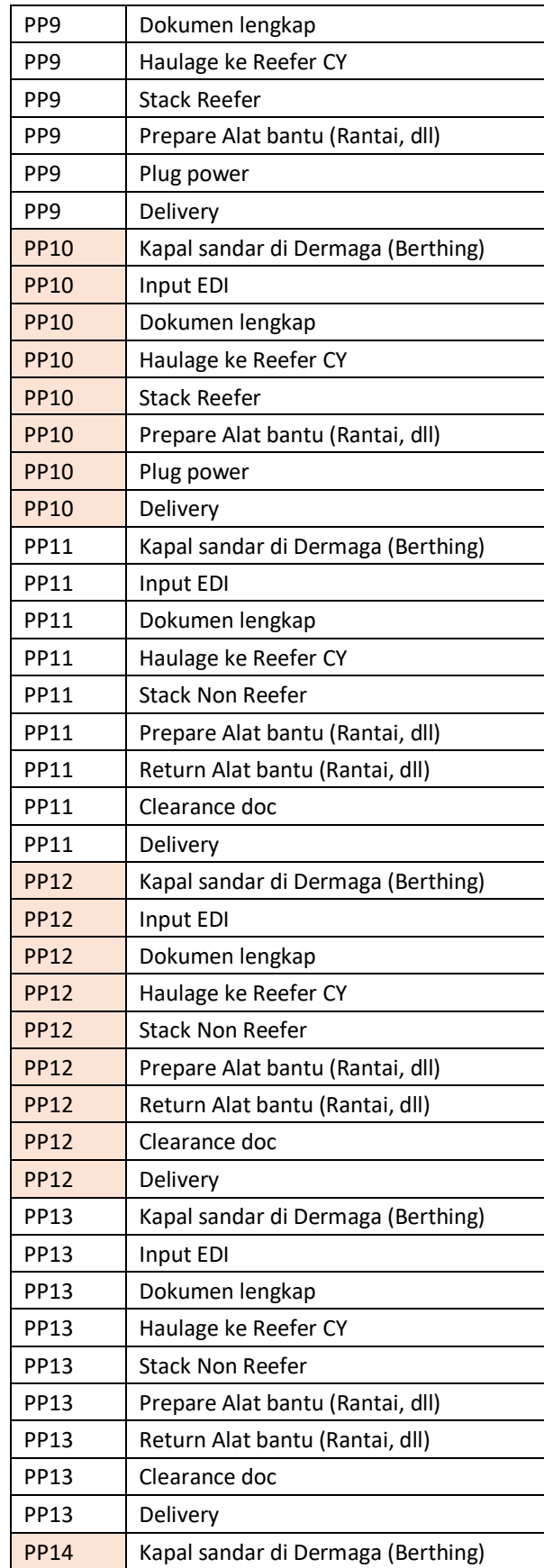

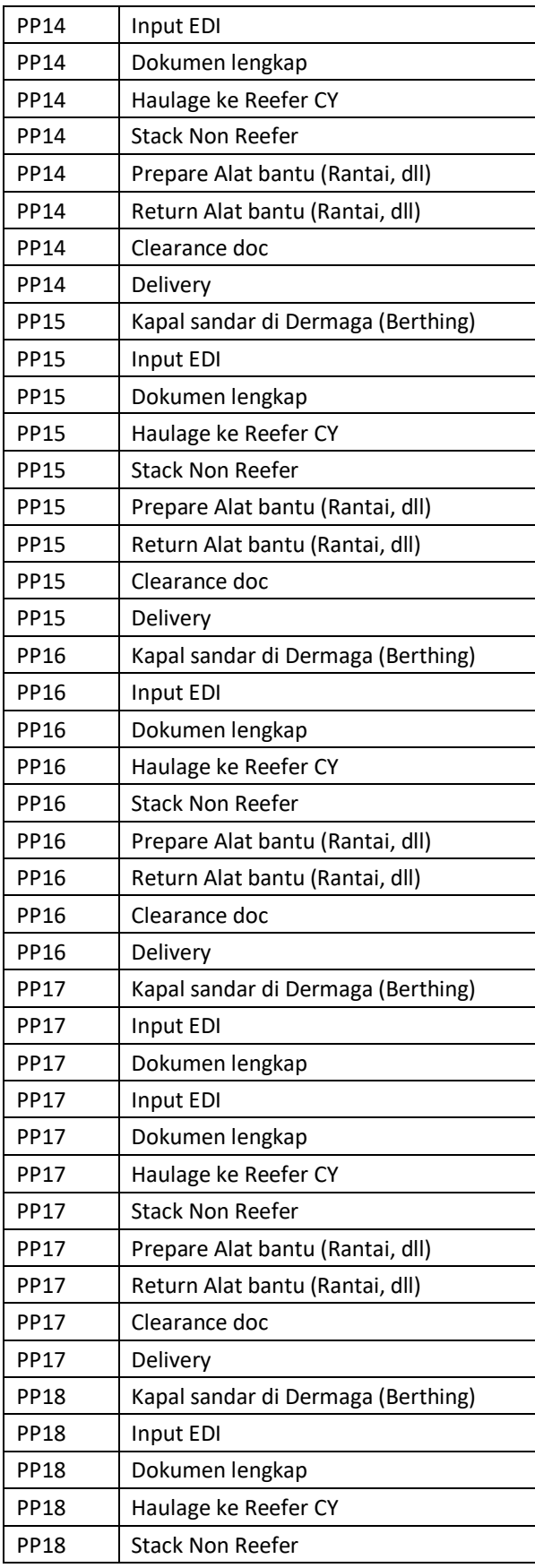

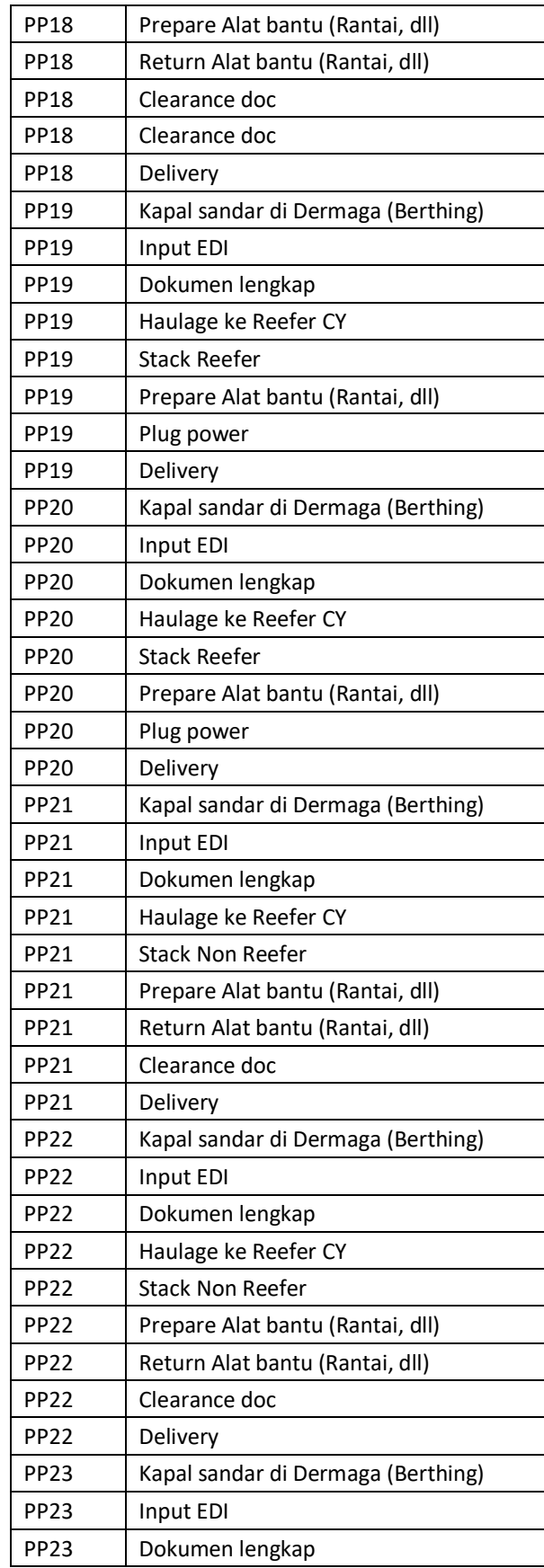

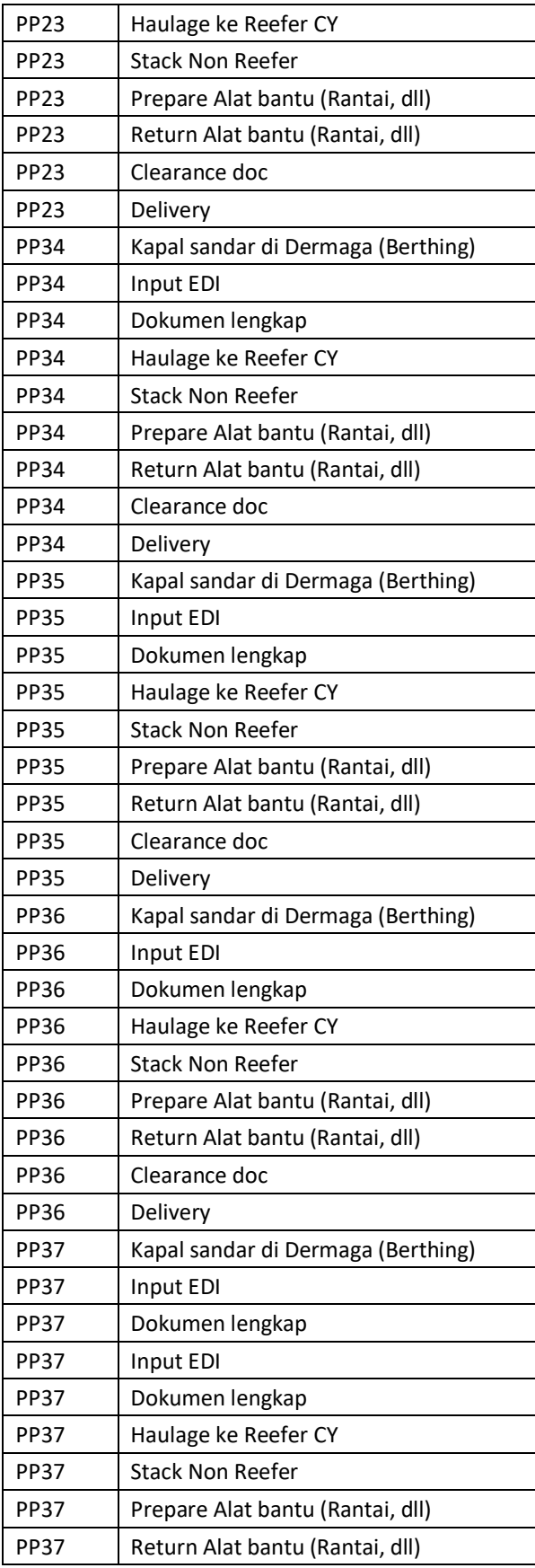

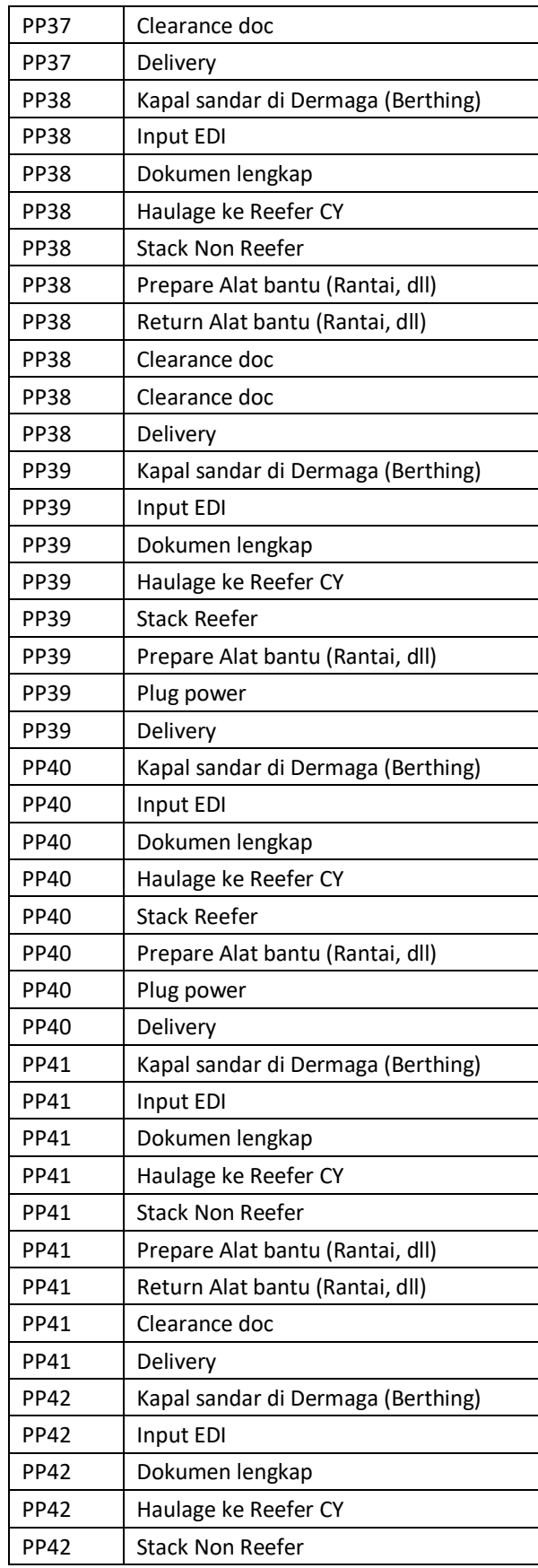

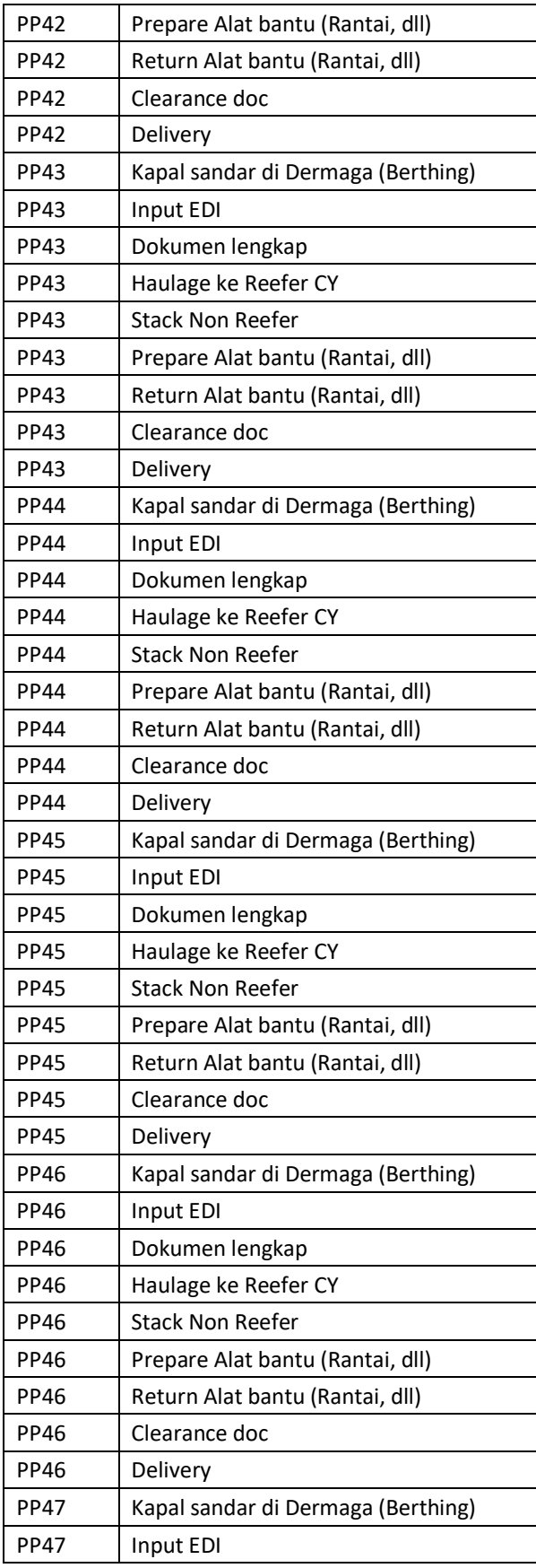

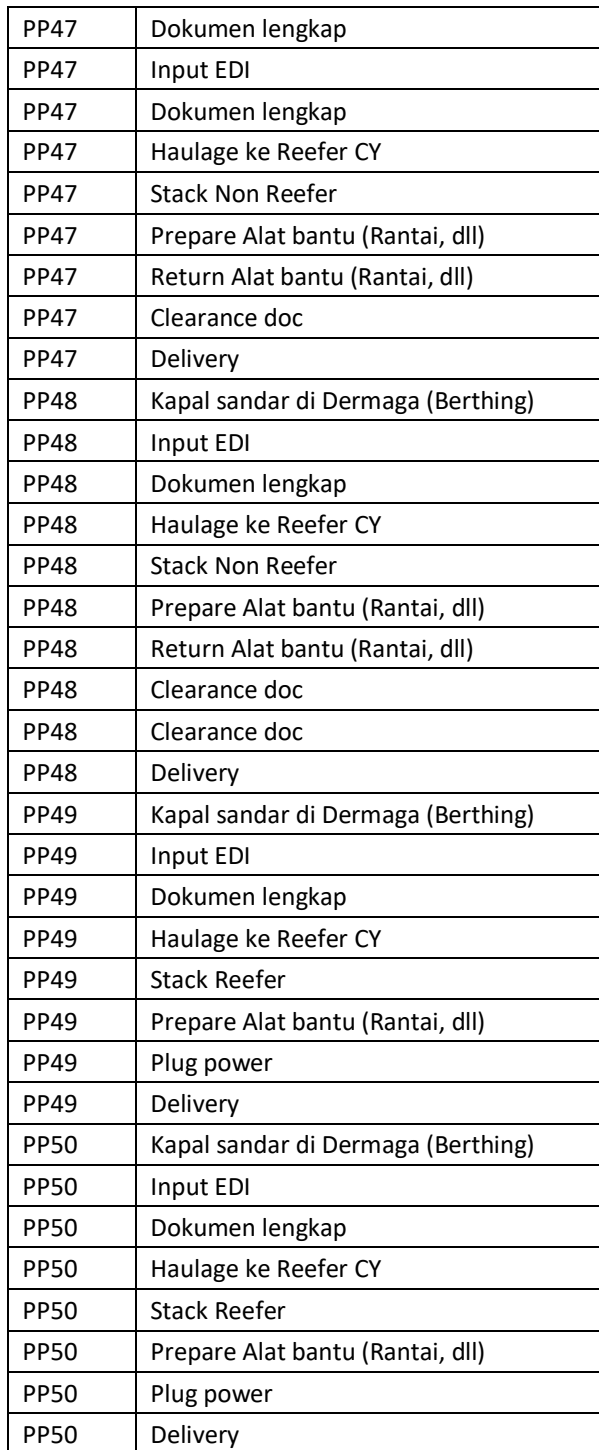

## 2. Dokumen Perhitungan PLSA

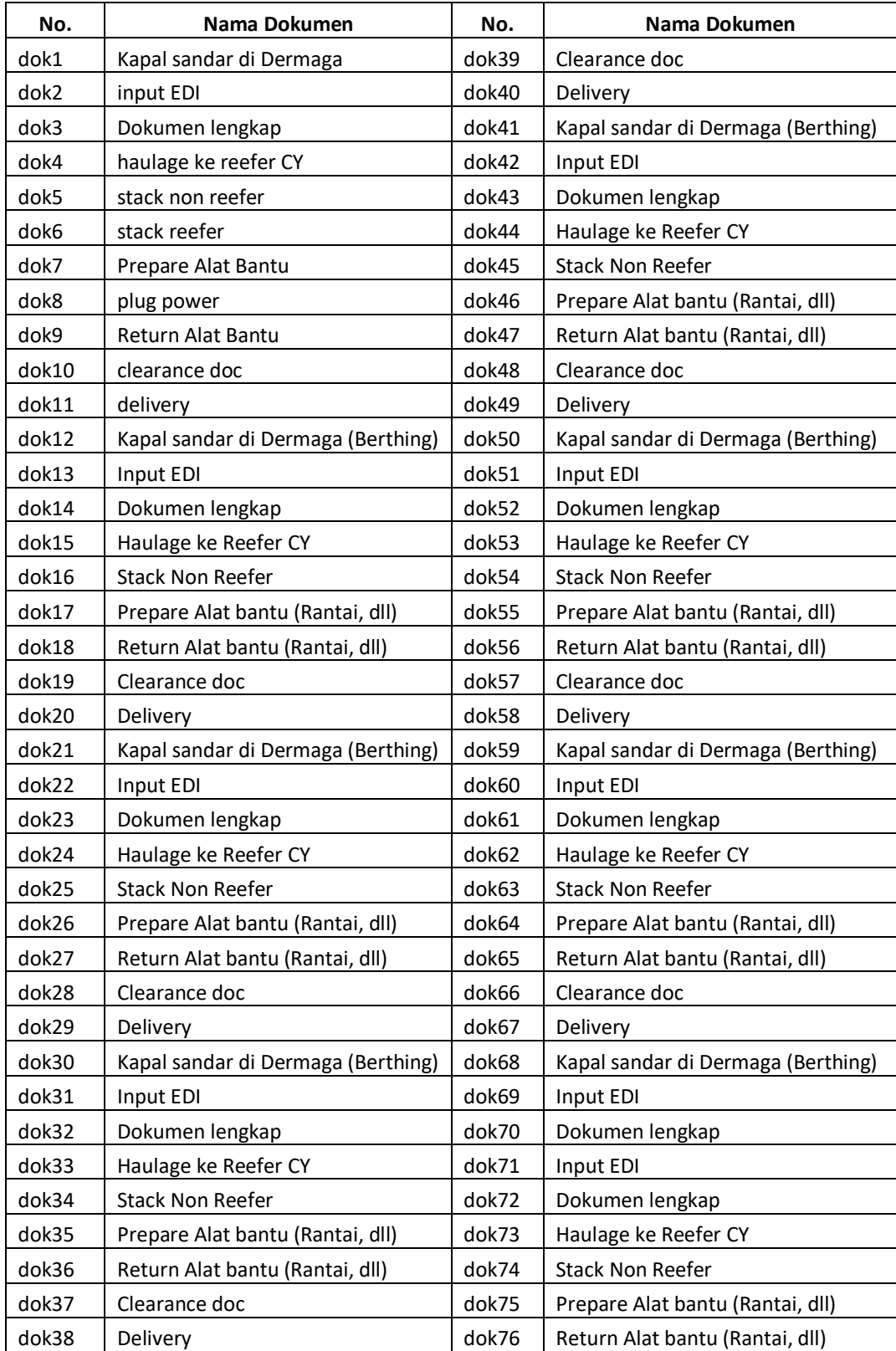

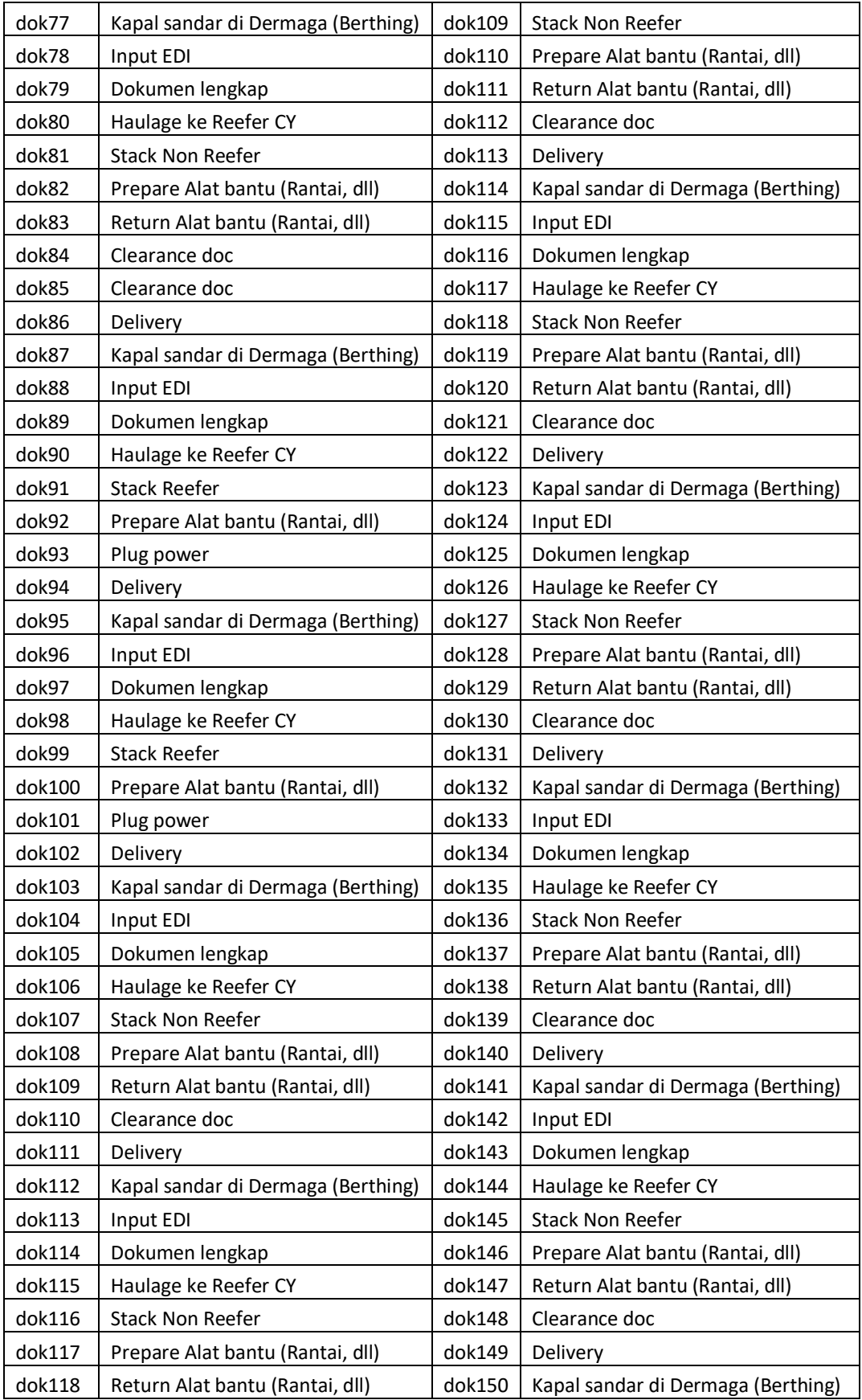

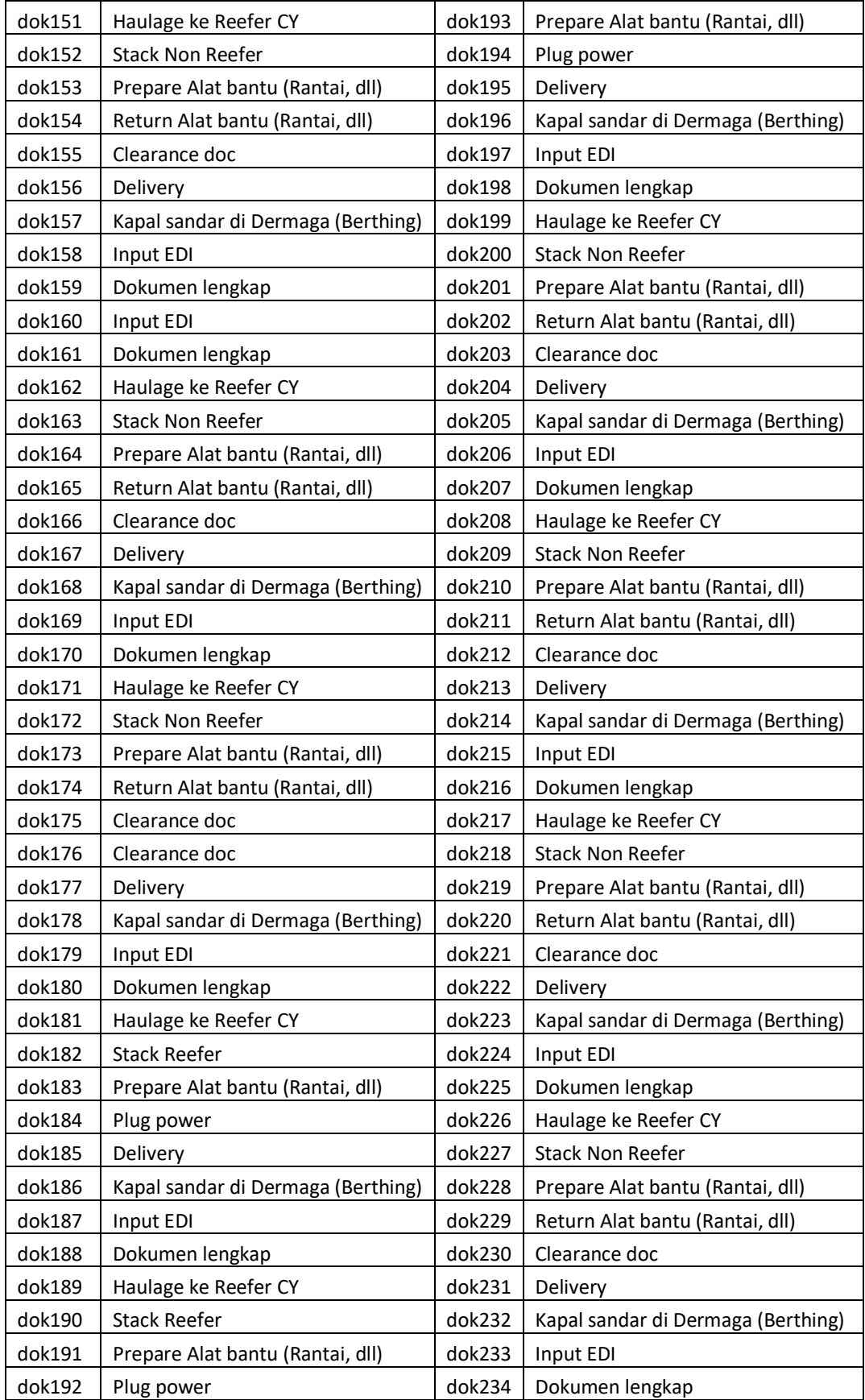

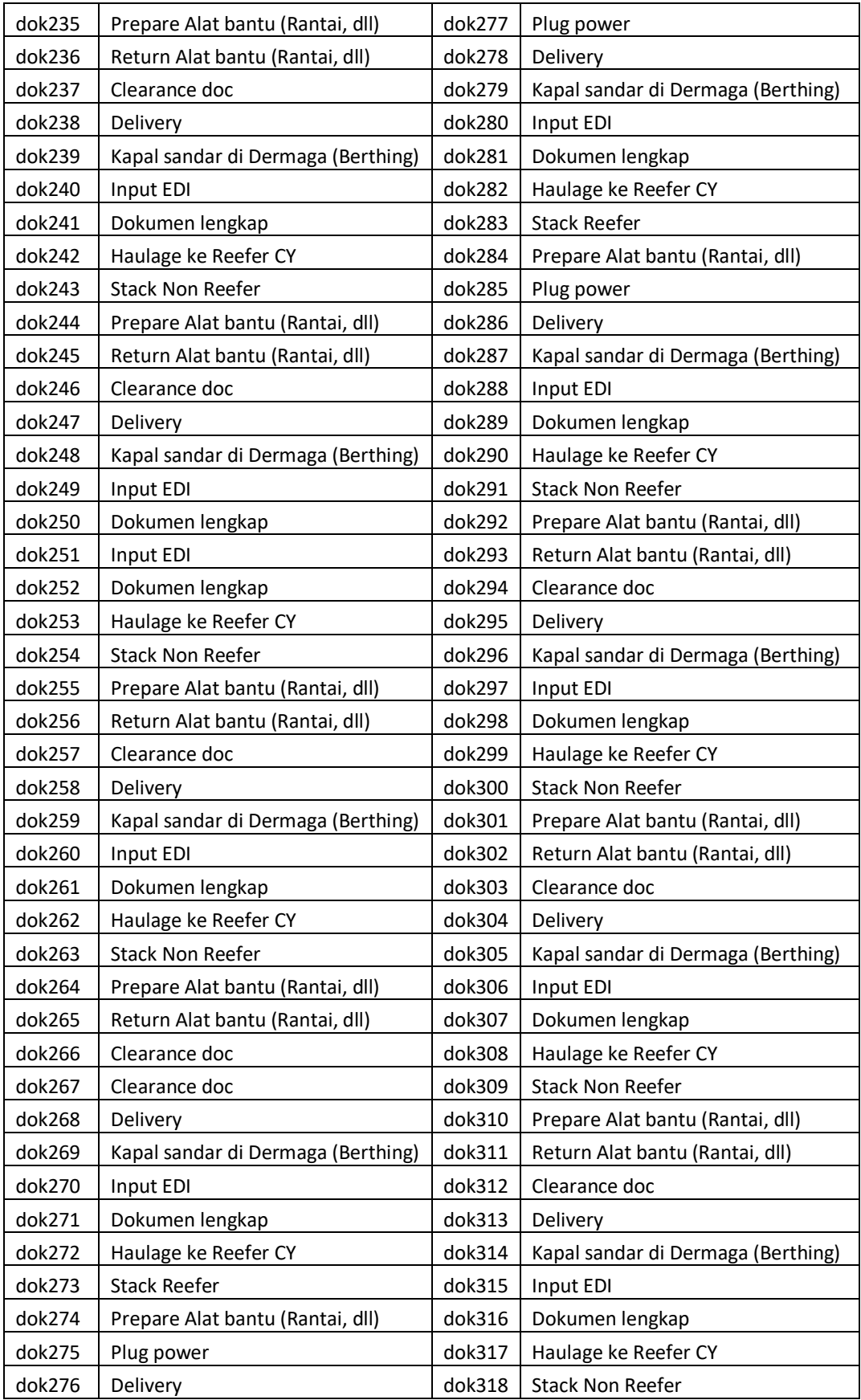

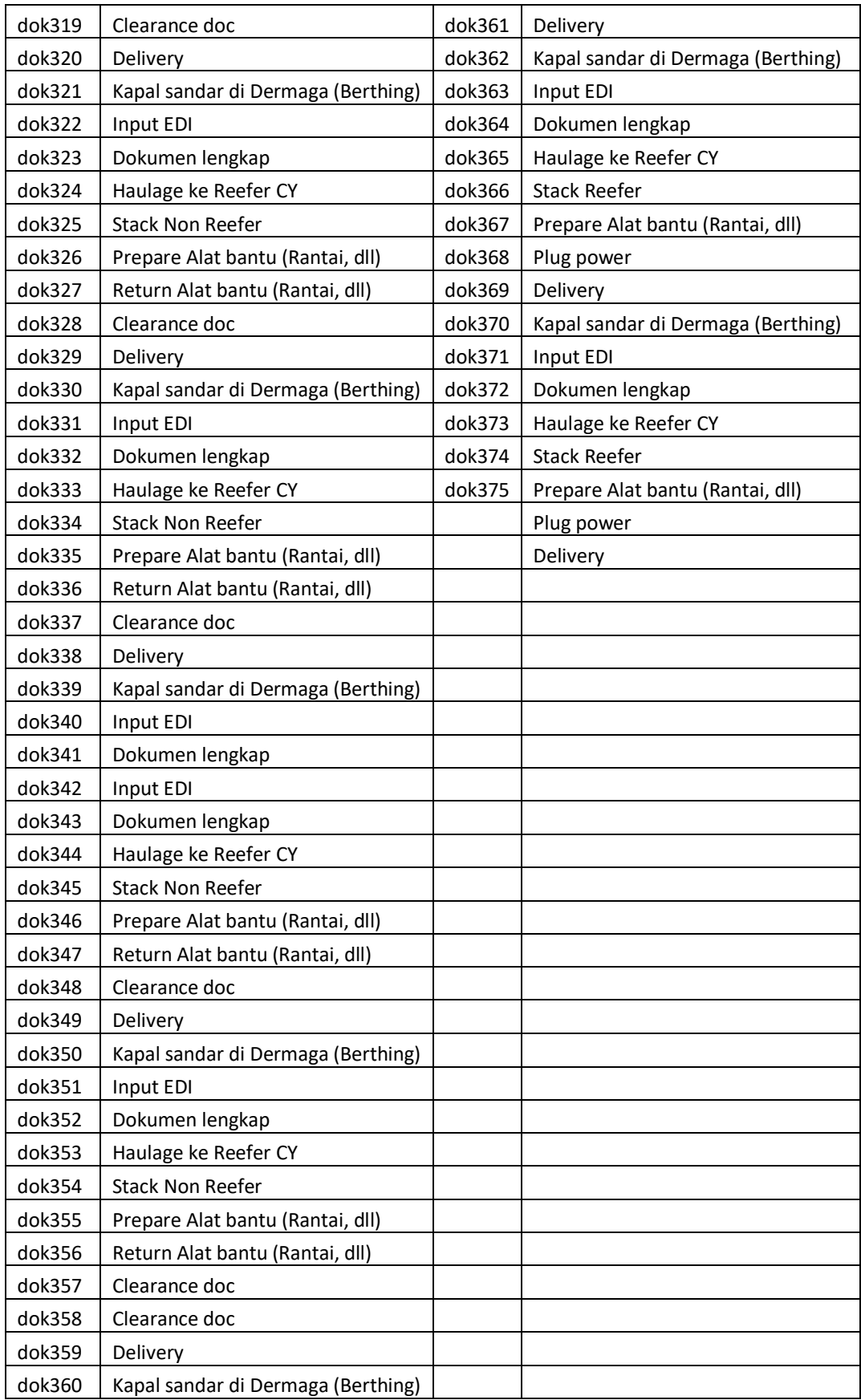

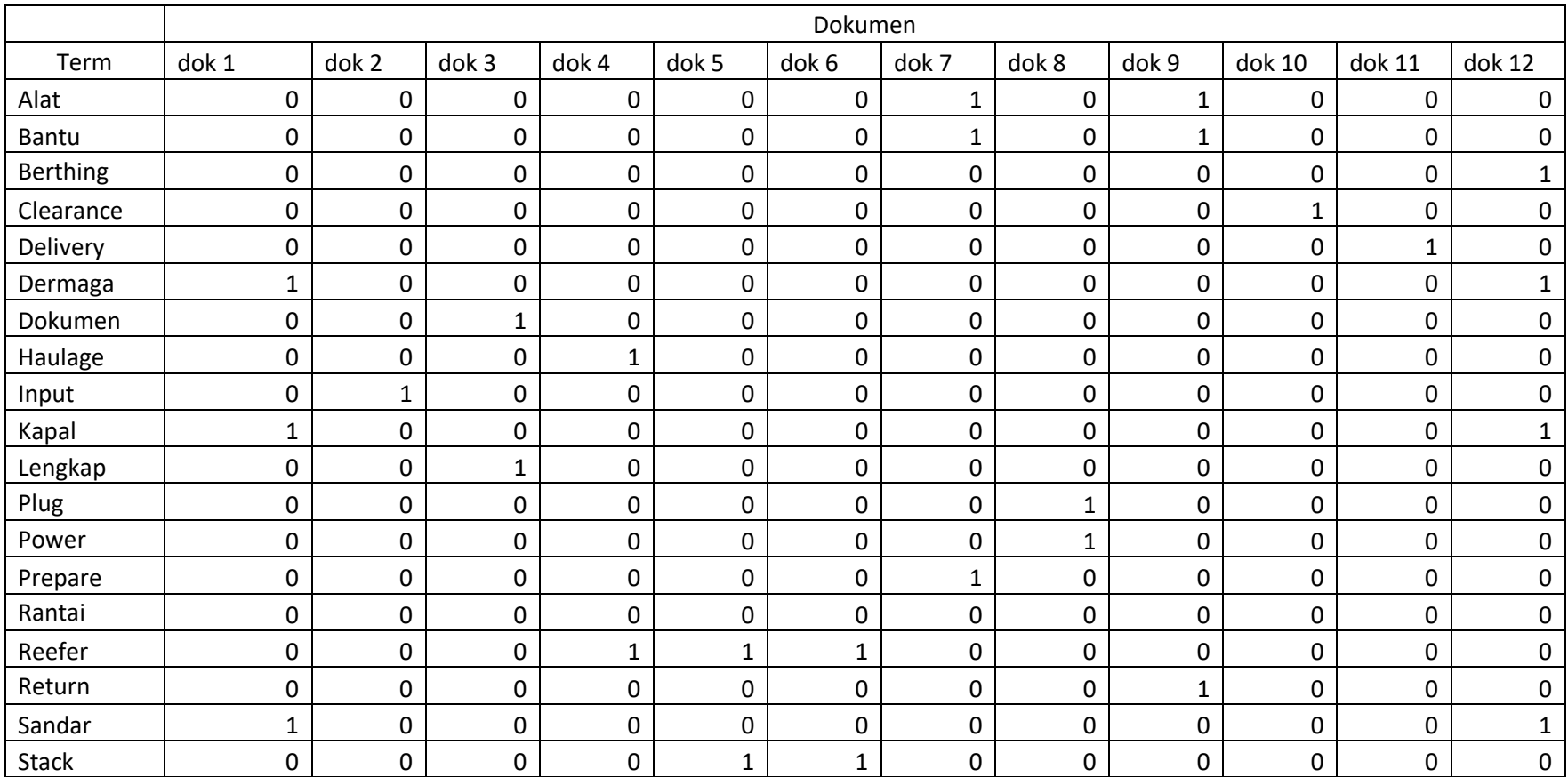

# 3. Frekuensi Kemunculan *Term* Pada Tiap Dokumen

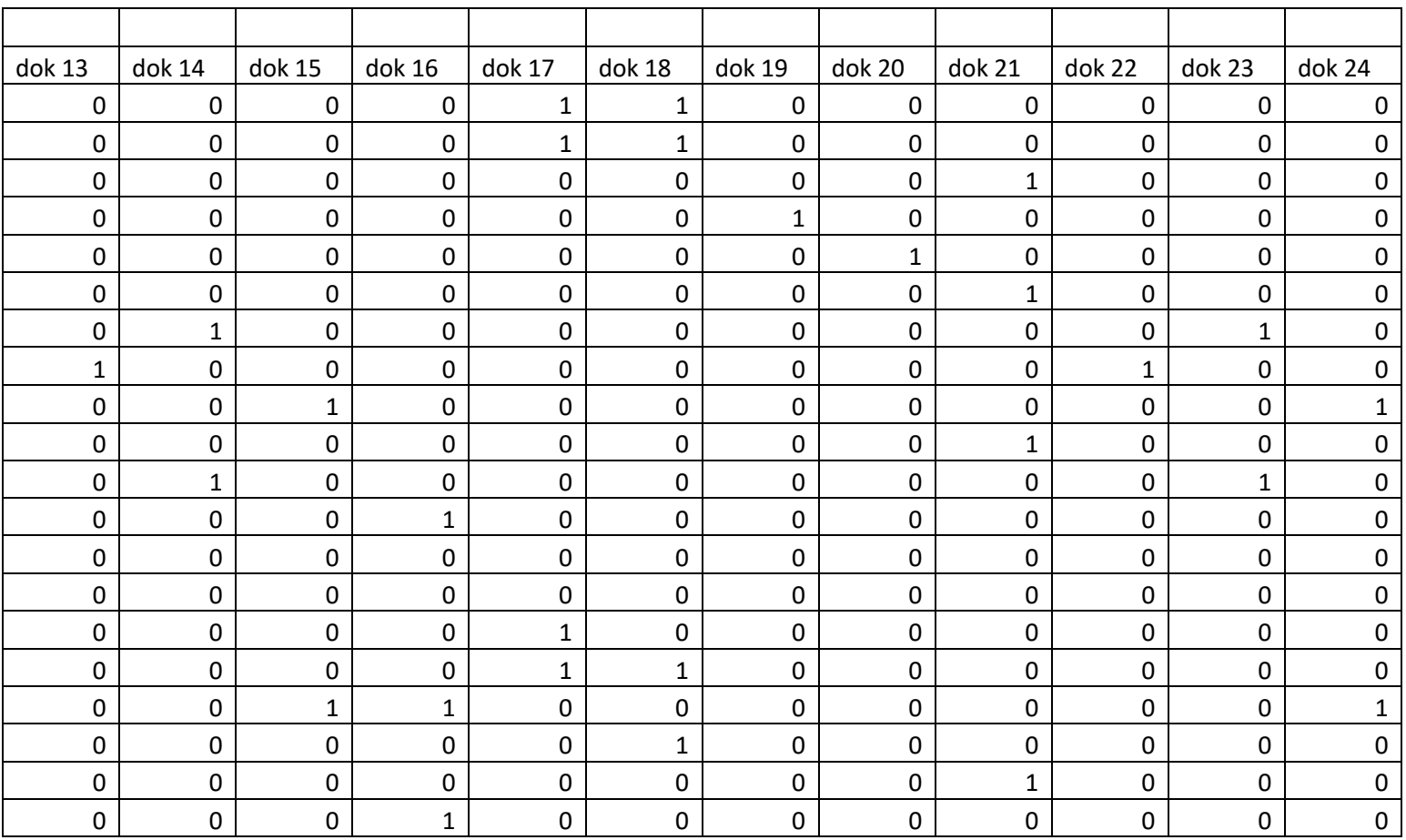

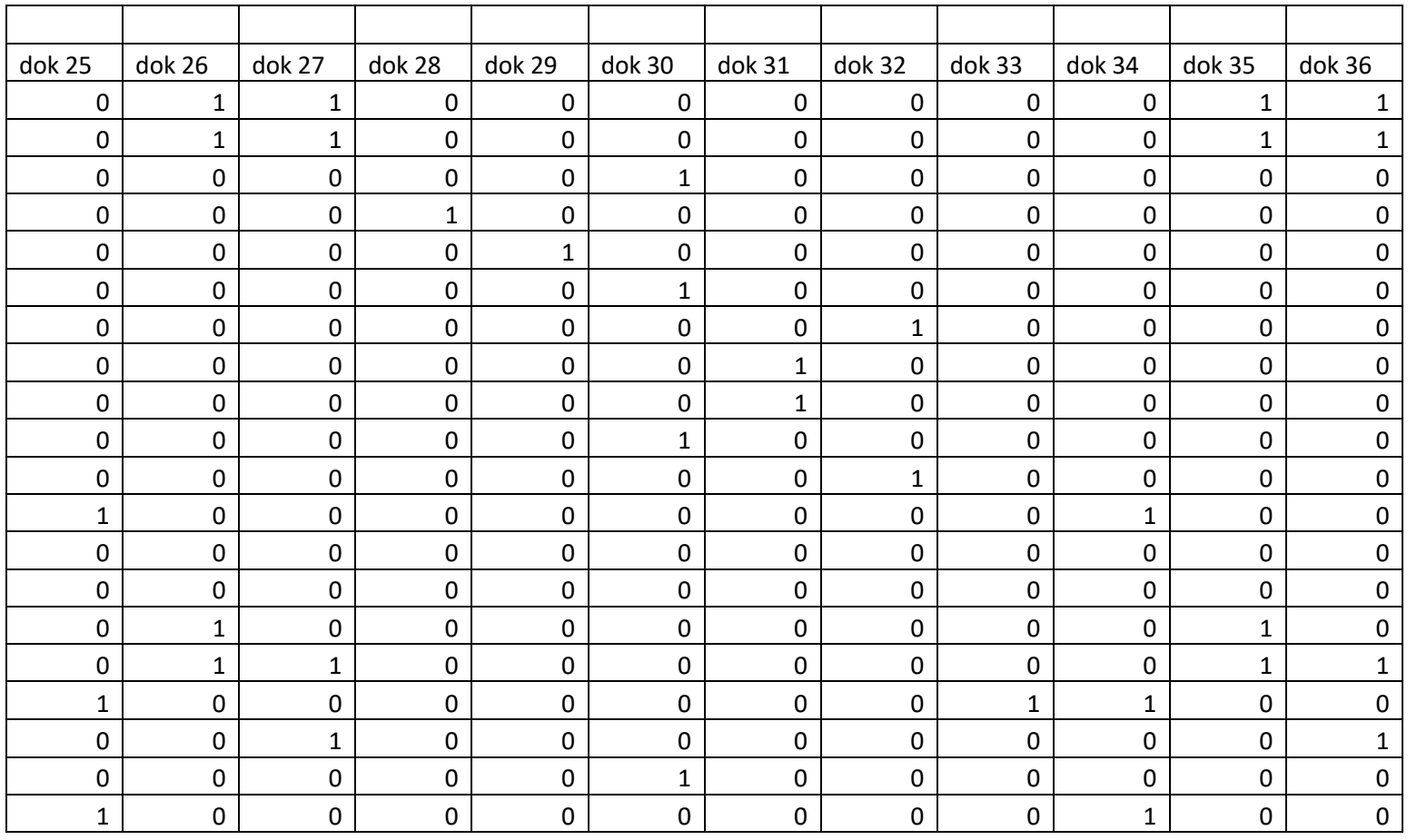

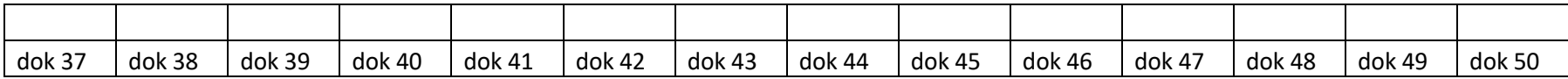

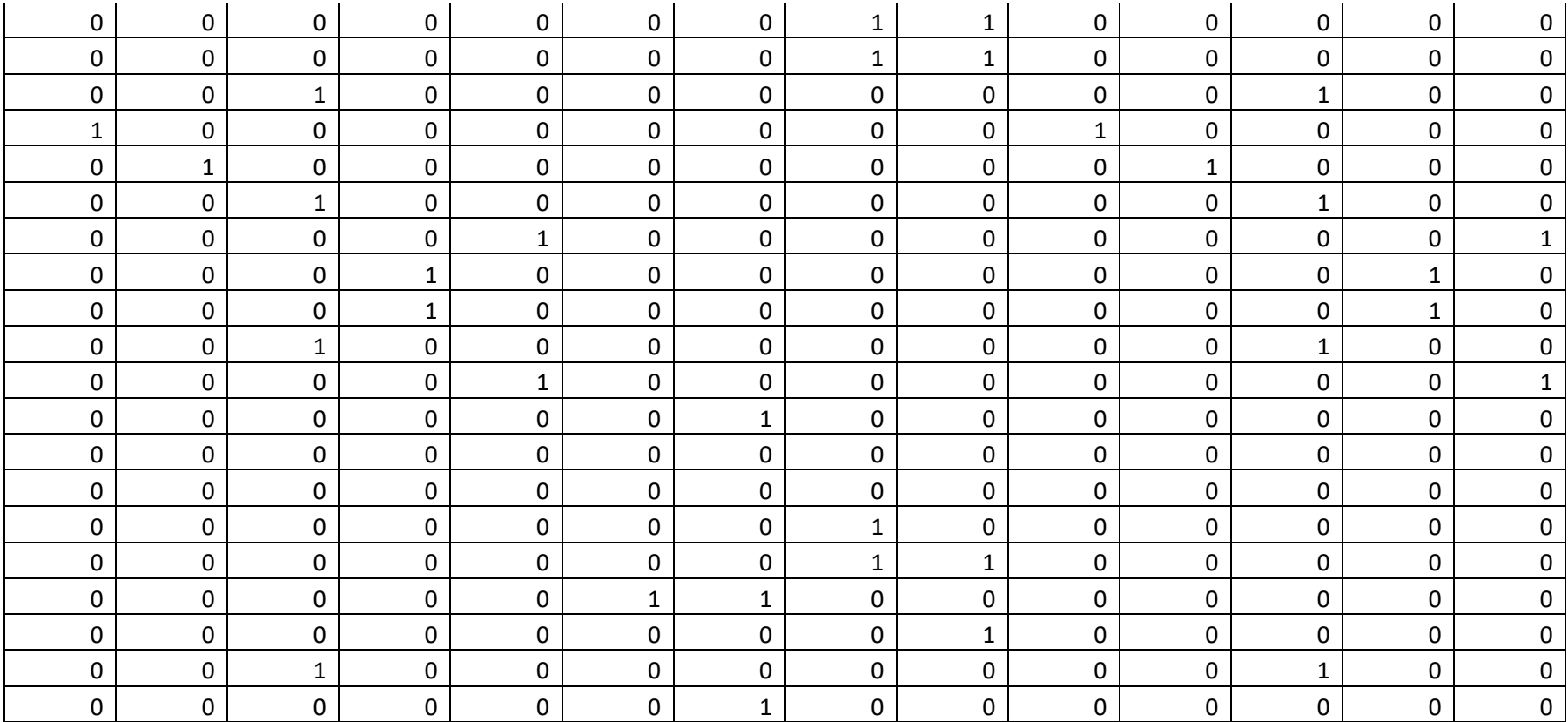

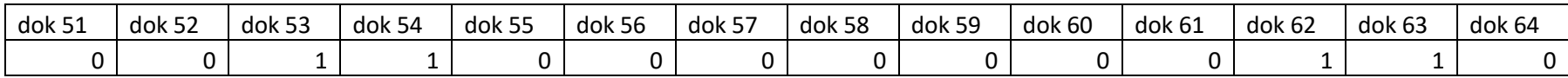

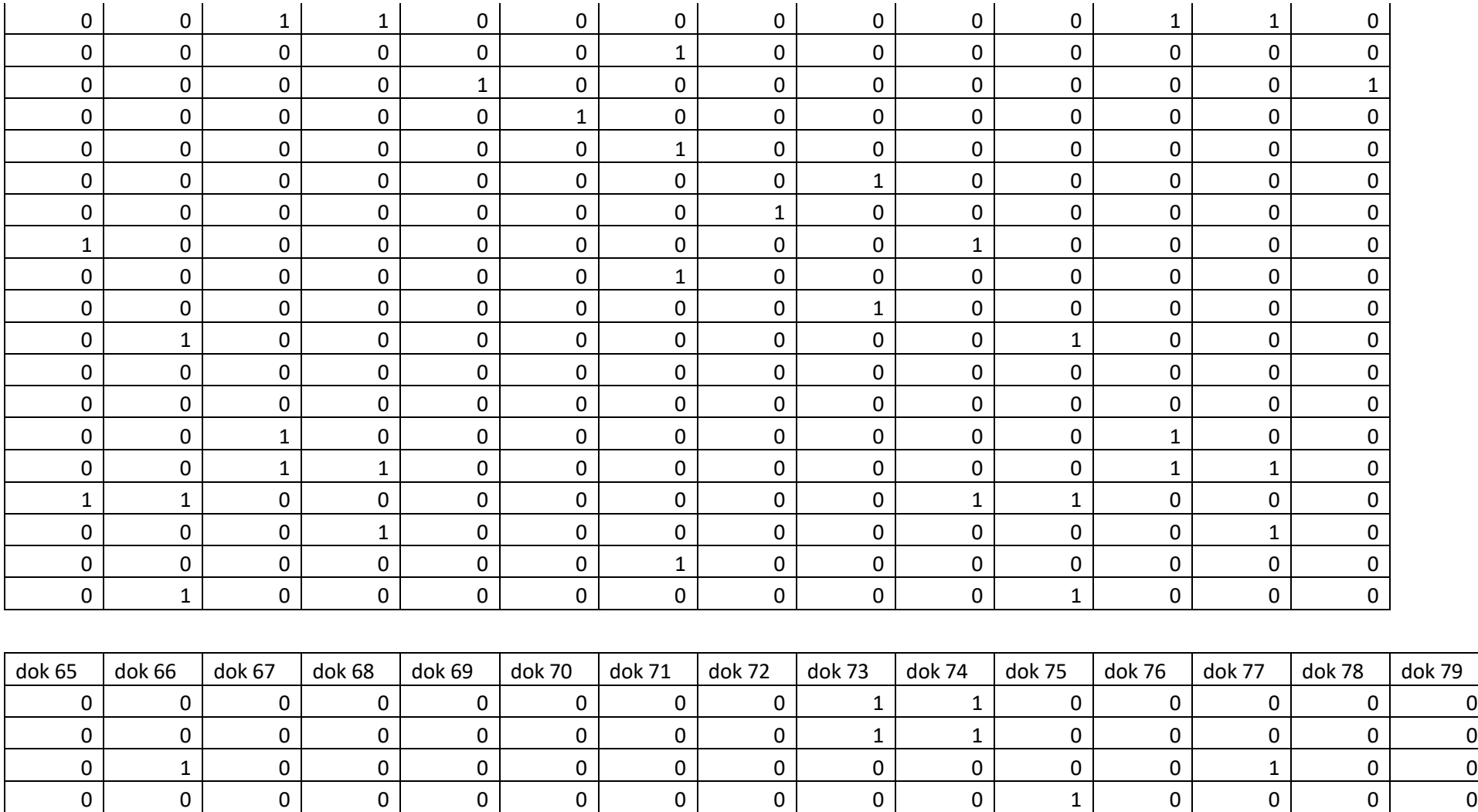

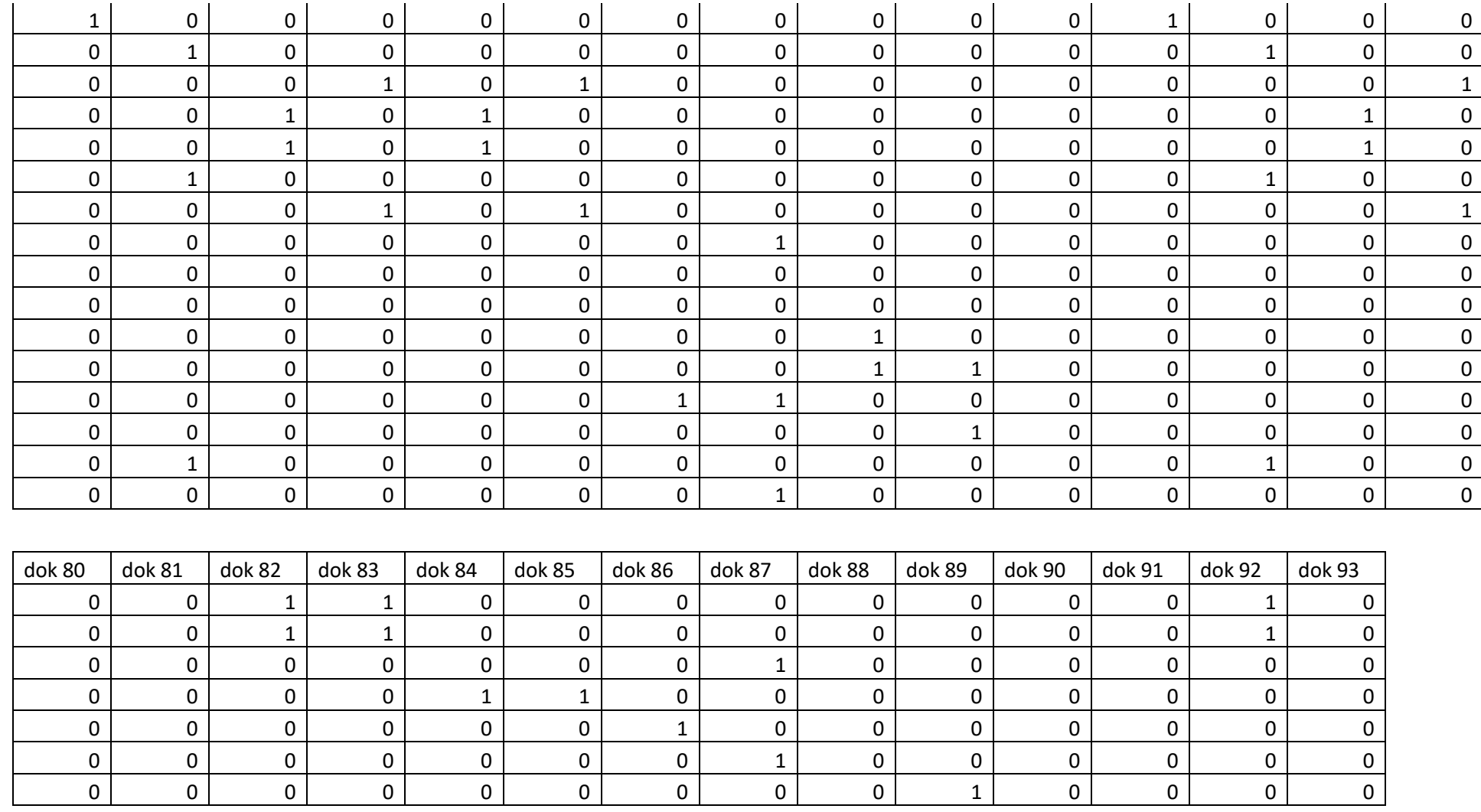
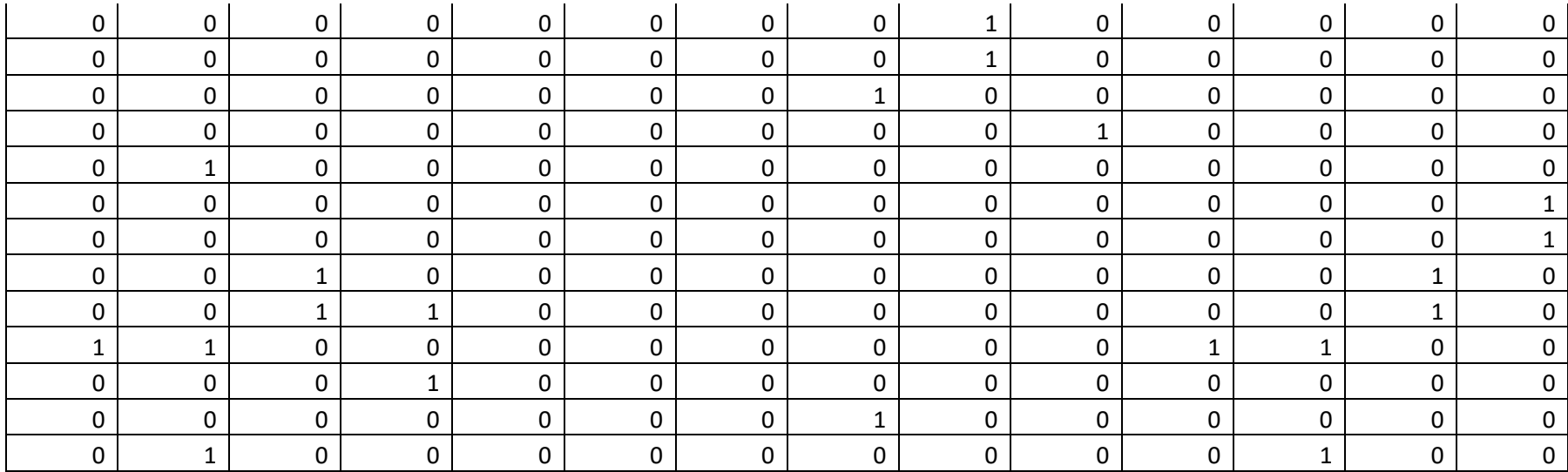

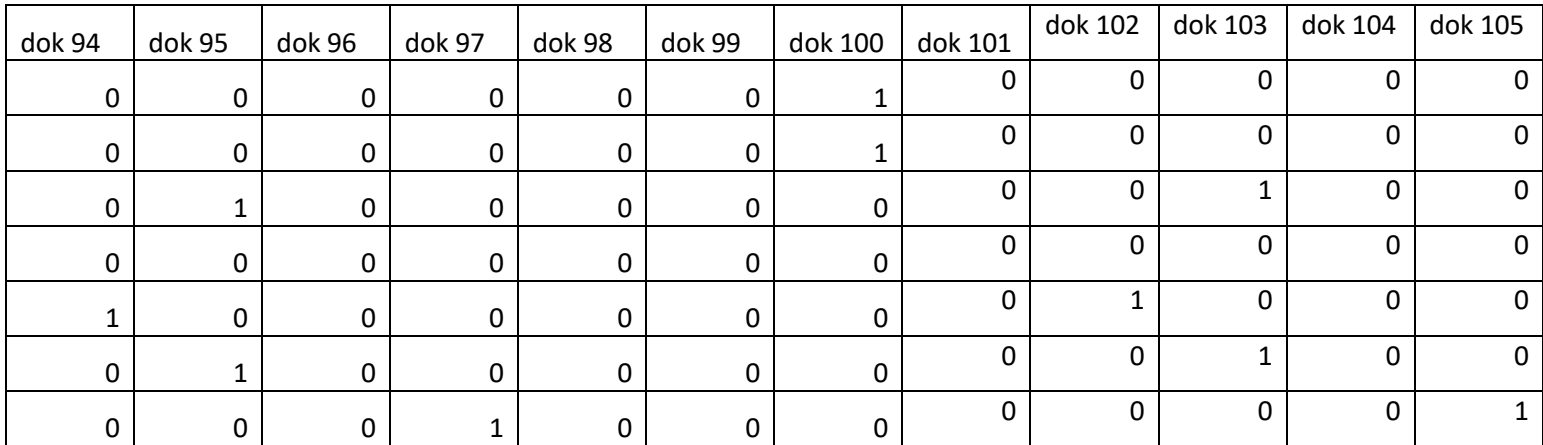

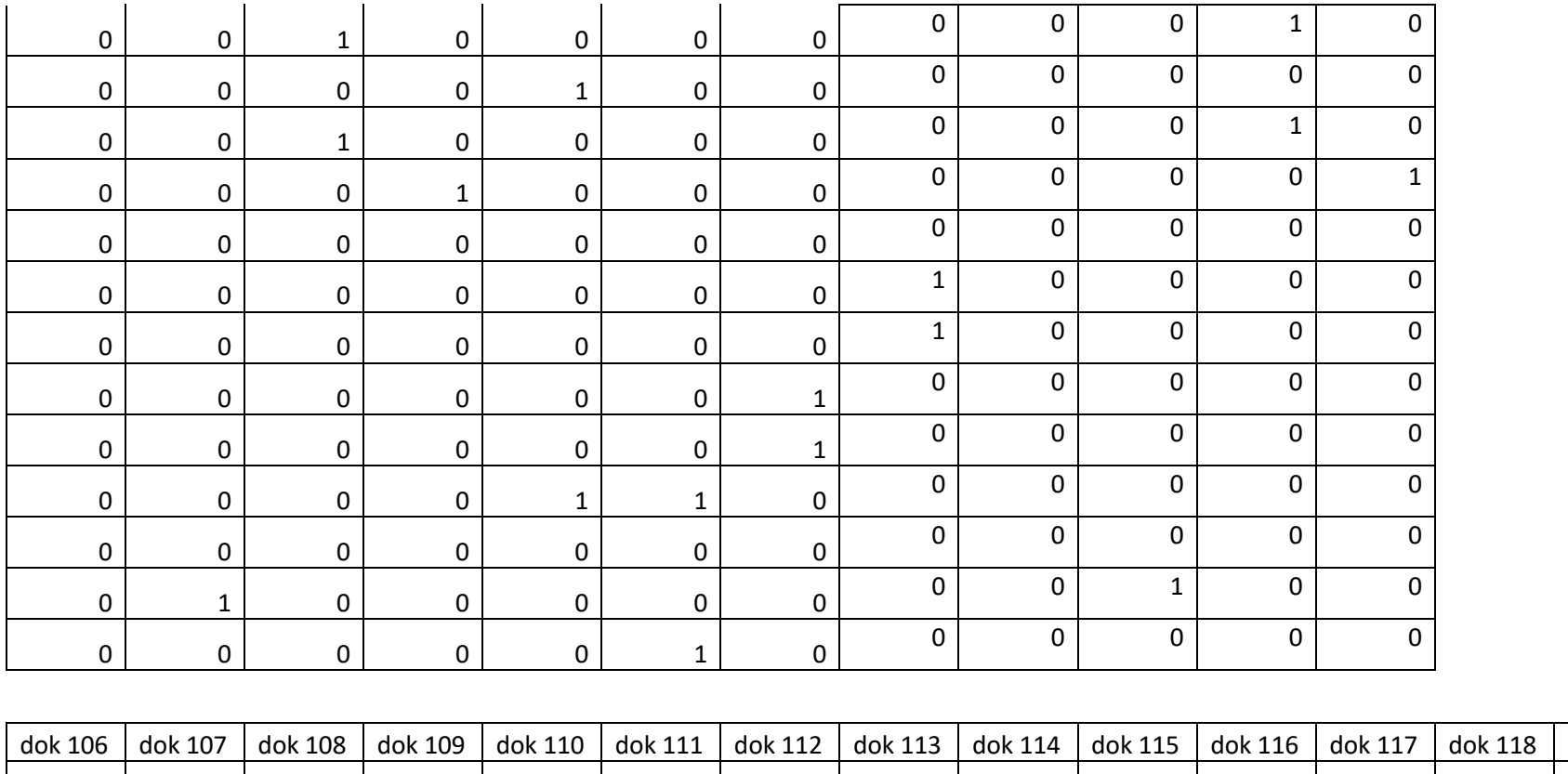

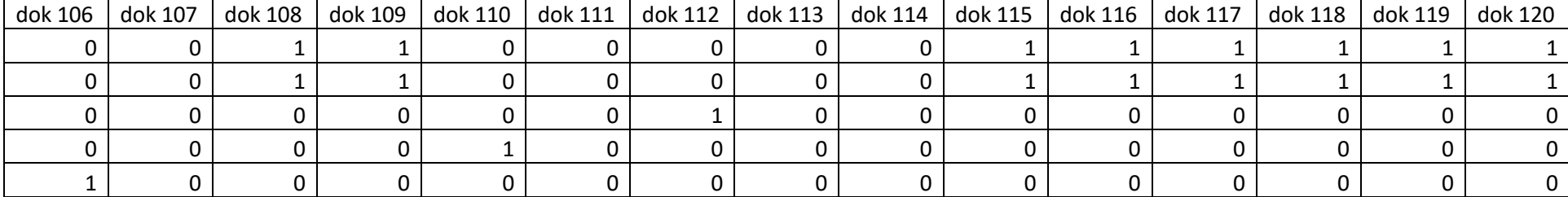

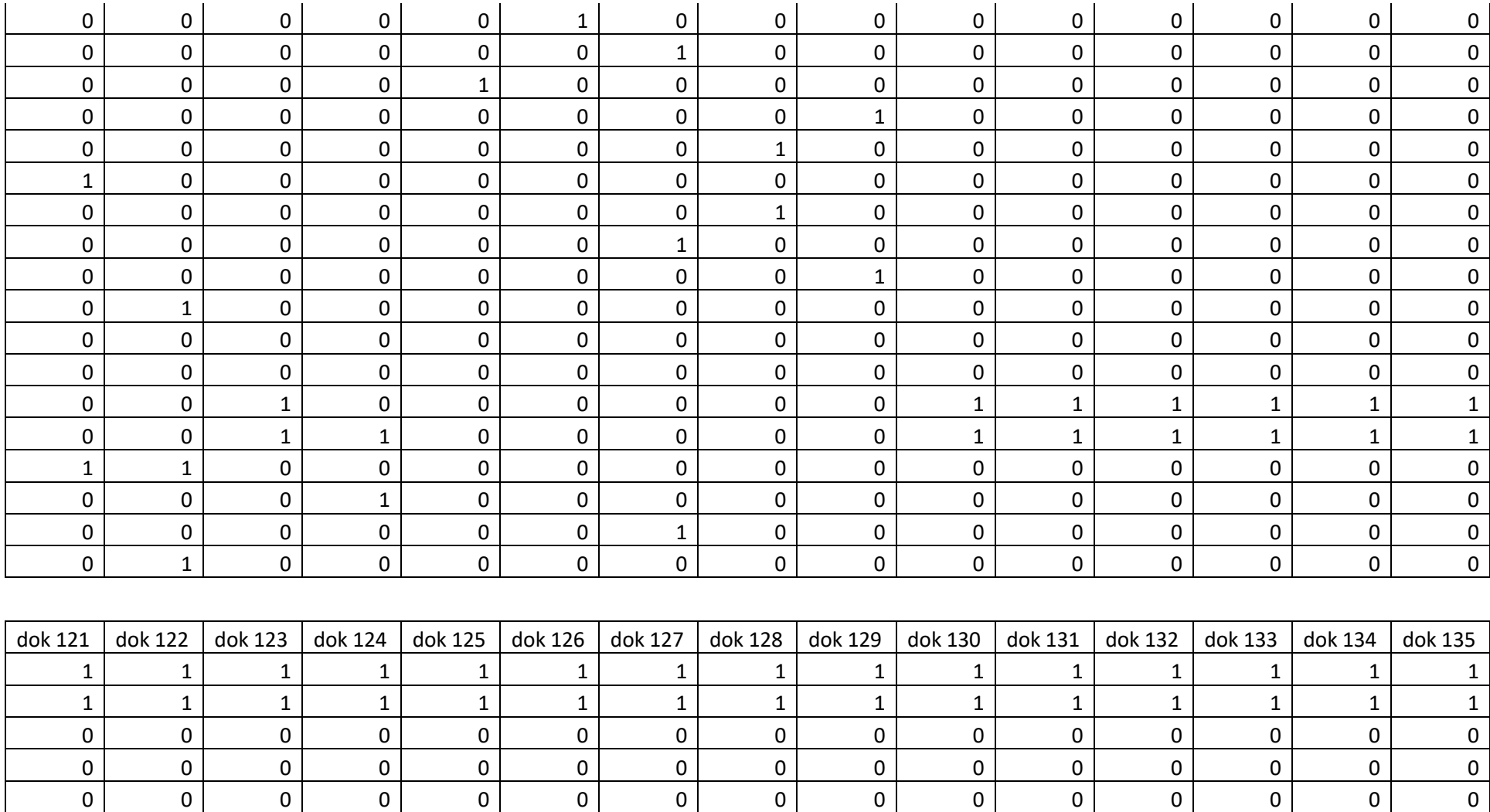

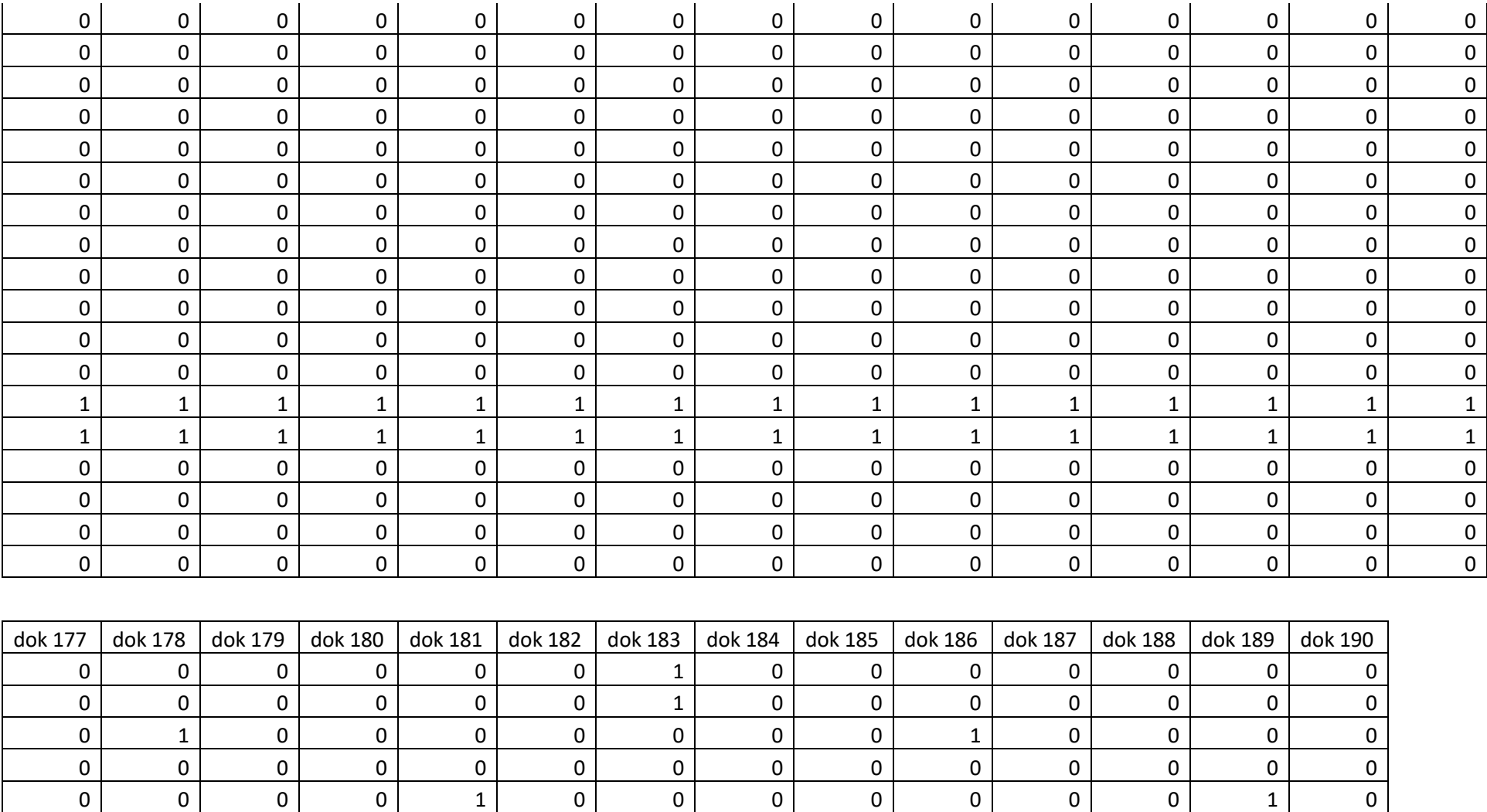

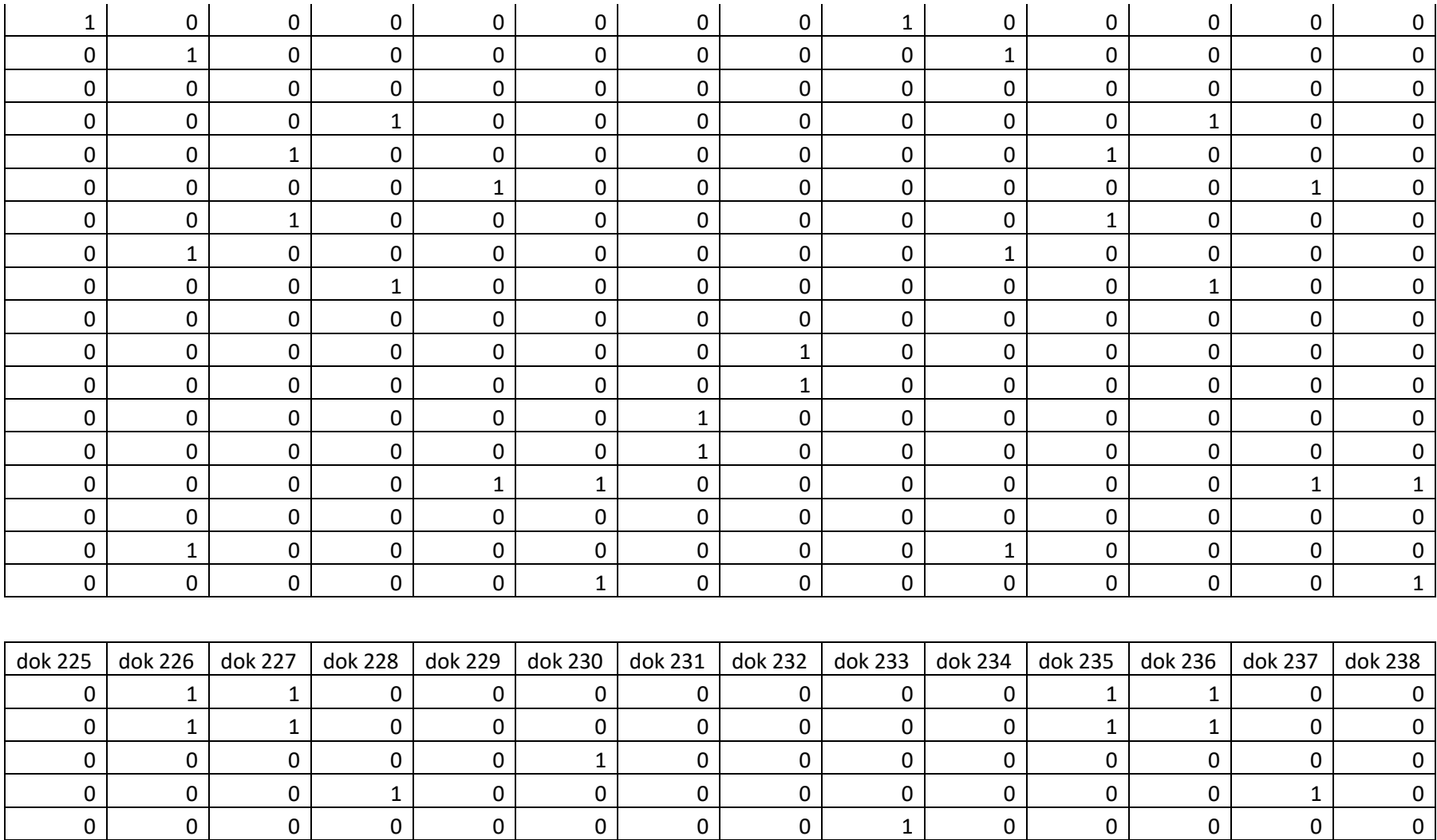

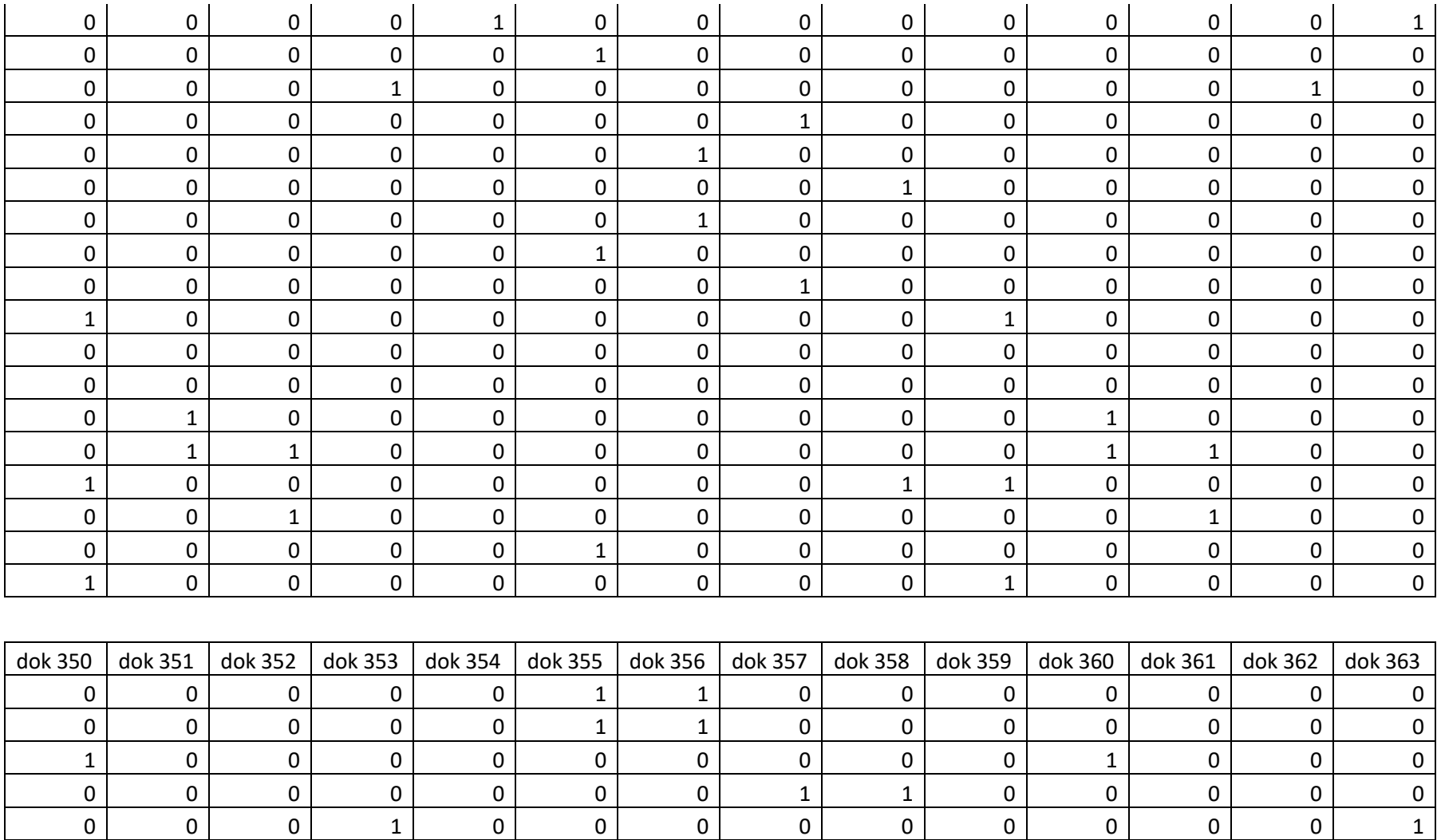

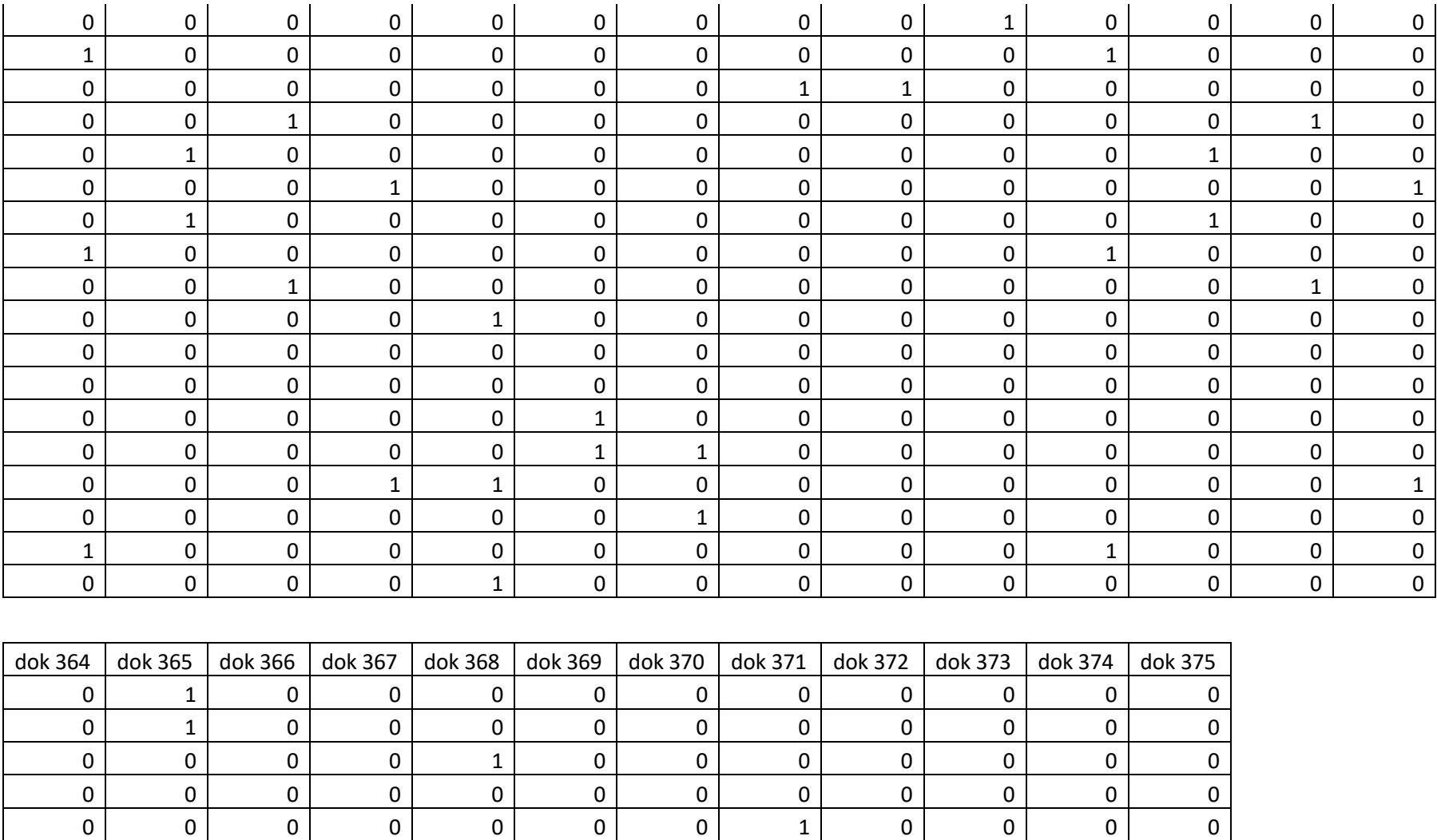

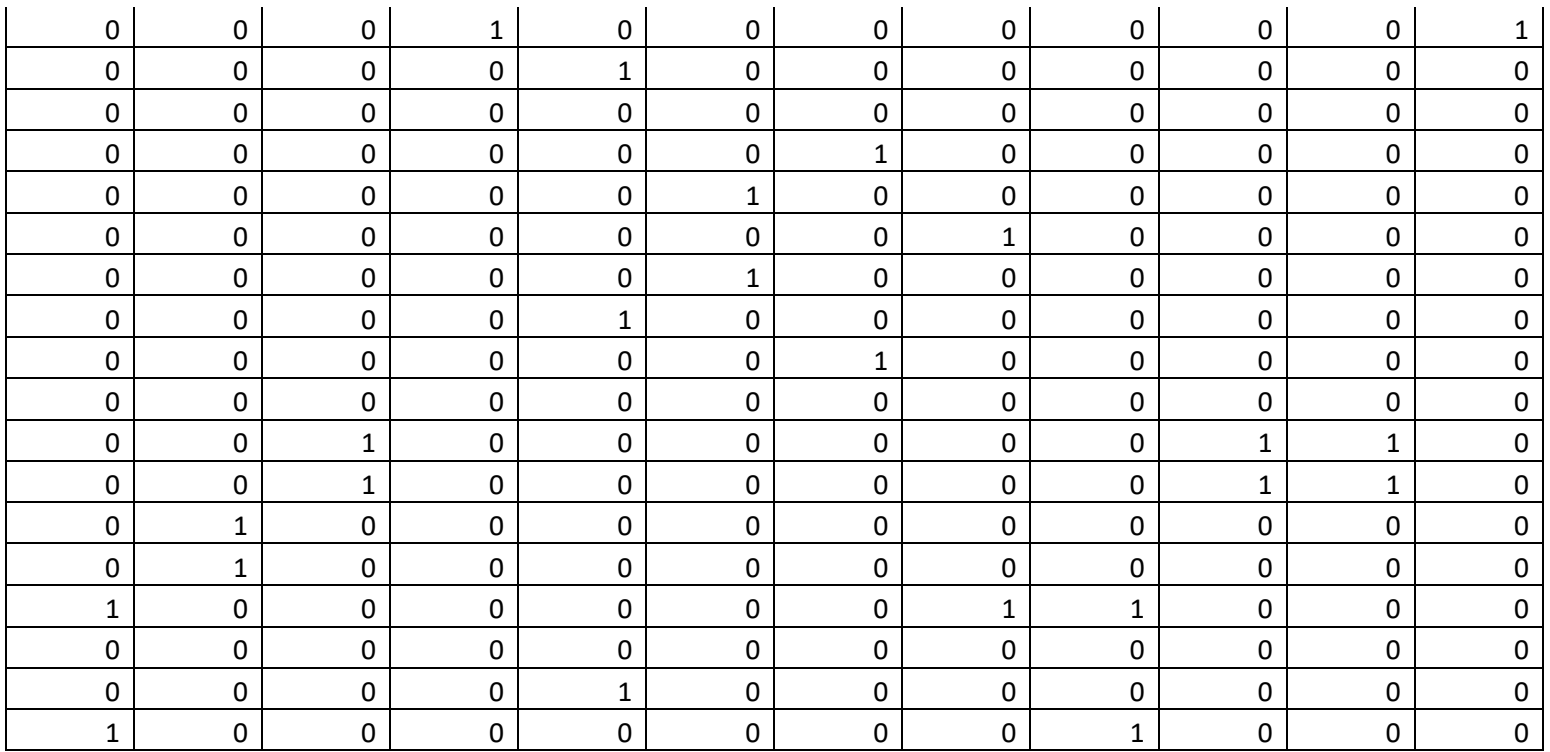

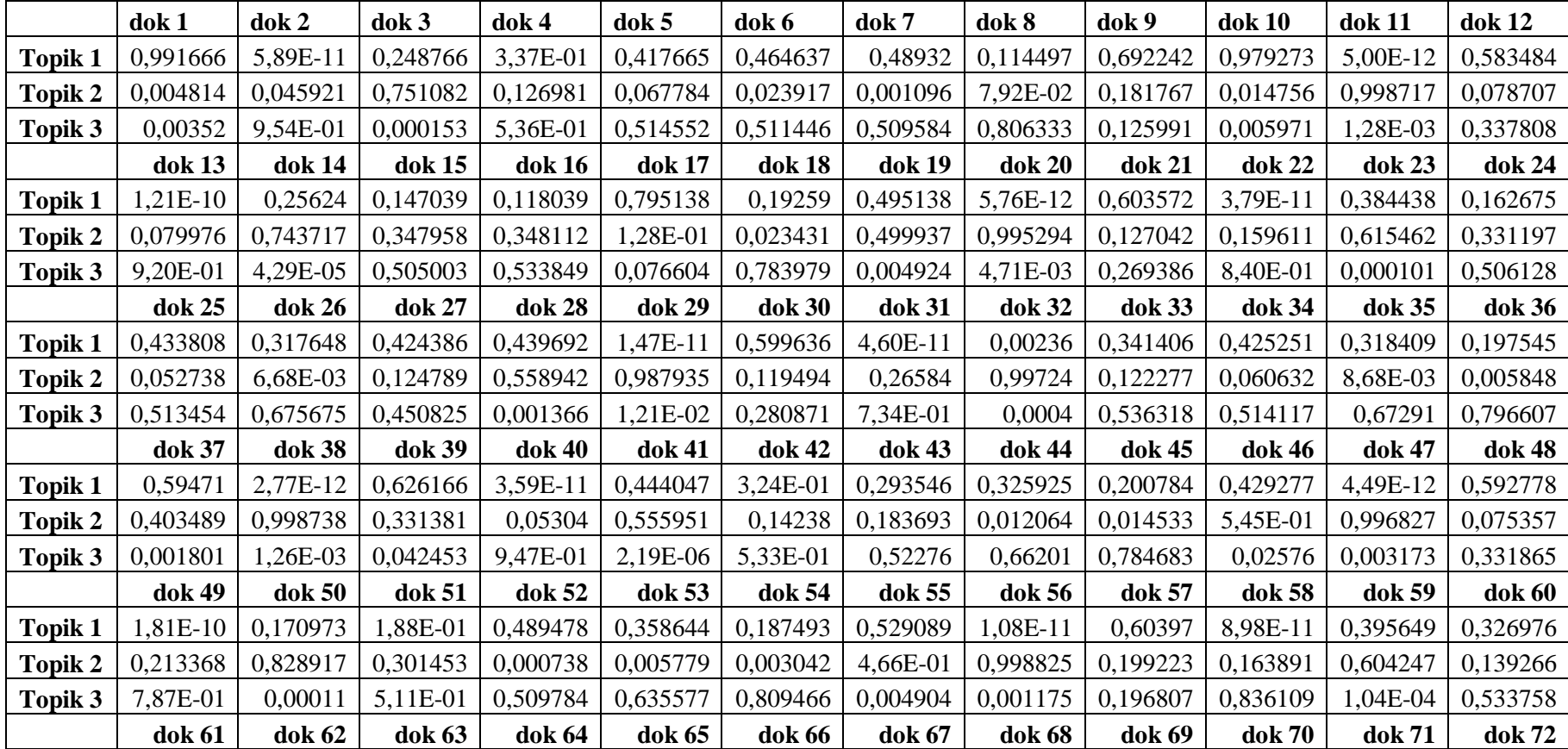

## 4. Probabilitas Topik Terhadap Dokumen

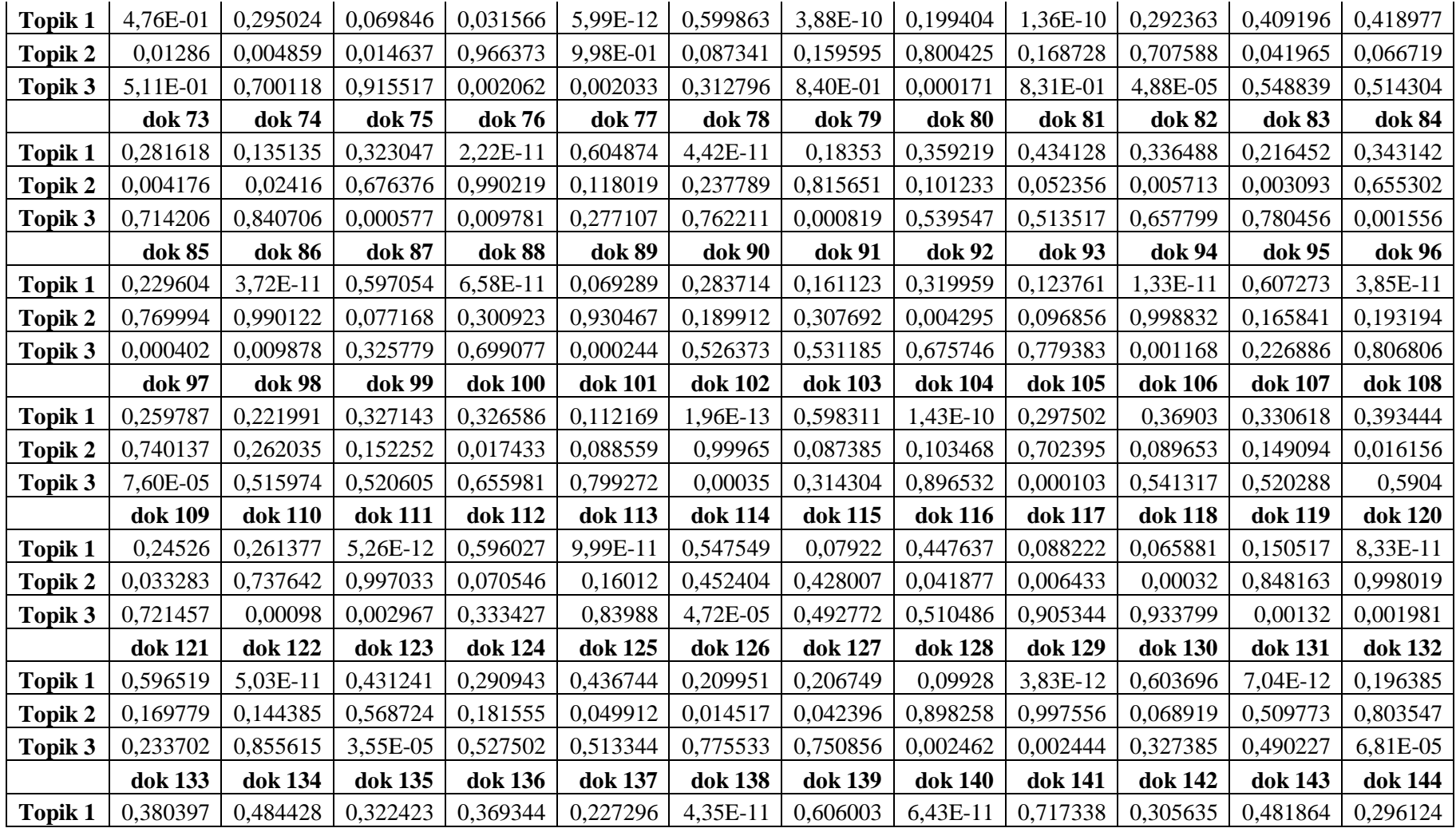

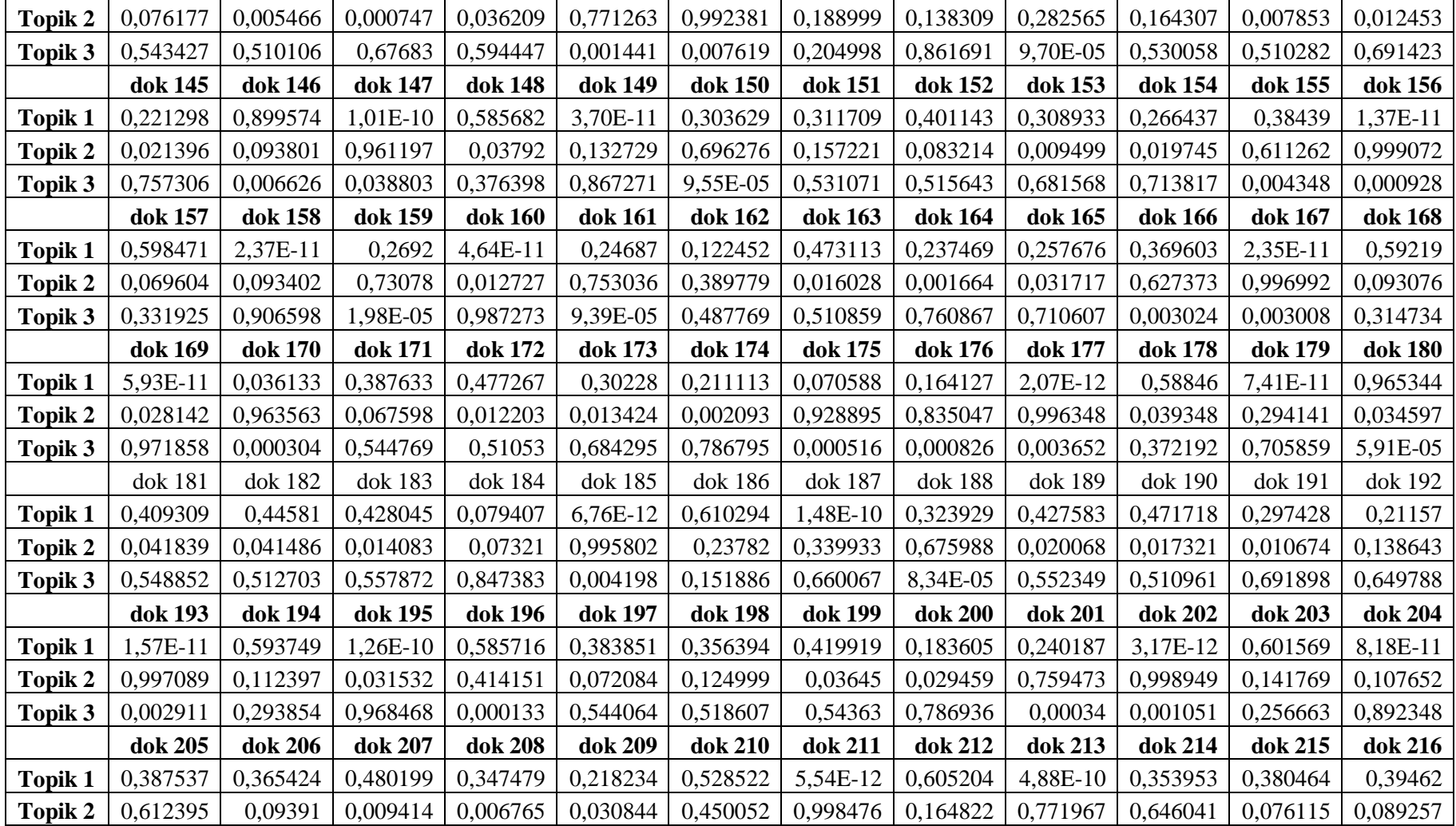

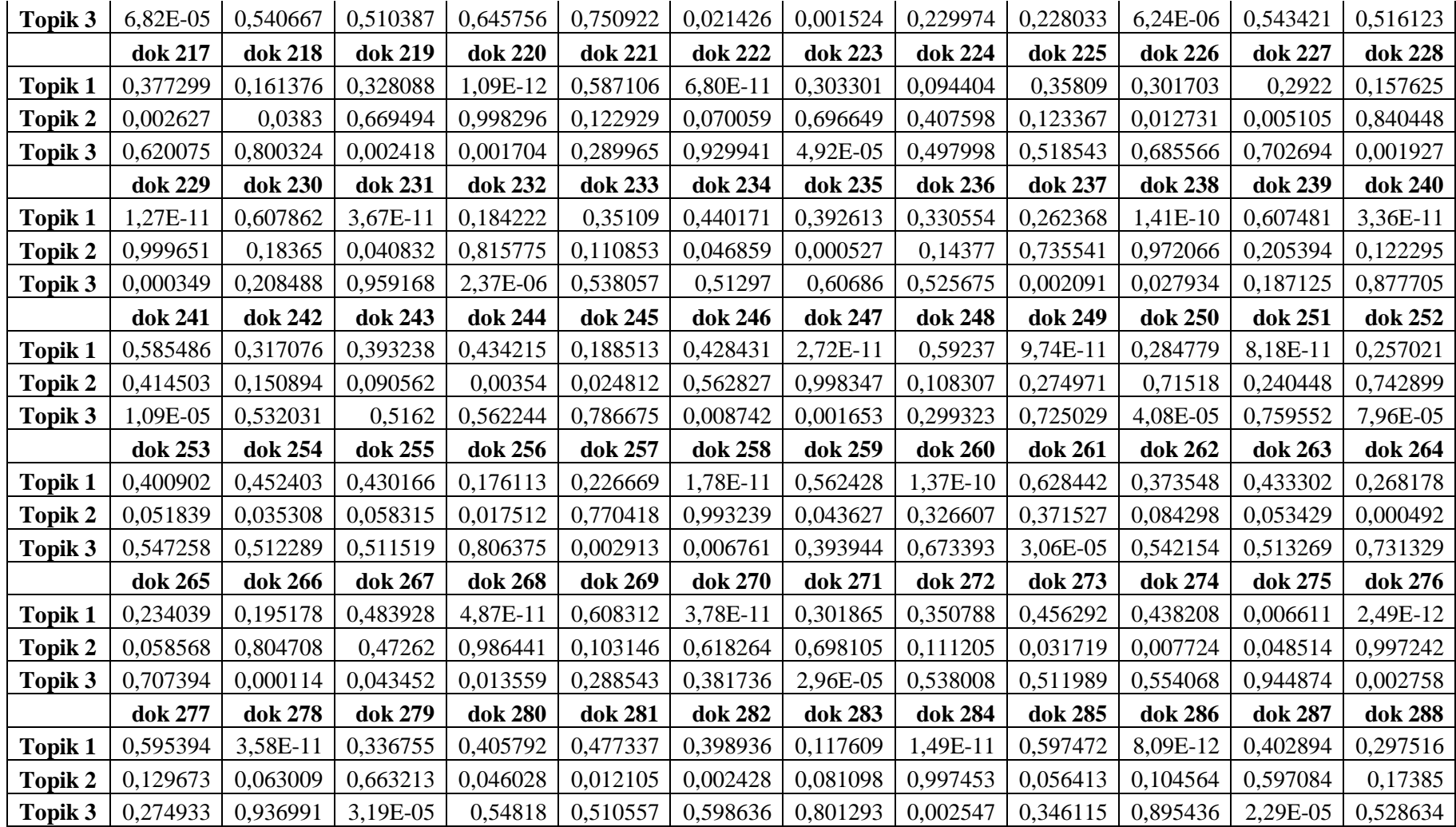

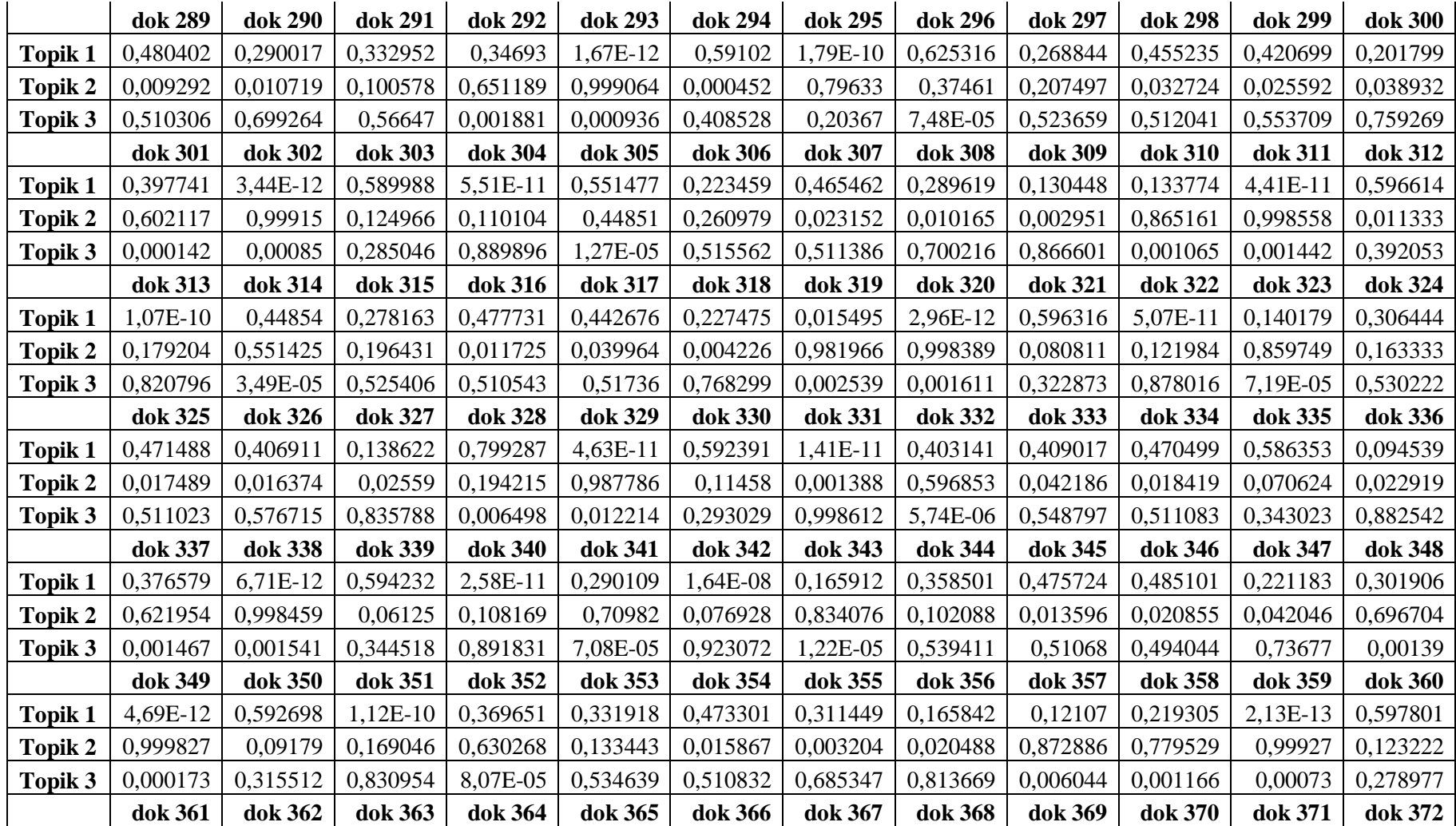

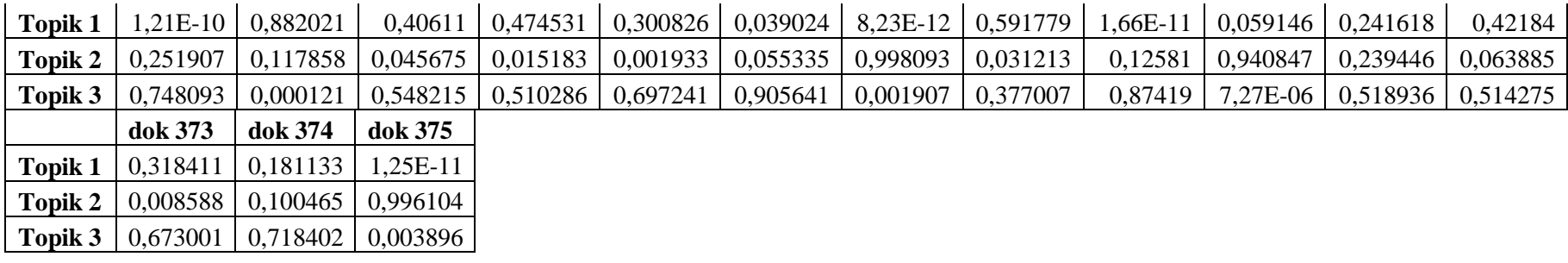

## **BIOGRAFI PENULIS**

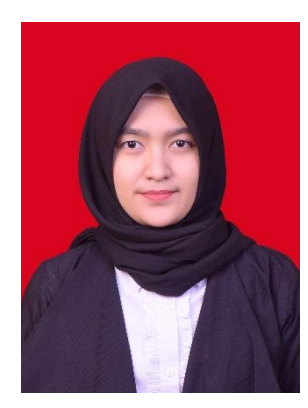

Fildzah Shabrina, lahir di Jakarta, 27 September 1994. Penulis menempuh pendidikan dasar pada tahun 1999 di SDN Jatibening X Kota Bekasi. Untuk pendidikan menengah, penulis bersekolah di SMP Negeri 23 Bekasi dan selanjutnya di SMA Negeri 5 Bekasi. Penulis melanjutkan pendidikan sarjana pada tahun 2011 di Jurusan Pendidikan Teknik Informatika dan Komputer,

Universitas Negeri Jakarta. Pada saat menyelesaikan pendidikan S1 penulis mengambil konsentrasi bidang Rekayasa Perangkat Lunak (*Software Engineering*). Dalam menyelesaikan pendidikan S2, penulis mengambil bidang minat Manajemen Informasi (*Information Management*) dan memiliki ketertarikan di bidang manajemen proses, *software analyst* maupun *data analyst*. Penulis dapat dihubungi melalu email : fildzahsh.unj@gmail.com